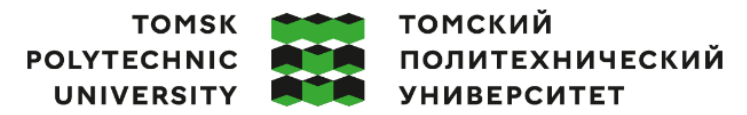

Министерство науки и высшего образования Российской Федерации федеральное государственное автономное - редеральное государственное автономное<br>образовательное учреждение высшего образования<br>«Национальный исследовательский Томский политехнический университет» (ТПУ)

Школа – Инженерная школа информационных технологий и робототехники Направление подготовки – 15.03.06 Мехатроника и робототехника ООП/ОПОП Интеллектуальные робототехнические и мехатронные системы Отделение школы (НОЦ) – Отделение автоматизации и робототехники

# **ВЫПУСКНАЯ КВАЛИФИКАЦИОННАЯ РАБОТА БАКАЛАВРА**

**Тема работы Разработка установки физического подобия для исследования движителей коптеров** УДК 629.035:623.746.4-519

Обучающийся

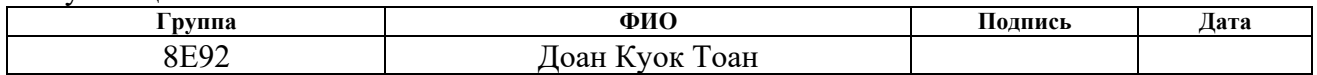

#### Руководитель ВКР

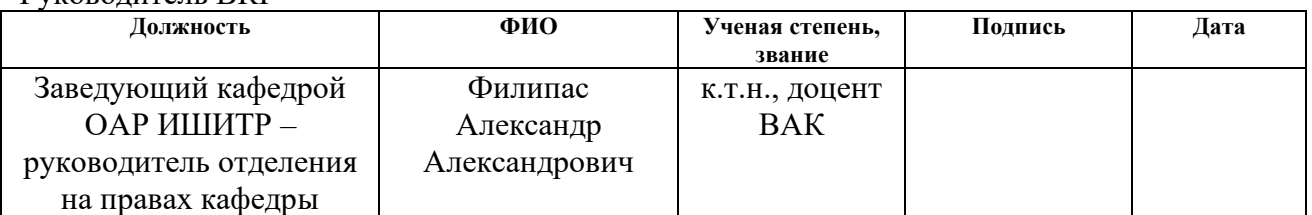

#### **КОНСУЛЬТАНТЫ ПО РАЗДЕЛАМ:**

По разделу «Финансовый менеджмент, ресурсоэффективность и ресурсосбережение»

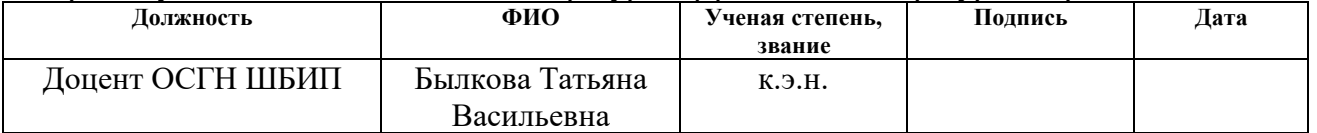

#### По разделу «Социальная ответственность»

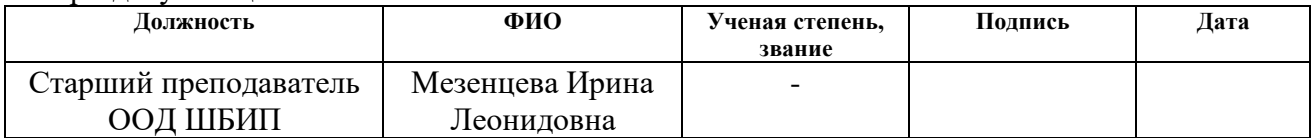

#### Нормоконтроль

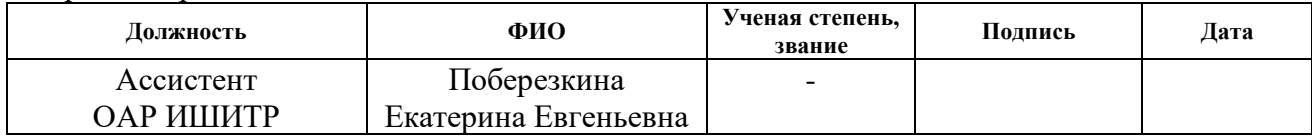

#### **ДОПУСТИТЬ К ЗАЩИТЕ:**

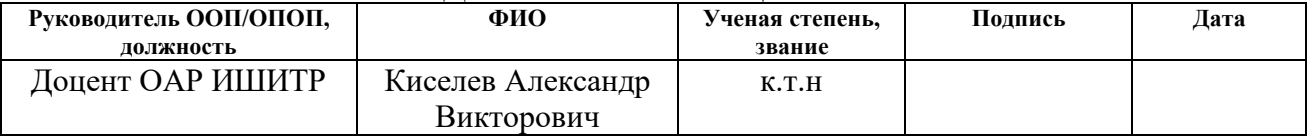

# **ПЛАНИРУЕМЫЕ РЕЗУЛЬТАТЫ ОСВОЕНИЯ ООП**

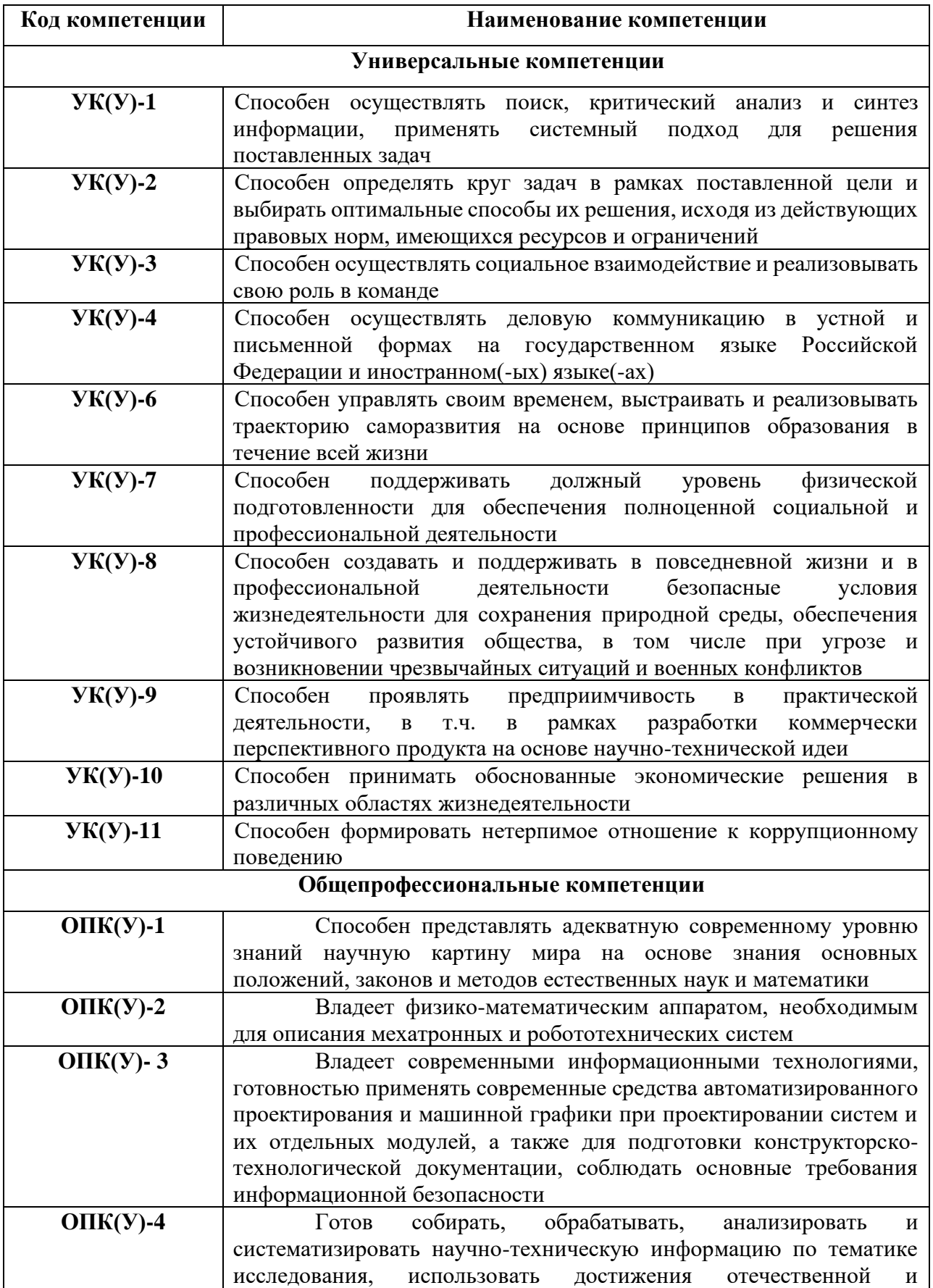

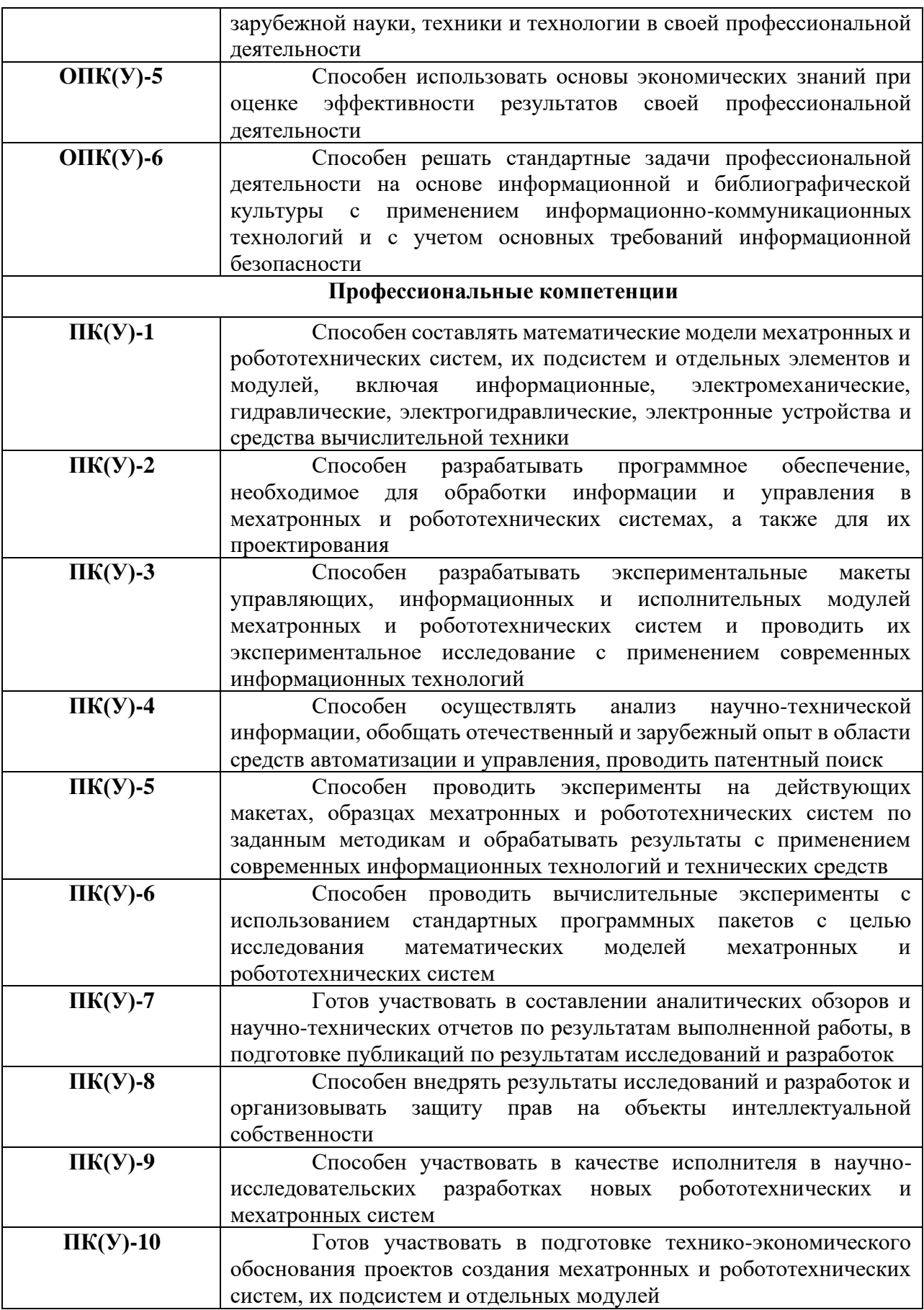

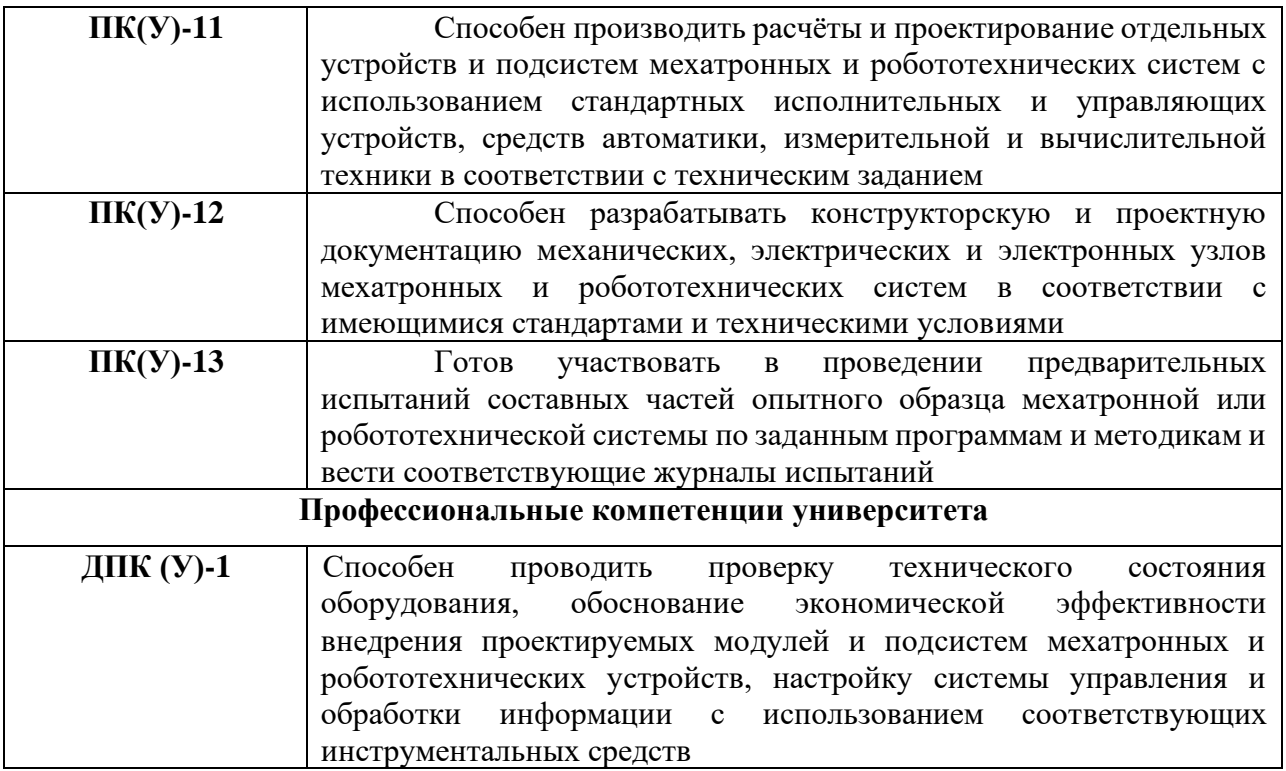

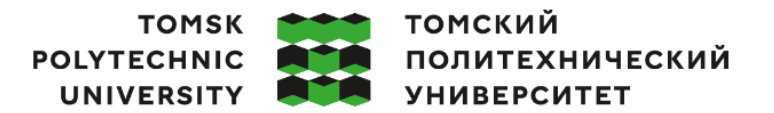

Министерство науки и высшего образования Российской Федерации федеральное государственное автономное редеральное государственное автономное<br>образовательное учреждение высшего образования<br>«Национальный исследовательский Томский политехнический университет» (ТПУ)

### Школа – Инженерная школа информационных технологий и робототехники Направление подготовки – 15.03.06 Мехатроника и робототехника Отделение школы (НОЦ) – Отделение автоматизации и робототехники

# УТВЕРЖДАЮ:

Руководитель ООП

\_\_\_\_\_\_\_\_ \_\_\_\_\_\_\_\_ Киселев А.В.

(Подпись) (Дата) (Ф.И.О.)

### **ЗАДАНИЕ**

#### **на выполнение выпускной квалификационной работы**

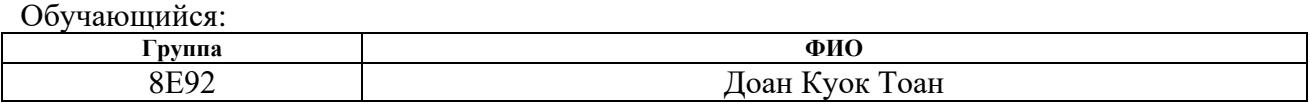

Тема работы:

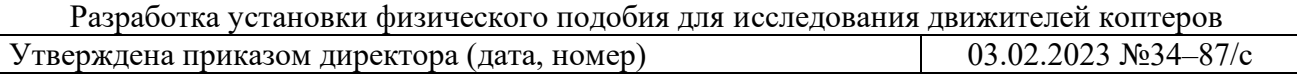

Срок сдачи обучающимся выполненной работы: 04.06.2023

# **ТЕХНИЧЕСКОЕ ЗАДАНИЕ:**

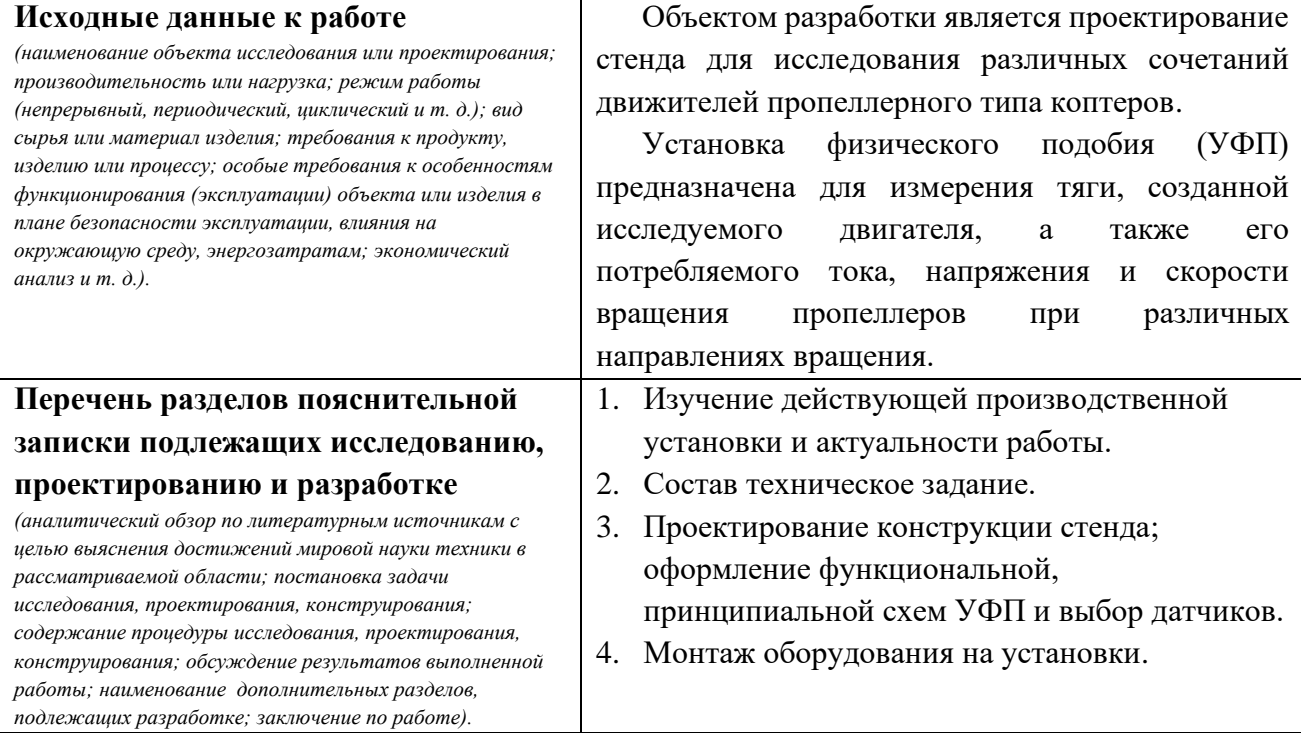

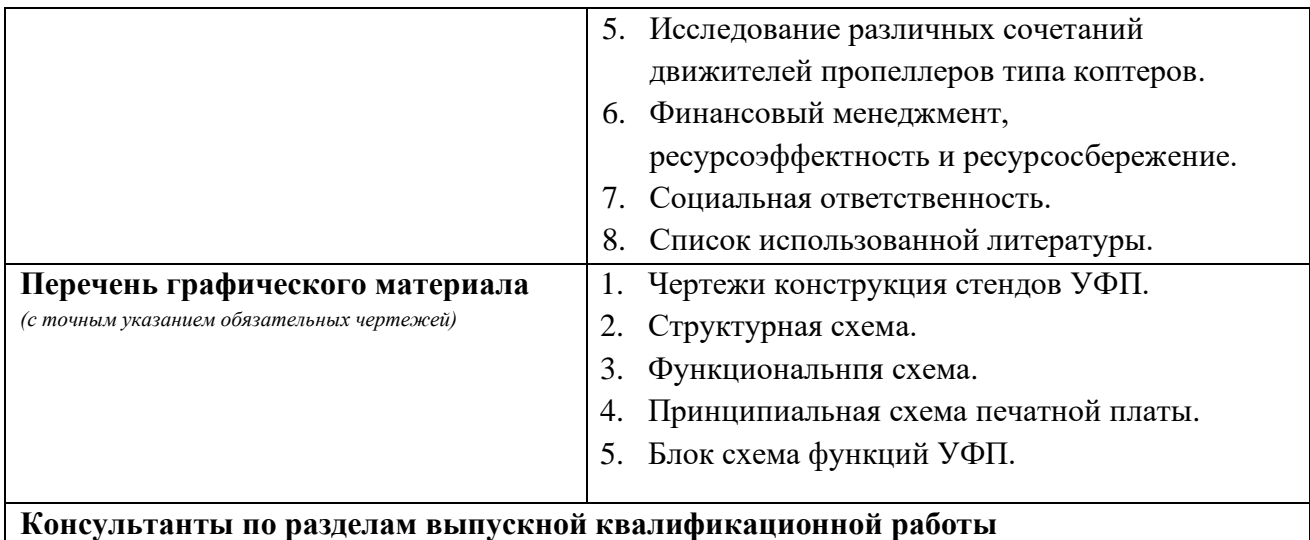

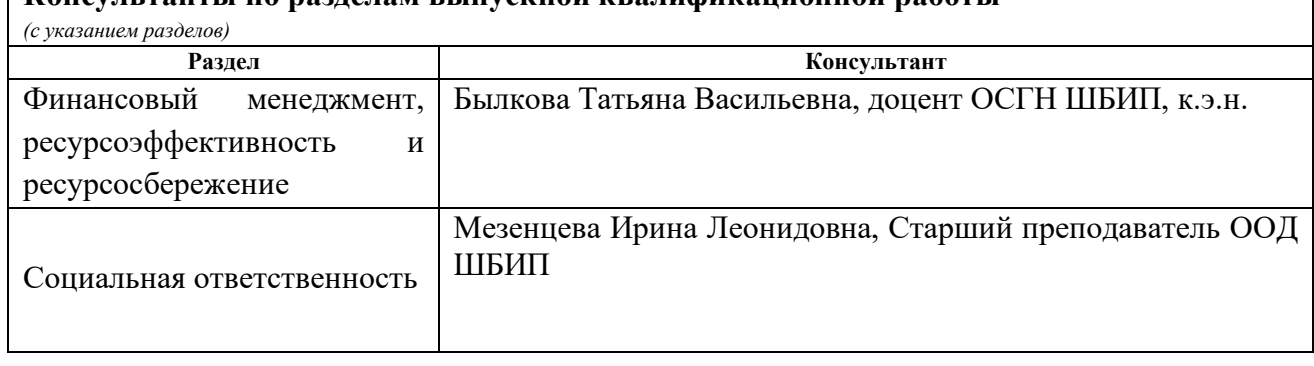

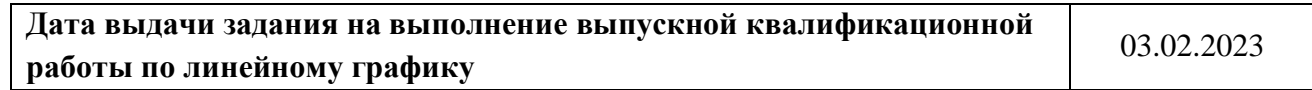

#### **Задание выдал руководитель / консультант (при наличии):**

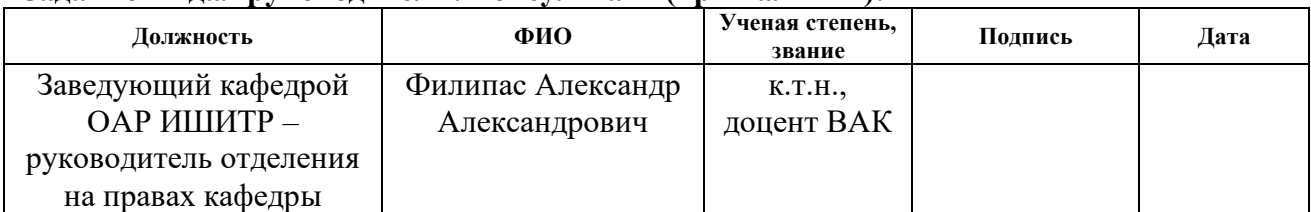

# **Задание принял к исполнению обучающийся:**

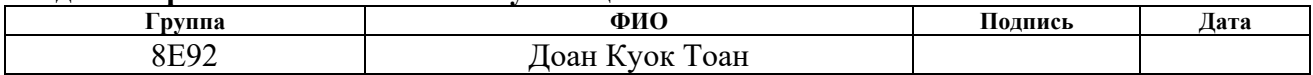

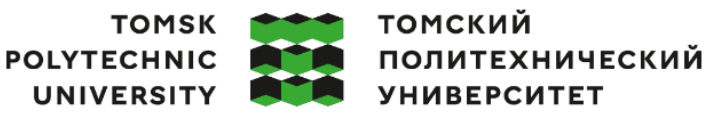

Министерство науки и высшего образования Российской Федерации федеральное государственное автономное редеральное государственное автономное<br>образовательное учреждение высшего образования<br>«Национальный исследовательский Томский политехнический университет» (ТПУ)

Школа – Инженерная школа информационных технологий и робототехники Направление подготовки – 15.03.06 Мехатроника и робототехника Уровень образования – Бакалавриат Отделение школы (НОЦ) – Отделение автоматизации и робототехники Период выполнения – Весенний семестр 2022 /2023 учебного года

# **КАЛЕНДАРНЫЙ РЕЙТИНГ-ПЛАН**

# **выполнения выпускной квалификационной работы**

Обучающийся:

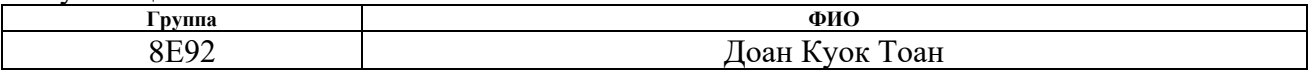

Тема работы:

Разработка установки физического подобия для исследования движителей коптеров

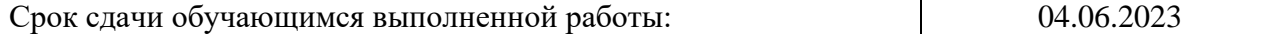

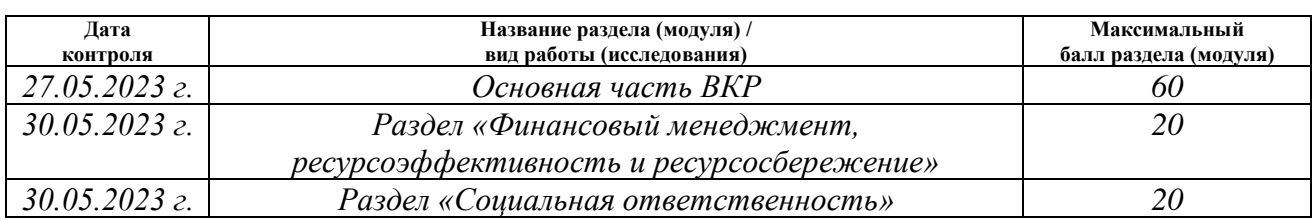

## **СОСТАВИЛ**

#### **Руководитель ВКР**

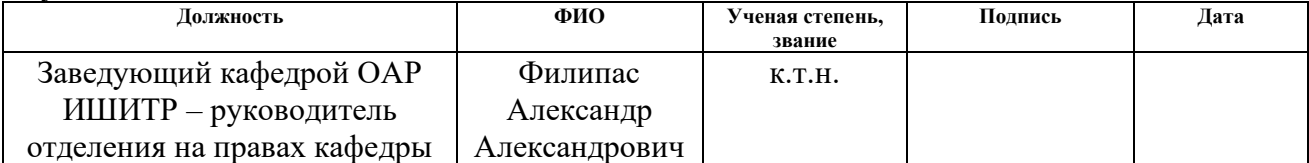

#### **СОГЛАСОВАНО:**

#### **Руководитель ООП**

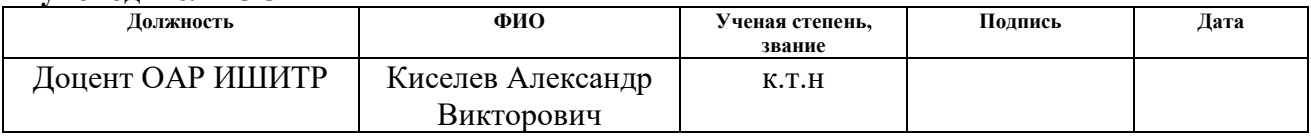

#### **Обучающийся**

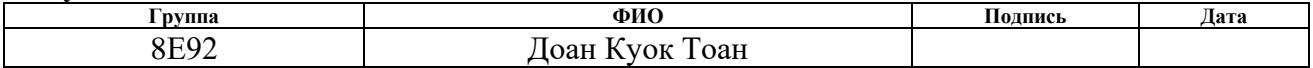

### **Реферат**

Выпускная квалификационная работа содержит 126 страниц, 26 рисунков, 31 таблицы, список используемых источников содержит 26 наименований и приложения на 28 листах.

Ключевые слова: установка физического подобия, пропеллер, тяга, алгоритм, разработка.

Объектом исследования является установки физического подобия для исследования движителей коптеров.

Цель работы – разработка установки физического подобия для исследования характеристик тяги, создаваемой двигателем и пропеллером.

В ходе выполнения данной работы были рассмотрены аналогичные изделия, из оценки их плюсов и минусов было принято решение использовать конструкцию в виде стенда. Исследуемые двигатель, пропеллер, а также датчики закреплены на вращающемся валу, что позволяет менять направление измерения. Были спроектированы структурная и функциональная схемы, выбраны методов измерения и также были разработаны алгоритмы измерений. Произведены расчёт и техническое обоснования выбора элементов. В месте с этим, был разработана и изготовлена установка физического подобия. Эксперименты проводились на 2 типах двигателей и 4 типах винтов с разными параметрами. Измеренные данные были собраны, обработаны и отображены в виде графиков. Была построена таблица, показывающая корреляции между параметрами пропеллеров, двигателей и их рабочими характеристиками.

Область применение: лабораторные исследования.

В будущем планируется продолжение работы по данной тематике.

Выпускная квалификационная работа подготовлена в текстовом редакторе Microsoft Word 2019, графический материал – в пакете Diagram DrawIO.

# **Содержание**

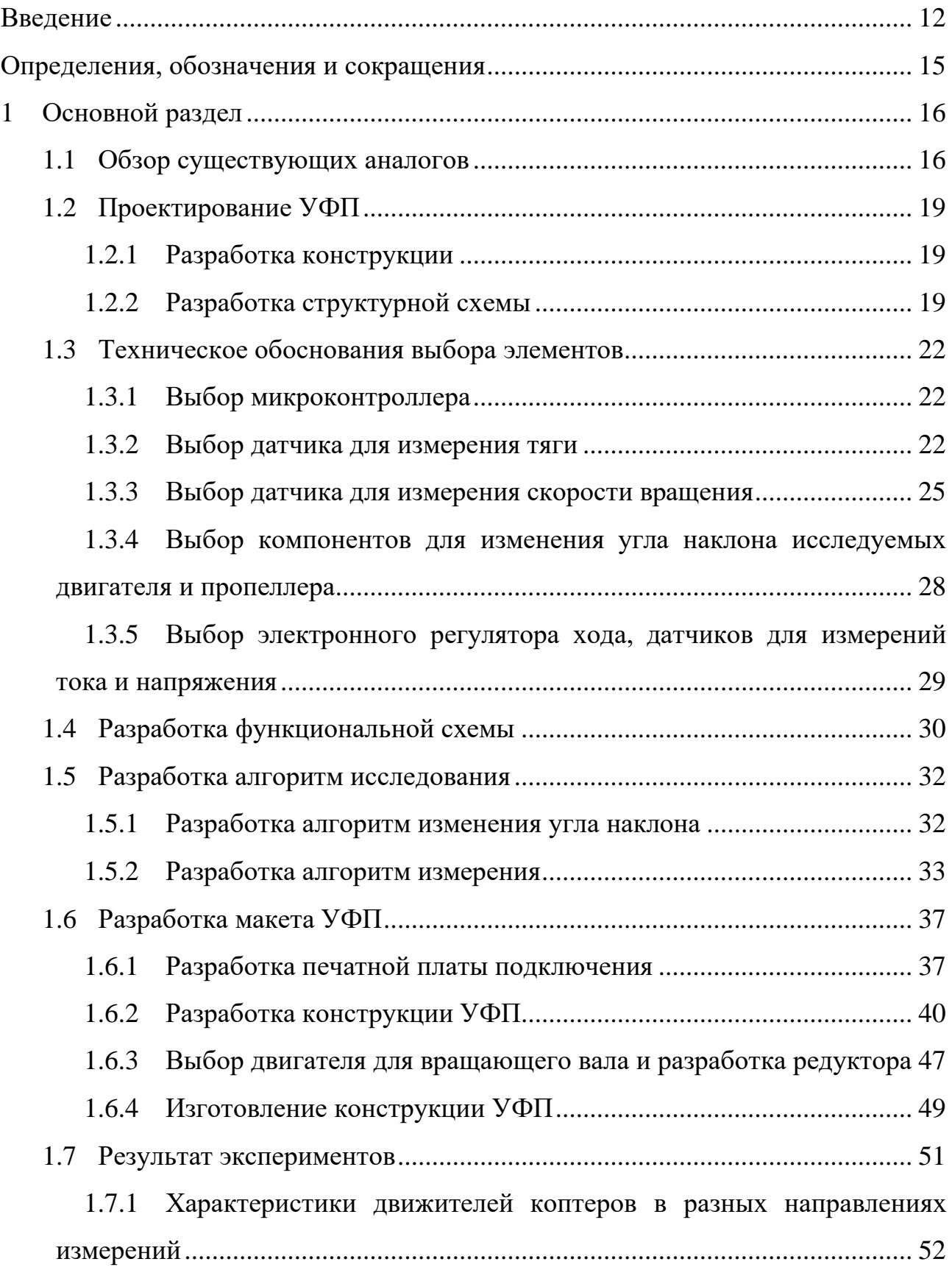

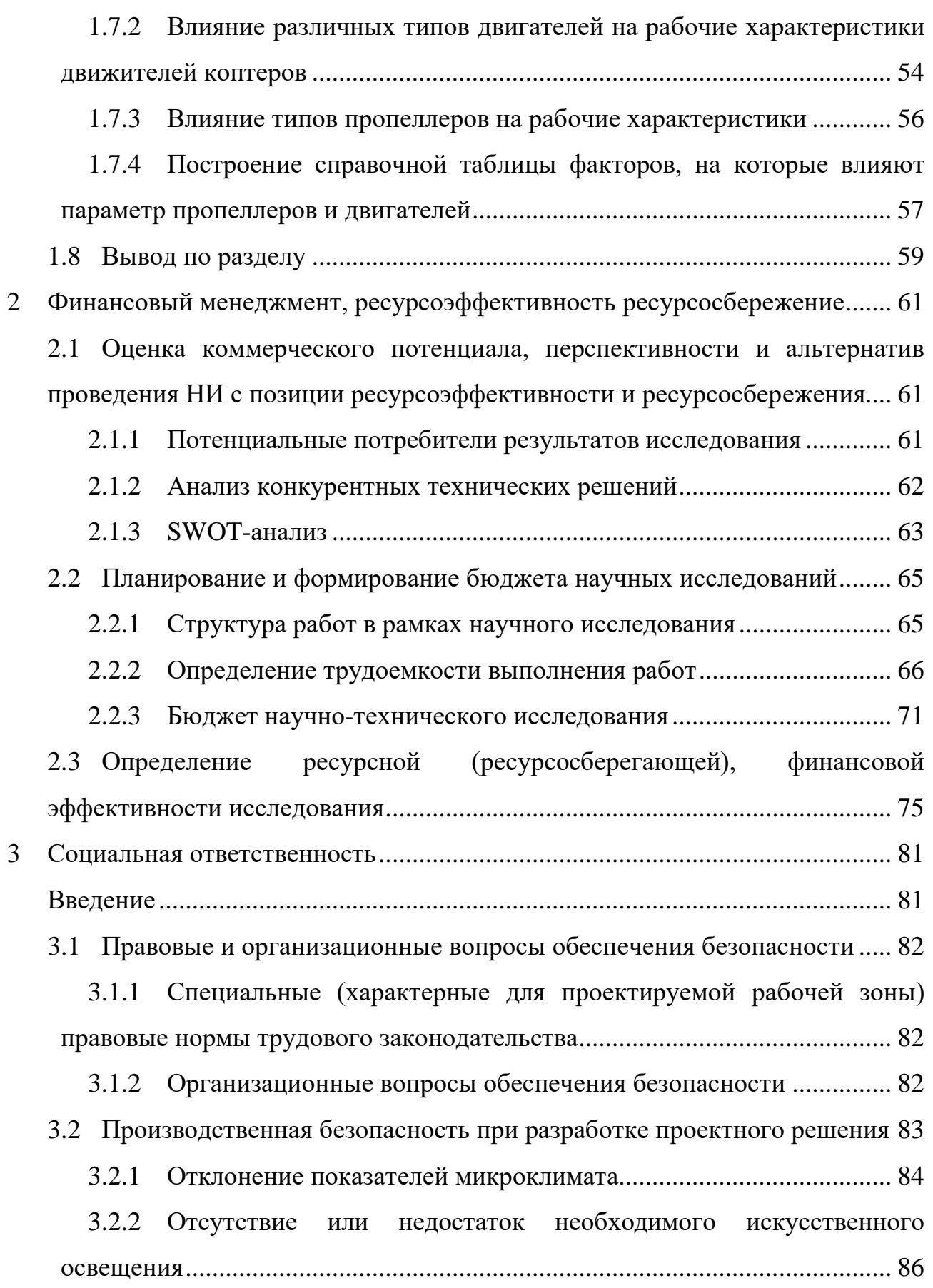

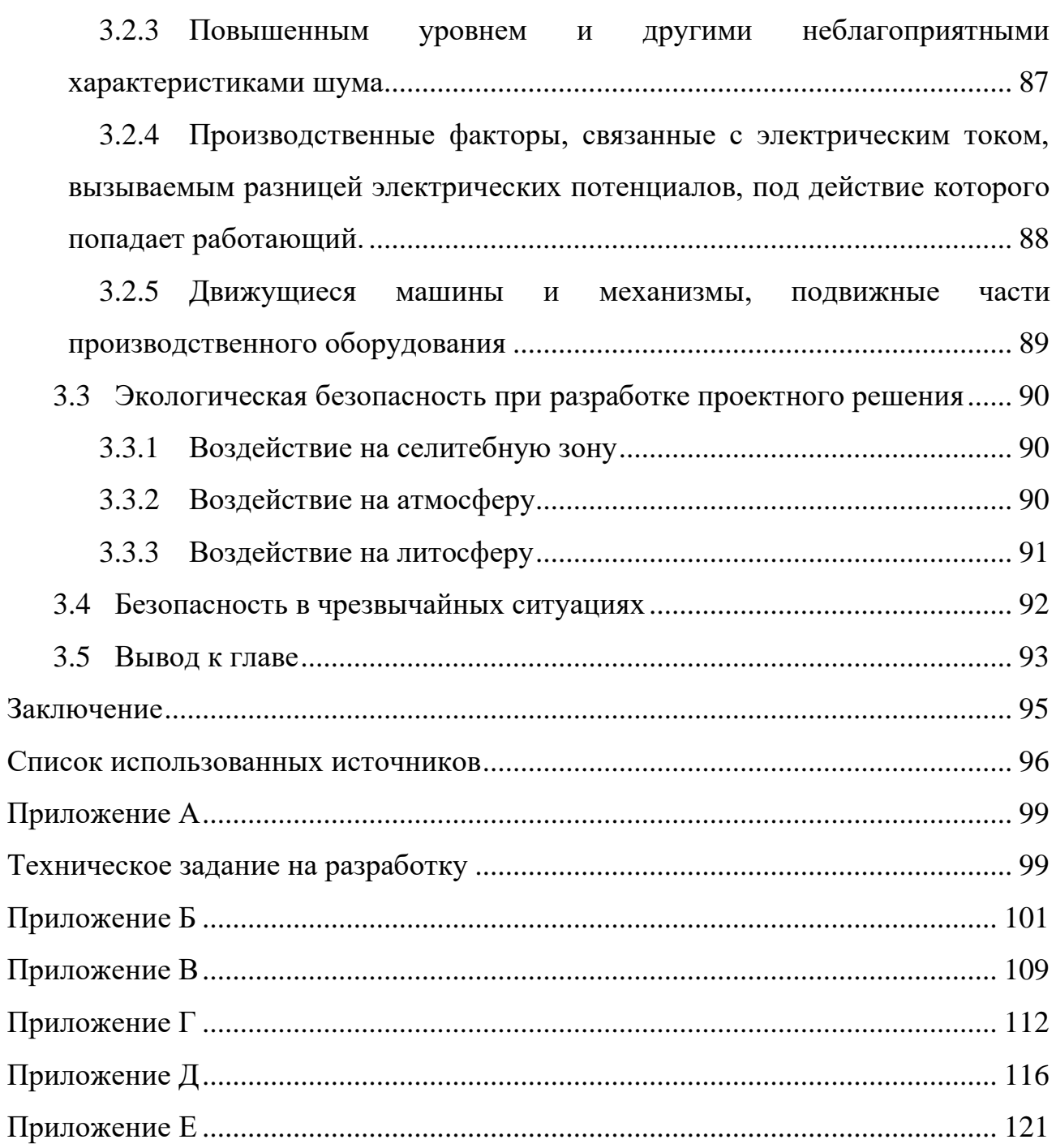

#### **Введение**

<span id="page-11-0"></span>В настоящее время, благодаря успехам развития науки и технологии, возрастает количество автономных роботов с новыми функциями, которые играют все более важную роль в нашей жизни. Они не только появляются в промышленных и производственных условиях, но и постепенно проникают во многие виды современной человеческой деятельности. Особый интерес представляют малоразмерные мобильные автономные роботы.

Одним из самых популярных типов автономных роботов сегодня являются беспилотные летательные аппараты (БПЛА). Особое место среди известных видов малоразмерных БПЛА занимает квадрокоптер, который в настоящее время используется во многих различных областях, таких как: фотосъемка, военная сфера, наблюдение за местами ЧС, и т. д. Первые версии квадрокоптера появились более 100 лет назад, однако количество исследований по ним резко возросло только в последнее десятилетие. Актуализация этой темы обусловлена, в том числе, резкими изменениями мировой ситуации в последние годы. Квадрокоптеры в частности или БПЛА в целом получили больше внимания, чем когда-либо, благодаря их преимуществам при использовании в решении основных мировых проблем, таких как ограничение эпидемии COVID-19 или контроль и предотвращение лесных пожаров. Это освещено в литературных данных [1, 2]. Согласно источнику [3] количество исследований по применению квадрокоптеров в частности или БПЛА в целом продолжает постоянно увеличиваться.

В работе [4] показано, что в настоящее время разработка БПЛА стало доступнее и эффективнее, чем ранее в связи с развитием технологии и компонентной базы. Это можно считать одной из причин их популярности сегодня, помимо продолжающихся научных исследований по их применению. Статей и видеоуроков по изготовлению квадрокоптера много появляется на форумах и в социальных сетях, к которым может получить доступ любой, у кого есть доступ в Интернет. Электронные компоненты и детали квадрокоптера также

широко доступны в магазинах электроники или на сайтах электронной коммерции по доступным ценам. Таким образом, по сравнению с покупкой готовых и коммерческих моделей квадрокоптеров крупных брендов, покупка компонентов и установка собственного квадрокоптера уже являются доступными.

Хотя собрать квадрокоптер стало проще, создать оптимальный квадрокоптер — совсем другое дело. Для удовлетворения различных функциональных и применяемых потребностей требование оптимальной конструкции квадрокоптера становится чрезвычайно важным. Из литературных данных [5] известно, что пропеллер играет важную роль в летных характеристиках квадрокоптера, поэтому оптимизация конструкции пропеллера является одним из важных факторов, которые следует учитывать. Несмотря на то, что были проведены глубокие научные исследования по оптимизации аэродинамики, вибраций и материалов при проектировании пропеллера для отдельных лиц или небольших организаций, которые не в состоянии сами производить пропеллеры, такие исследования не оказались востребованными. Учитывая разнообразие индивидуальных применений в сочетании с широким разнообразием компонентов квадрокоптера, представленных на рынке, выбор подходящего доступного пропеллера считается более эффективным. Все вышеперечисленное в совокупности показывает актуальность темы исследовательской работы.

Целью данной исследовательской работы является разработка установки физического подобия (УФП) для исследования движителей, создаваемой двигателем и пропеллером.

Для реализации поставленной выше цели необходимо выполнить следующие главные задачи:

− спроектировать модели ЦФП;

− разработать спроектированную УФП;

− разработать программное управление УФП;

− провести проверку измерительного способности УФП;

**Объект исследования** – УФП для исследования движителей коптеров.

**Предмет исследования** – физические характеристики и характеристики работы УФП для исследования движителей коптеров.

# **Определения, обозначения и сокращения**

<span id="page-14-0"></span>БПЛА – беспилотные летательные аппараты;

ЧС – чрезвычайная ситуация;

COVID-19 – коронавирусная инфекция 2019 (от англ. Corona Virus Disease 2019);

УФП – установка физического подобия;

БДПТ – бесколлкторный двигатель постоянного тока;

ЖК-дисплей – Жидкокристаллический дисплей;

ПК – персональный компьютер;

АЦП – аналого-цифровой преобразователь;

USB – универсальная последовательная шина (от англ. Universal Serial Bus);

CSV – значения, разделённый запятыми (от англ. Comma-Separated Values);

ШИМ – широтно-импульсная модуляция;

GPIO – интерфейс ввода/вывода общего назначения (от англ. General-Purpose Input/Output);

ПО – программное обеспечение;

ЧПУ – числовое программирование уравнением.

# <span id="page-15-0"></span>**1 Основной раздел**

# **1.1 Обзор существующих аналогов**

<span id="page-15-1"></span>В настоящее время в соответствии исследованием не существует работы, заключающей в создании каталога информации о комбинационном использовании моделей пропеллера и двигателей для квадрокоптеров. Однако, в ходу выполнения работы существует необходимости в оборудовании измерения ключевых величин для исследования. Таким образом, в качестве исследуемых аналогов были выбраны несколькие решения, связанные с ведением измерения тяги, создаваемой двигателем с пропеллером.

Первым решением является стенд «MT 10 PRO» из компании «Mayatech». Это стенд с относительно компактной конструкцией, простой в установке и использовании. Стенд MT 10 PRO может измерить натяжную тягу пропеллера, мощность двигателя, и также тока, напряжение, ток, мощность разряда, время разряда. Следующие технические характеристики:

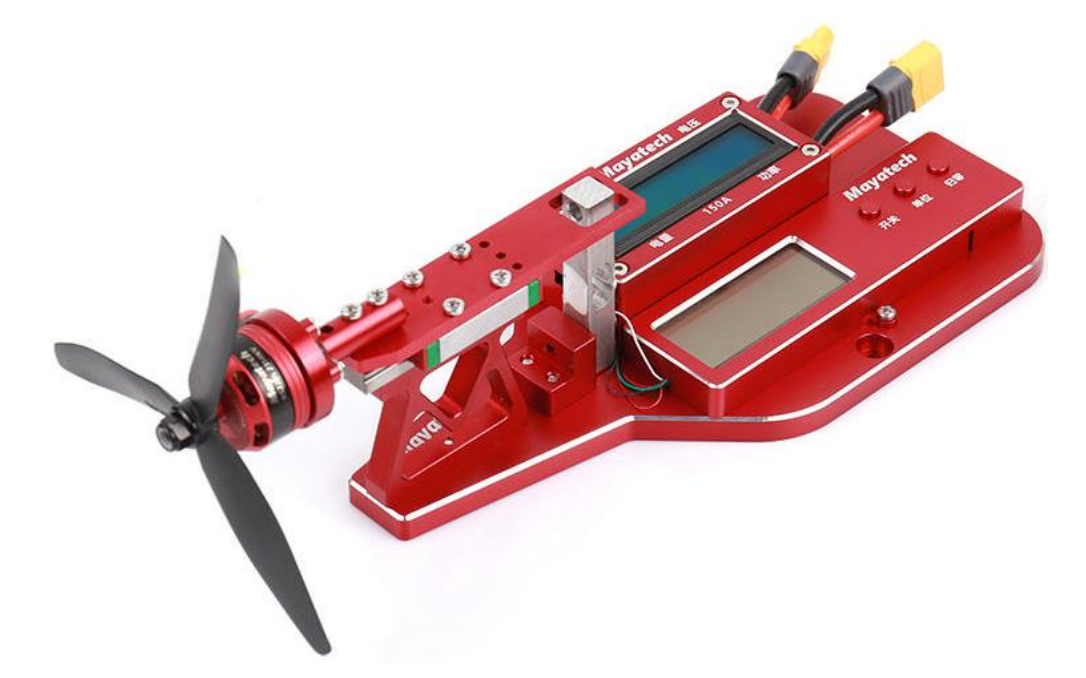

Рисунок 1 – Стенд «Mayatech MT 10 PRO»

Достоинством стенда является его компактность, простота сборки, подходит как для полупрофессиональных исследований, так и для обучения. Стенд подходит для установки с различными типами/размерами двигателей. Со ЖК-дисплеем поддержит отображения измеренные результаты. Однако,

поскольку отображает результаты только в режиме реального времени, поэтому этот стенд не может предоставить все данные измерений для последующего исследования – это основная недостатка. Кроме того, высота от плоскости основания до центра двигателя относительно невелика, поэтому работа с разными параметрам пропеллеров будет ограничена, особенно с пропеллером больших размеров. Хотя конструкция с пропеллером предназначена для ограничения экранного эффекта, но фиксация делает невозможным измерения при разных углах наклона рабочего направления пропеллер.

Вторым решением является продукт «Series 1580 Test Stand» из компании «TYTO ROBOTICS». Стенд был специально разработан, чтобы позволить разработчикам дронов повысить эффективность их двигательных установок. Стенд позволяет измерить тягу, напряжение, силу тока, скорость вращения, и т. д. Следующие технические характеристики:

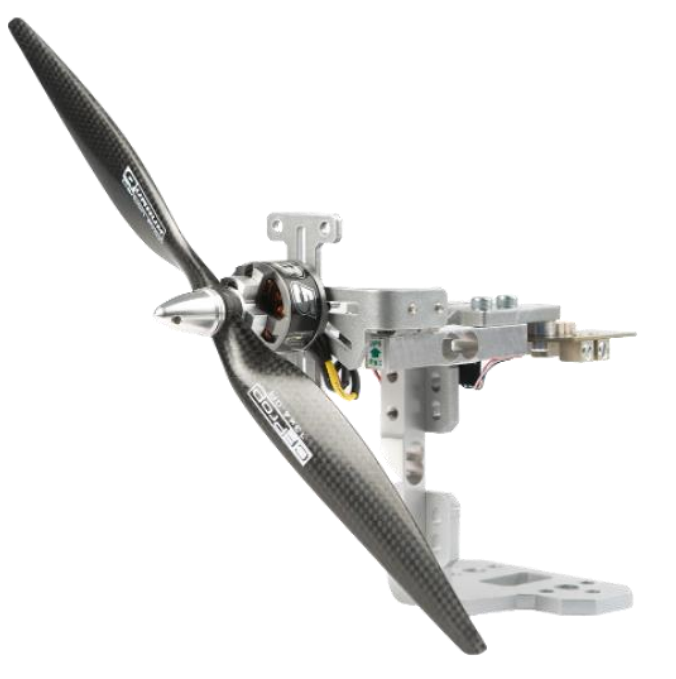

Рисунок 2 – Series 1580 Test Stand

Достоинства стенда связны с модульной конструкцией, возможностью подключения к компьютеру и сохранения измеренных данных. Стенд поставляется пользователям в виде модулей, и пользователи могут самостоятельно установить стенд в соответствии со своими требованиями. Компания также предоставляет пользователям мощное сопутствующее

программное обеспечение для обработки, мониторинга и анализа измеренных данных.

Недостатки стенда заключаются в том, что стенд не имеет отдельный источник питания и экрана. Поэтому для его использования требуется подключение компьютера.

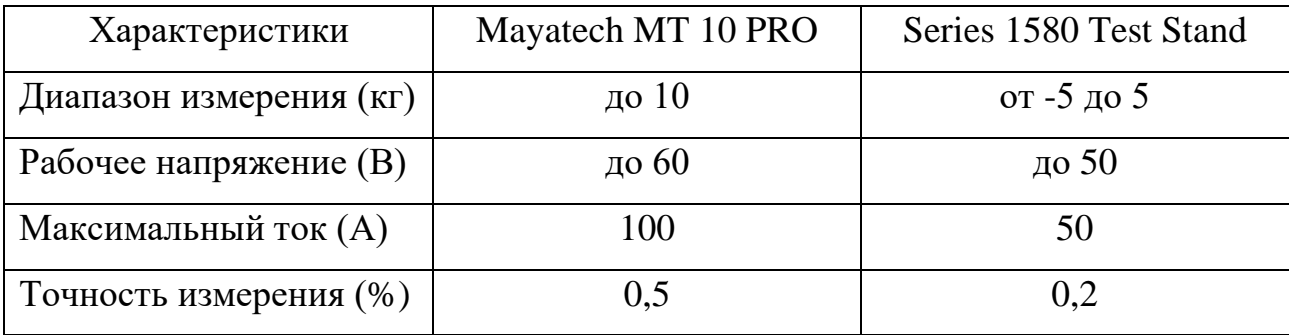

Таблица 1 – Сравнение характеристик стендов

Рассмотрев вышеуказанные стенды, видно, что первый стенд более подходит к цели быстрой проверки двигателя/пропеллера для конечном пользователей, а второй лучше подходит к цели исследованию. Тот факт, что он продается со специализированным пакетом программного обеспечения для обработки данных, свидетельствует о том, что в продукт хорошо вложены средства и что он имеет хороший рынок. В то же время это также свидетельствует о качестве стенда.

В заключение следует отметить, что отсутствие информации о существующих каталогах данных, а также наличие экспериментальных установок, разработанных и произведенных в промышленных масштабах с большими инвестициями, подтверждает актуальность темы данной исследовательской работы.

#### <span id="page-18-0"></span>**1.2 Проектирование УФП**

#### **1.2.1Разработка конструкции**

<span id="page-18-1"></span>В ходе работы над информационно-исследовательской системой в области исследования тяговых характеристик винтовых движителей было разработано конструкционное решение. Конструкция УФП представляет собой стационарный, автоматизированный стенд, управляемый с терминала ПК, а стенд состоит из двух основных частей: механической части для фиксации двигателя измерения, а также изменения направления измерения, она включается: штативы, вращающий вал, подставки для двигателя и датчиков, защитный корпус. Второй частей является электронная часть, включающей двигатель, датчик, драйвер и т. д. для управления, измерения и получения данных.

### **1.2.2Разработка структурной схемы**

<span id="page-18-2"></span>Исходя из поставленных задач, УФП должна измерять тягу, созидаемую двигателем и пропеллером, в связи с чем, необходимо наличие аналогового, тензометрического датчика, в качестве которого было принято решение использовать тензодатчик на мостовой измерительной системе, поскольку для получения точных данных изменения тяги одного тензорезистора недостаточно. Для того чтобы взаимодействовать с тензодатчиком необходим аналогоцифровой преобразователя (АЦП), поскольку подключать тензодатчика напрямую к контроллеру через внутреннего АЦП не допускается, из-за того, что значения переменного сопротивления с датчика тензодатчика очень маленькие. Скорость оборотов исследуемого пропеллера измеряется путем фиксации аппаратных прерываний, посредством прерывания сигнала внутри оптической пары. Вращающий вал вращается шаговым двигателем, управляется микроконтроллером через драйвер двигателя. Положение вращения валя определяется энкодером, прикрепленным к двигателю. Поскольку подавляющее большинство силовых установок в БПЛА – БДПТ, в качестве управляющего

устройства используется электронный регулятор хода. Исследуемая силовая установка и микроконтроллер имеют разные мощности, поэтому для разделения тока на ток логики и ток силовой части будет использоваться преобразователь. Таким образом, предусмотрены два разных источника питания, мощные компоненты снабжаются внешним питанием, а микроконтроллер получает питание от персонального компьютера через коммуникационного USB-порт и через этот порт данные также отправляются. Также, датчики тока, подключающий последовательно и напряжения, подключающий параллельно к электронному регулятору хода для получения данных о потребляемой мощности исследовательского двигателя. Все полученные данные упаковываются в виде файла СSV на персональный компьютер для обработки данных.

На рисунке 3 представлен структурная схема УФП где:

- КИ количество импульсов;
- d линейное перемещение;
- U Напряжение;
- n количество оборотов;
- I измеренный ток;

P – Режим измерения;

- n Сигнал, когда пропеллер поворачивается на 1 оборот;
- M Тяга пропеллера;
- ${V}$  скорость вращения;
- {M} сигнал с тензометрического датчика;
- ${m}$  сигнал с тензометрического датчика через АДЦ конвертера;
- {I} сигнал с датчика тока;
- {U} сигнал с датчика напряжения;
- {F) расчет тяги пропеллер;

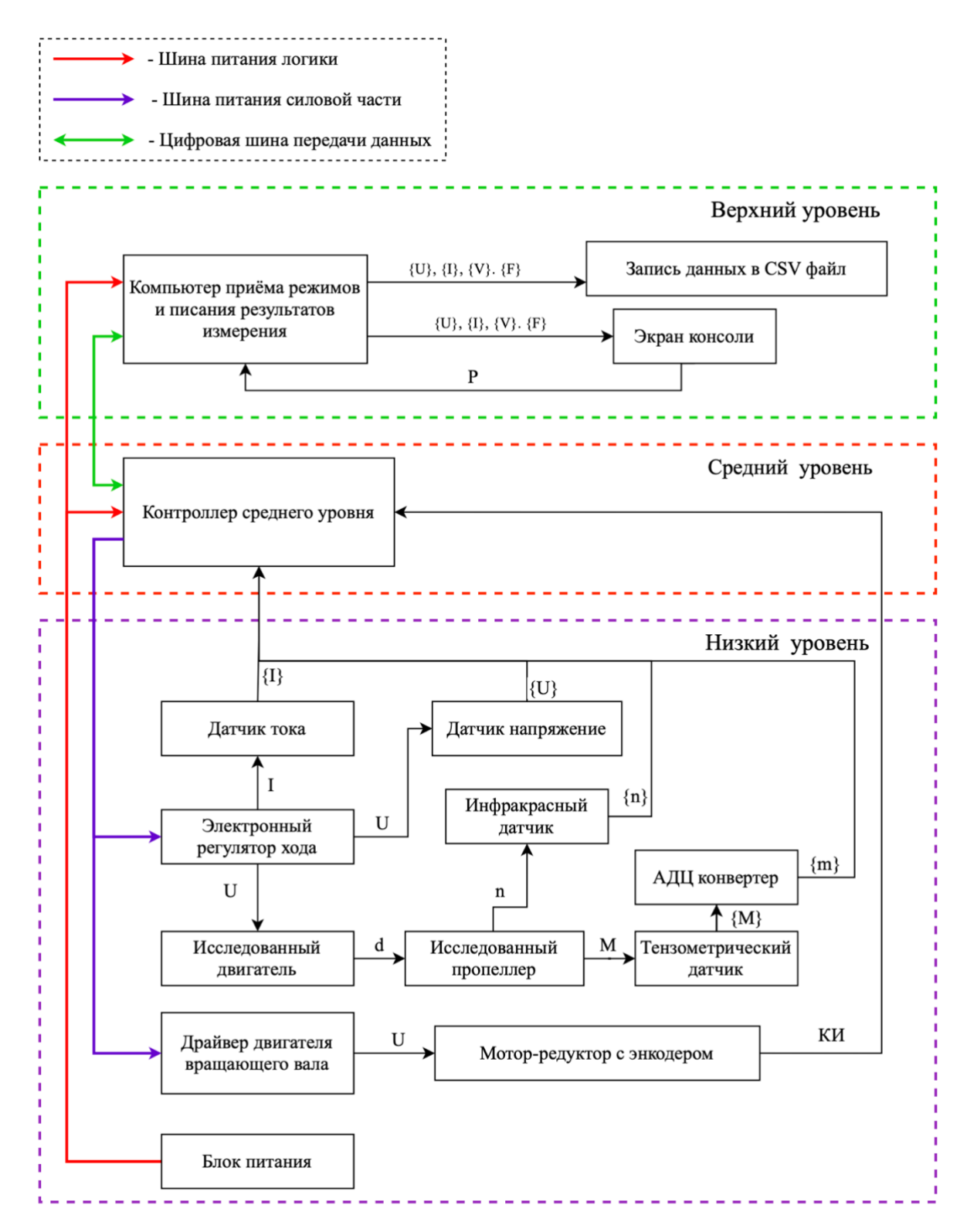

Рисунок 3 – Структурная схема УФП

### <span id="page-21-0"></span>**1.3 Техническое обоснования выбора элементов**

#### **1.3.1Выбор микроконтроллера**

<span id="page-21-1"></span>Все датчики и цепи управления двигателем подключены к микроконтроллеру, используется для управления УФП и получения данных. Для последующего хранения и обработки, данные будут отправлены на персональный компьютер. Микроконтроллер будет выбран в виде платы со встроенными выводами и защищенным блоком питания.

| Характеристики  | Arduino Uno R3              | Arduino Mega 2560 | STM32F411 |
|-----------------|-----------------------------|-------------------|-----------|
| Микроконтроллер | ATMega328P                  | ATmega2560        | STM32F4   |
| Частота, МГц    | 16                          | 16                | 100       |
| Цифровой        | 14                          | 54                | 81        |
| ввод/вывод, шт. |                             |                   |           |
| АЦП, шт.        | 6                           | 16                | 19        |
| ШИМ, шт.        | 6                           | 15                | 44        |
| Прерывание, шт. | $\mathcal{D}_{\mathcal{L}}$ | 6                 | 81        |

Таблица 2 – Сравнение микроконтроллеров

Все предлагаемые микроконтроллеры подходят для нормальной работы УФП, однако плата «Arduino Mega 2560» с микроконтроллером ATmega2560 выбрана, чтобы избежать напрасной траты оборудования, а также обеспечить достаточное количество дополнительных портов для добавления функций и компонентов в будущее.

#### <span id="page-21-2"></span>**1.3.2 Выбор датчика для измерения тяги**

Для измерения вектора тяги можно использовать тензодатчик (датчик веса). Этот тип датчика работает по принципу преобразования величину деформации в удобный для измерения сигнал (обычно электрический). В настоящее время на рынке представлено несколько видов тензодатчиков в зависимости от диапазонов измерений и сферы их применения.

Таблица 3 – Сравнение видов тензодатчиков

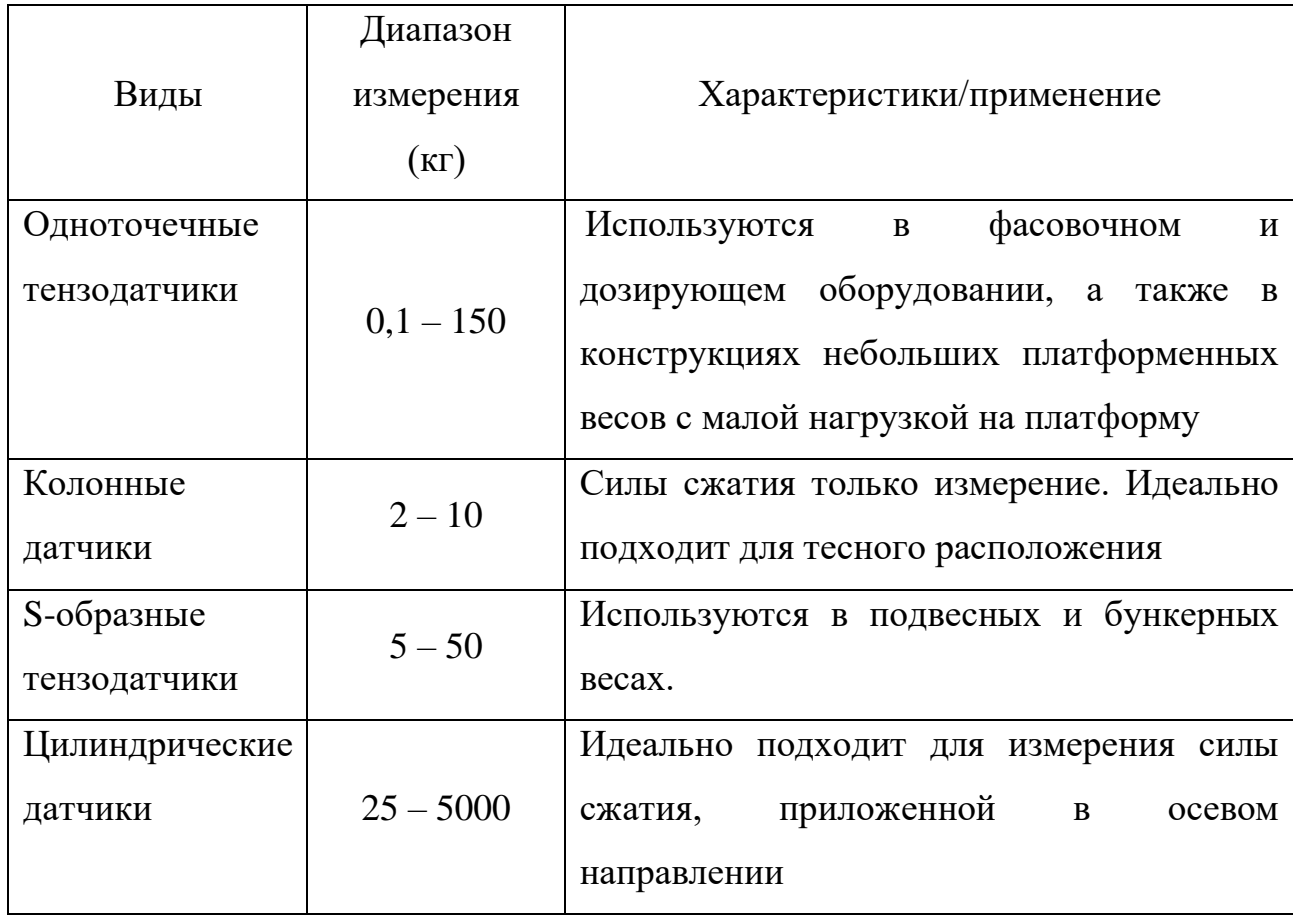

Исходя из таблицы сравнения и цели исследовательской работы, одноточечный и колонный датчик подходят по диапазону для измерения тяги созидаемая двигателем пропеллером. Однако колонный датчик используется только для измерения силы сжатия, поэтому выбирается датчик одноточечный. Смотрев значения вектора тяги, создаваемой мотором с пропеллером квадрокоптера, которые были исследованы и распространены, выберем тензодатчик «Loadcell 5 kg» с измеренным диапазоном: 0 до 5 кг от компании «Shenzhen Robotlinking Technology». Выбранный тензодатчик имеет уровень точности C2 в соответствии с установленным требованием точности.

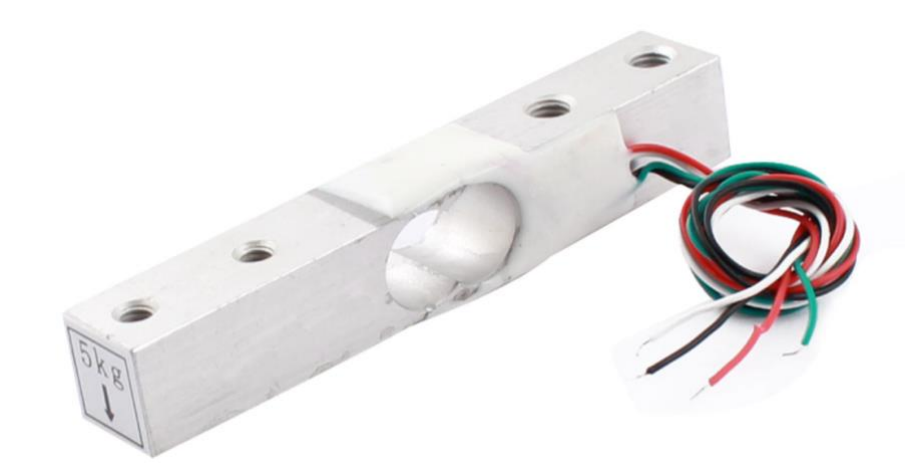

Рисунок 4 – Одноточечные тензодатчики Loadcell 5 kg

Тяга измеряется тензодатчиком, основная часть которого состоит из алюминиевого стержня с реостатом. Один конец датчика закреплен к валу стенда, другой конец прикреплен к двигателю. Когда двигатель и пропеллер вращаются, происходит подъем, вызывающий деформацию алюминиевого стержня, что приводит к изменению сопротивления в центре алюминиевого стержня (положение, на котором позиция алюминиевого стержня перфорирована, т. е. позиция подвержена наибольшей деформации).

Так как изменение сопротивления от датчика очень мало, микроконтроллер не может его считать. Поэтому чтобы микроконтроллер считывал сигнал с датчика, необходимо использовать специальный модуль преобразователя сигналов для датчика тензометрический. модуль используется для считывания значения переменного сопротивления с тензодатчика с разрешением 24-битного АЦП и переключения на 2-проводную связь (Clock и Data) для отправки данных на микроконтроллеры.

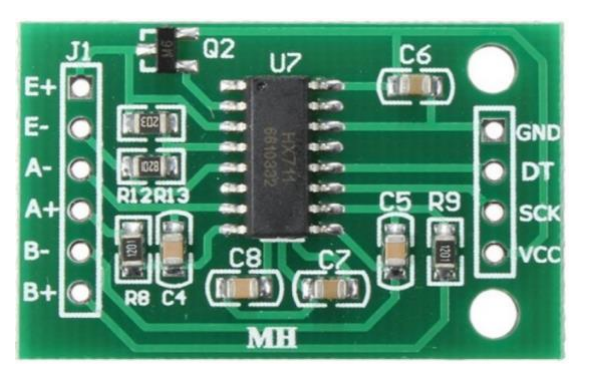

Рисунок 5 – Модуль преобразователя HX711

# <span id="page-24-0"></span>**1.3.3 Выбор датчика для измерения скорости вращения**

Для измерения скорости вращения двигателей и пропеллеров в настоящее время существует несколько методов, их делят на три основные группы [6]:

механический метод: этот метод является старым способом измерения скорости вращения. Получение данных через механического измерительные датчика, вращение датчика анализируется электромагнитным способом;

электронный метод использования отражений: скорость вращения будет измеряться путем измерения времени отражения луча на измеряемом объекте. Устройство будет излучать инфракрасный луч, этот световой луч будет отражаться на измеряемом объекте отражателем, прикрепленным к измеряемому объекту;

стробоскопический метод: испускаемый луч света попадает на вращающийся объект с определенной частотой. Согласно стробоскопическому методу, объект кажется неподвижным, когда частота высокосортных вспышек совпадает со скоростью вращения объекта.

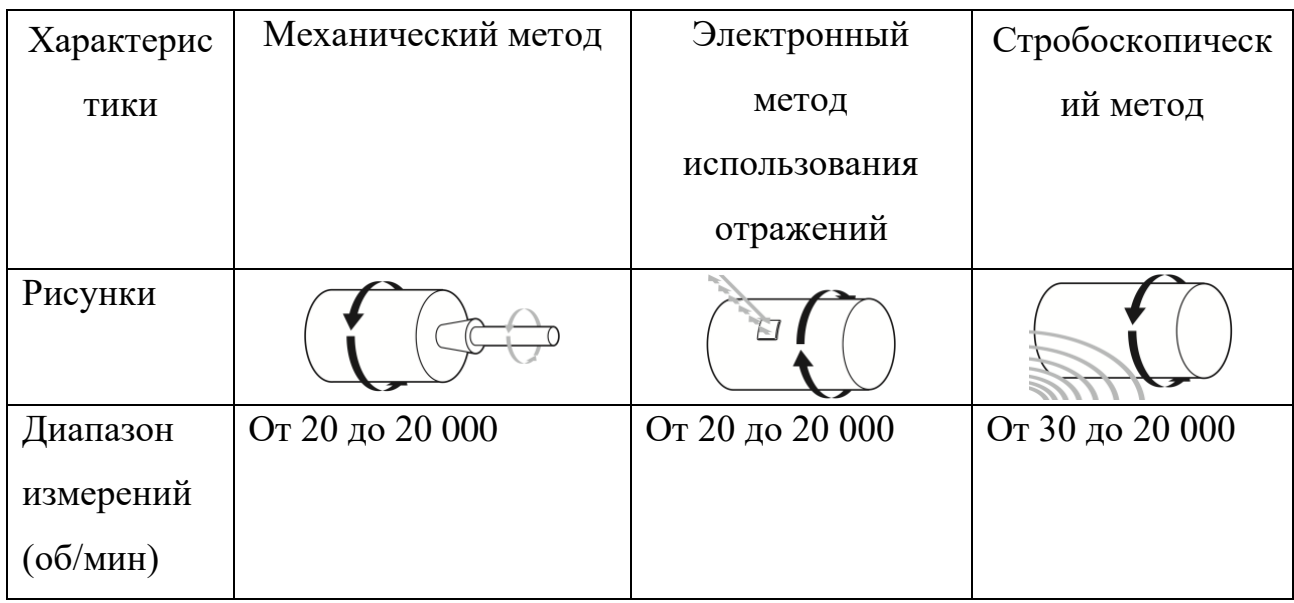

Таблица 4 – Сравнение методов измерений скорости вращения

Продолжение таблицы 4 сравнение методов измерений скорости вращения

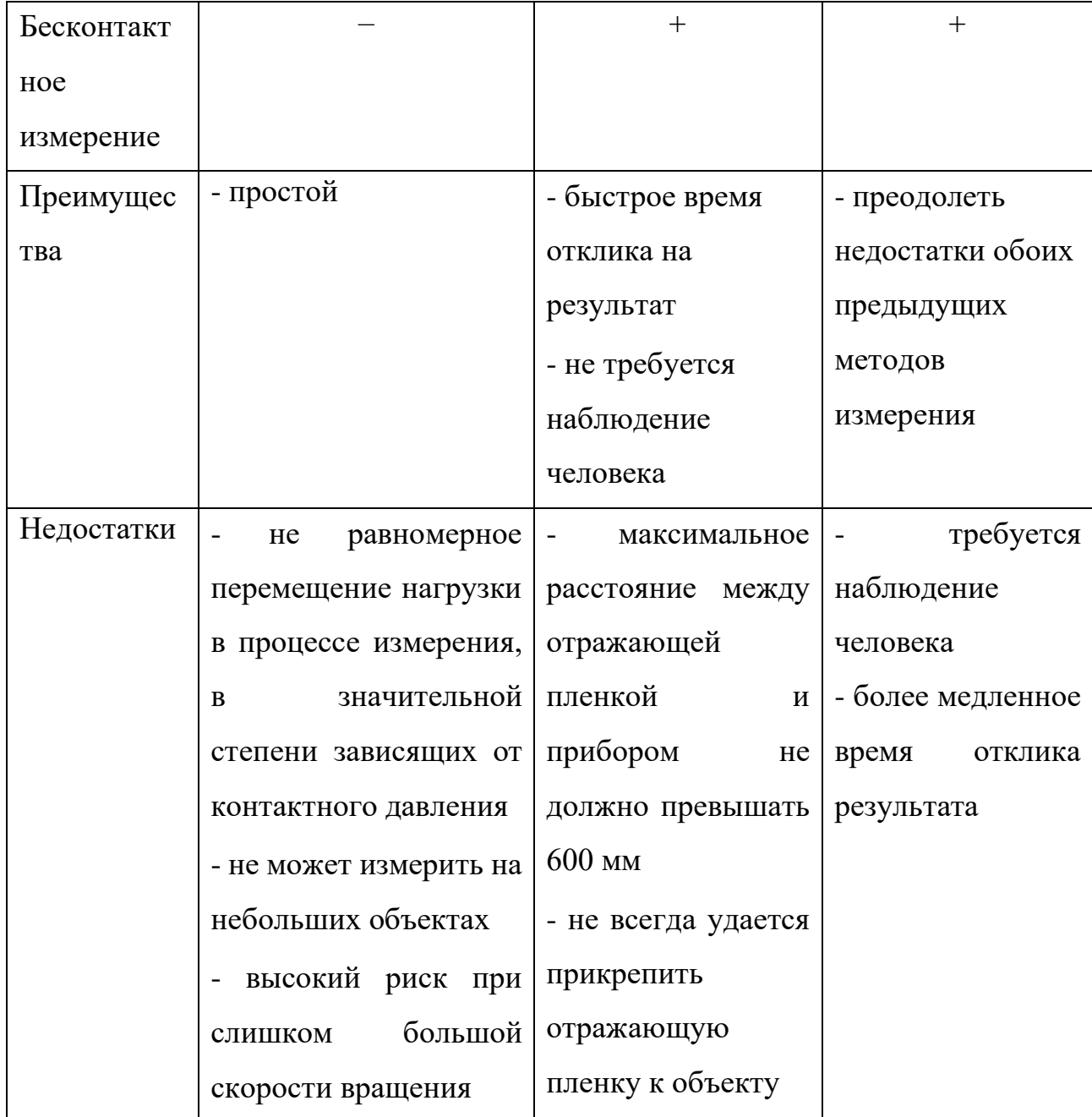

Из таблицы сравнения механический метод измерения не подходит из-за того, что контактное давление между датчиком и пропеллером влияет на значения измерения скорости, а также на значение, полученное от тензодатчика. Кроме того, для этого метода датчик должен зафиксировать, однако УФП снова будет измерять на различных типах винтов, а также двигателей.

Хотя метод стробоскопический преодолеть недостатки обоих методов измерения (механического и электронного использования отражений), но время выполнения одного измерения не быстрое, поэтому невозможно измерить для исследования характеристики запуска. Кроме того, при этом методе необходимо соблюдать, чтобы частота высокосортных вспышек совпадает со скоростью вращения объекта – это не будет удобно для многократных измерений. Наконец, электронный метод использования отражений подходит для целей и требований УФП, поэтому он выбран в качестве основы для выбора датчика и последующей доработки УФП.

Датчик можно установить для измерения скорости вращения пропеллера или скорости двигателя, так как их значения совпадают, но методы расчета скорости вращения от сигнала датчика разные. Установка датчика для измерения скорости пропеллера потребует различных расчетов для каждого типа пропеллера, поскольку каждый оборот гребного винта имеет n лопастей, датчик будет возвращать сигнал n раз. Это оказалось неудобным при измерении различных типов пропеллеров. Поэтому установки датчика для измерения скорости двигателя является более оптимальным.

В настоящее время на рынке существует множество типов инфракрасных датчиков, но они в основном одинаковы по компонентам, отличаются только размером и источником питания. Поэтому был выбран модуль инфракрасного датчика обхода препятствий YL-63 из-за его популярности, легкости замены в случае повреждения.

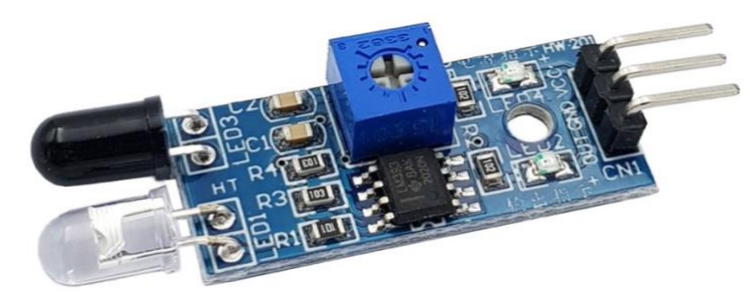

Рисунок 6 – модуль инфракрасного датчика обхода препятствий YL-63

# <span id="page-27-0"></span>**1.3.4 Выбор компонентов для изменения угла наклона исследуемых двигателя и пропеллера**

Для изменения угла наклона, вращающий вал должен вращаться мотором. Выбран самоблокирующийся мотор-редуктор постоянного «JGY37». Внутри двигателя имеет набор металлических шестерен, которые действуют как редуктор, помогая снизить скорость и увеличить крутящий момент двигателя. Кроме того, редуктор имеет еще червячный винт для самоблокирующихся конструкций вала. Это позволяет то, что при повороте вала в заданное положение и проведении эксперимента ось вращения была зафиксирована и отсутствовали колебания, влияющие на результаты измерений и безопасность установки. Энкодер, находящий на оси двигателя предоставляет возможность определять направление, скорость и пройденное расстояние вращения. Существуют различные типы двигателей в зависимости от скорости вращения и крутящего момента. Этот тип двигателя имеет множество различных типов в зависимости от их параметров крутящего момента и скорости вращения, расчет техническое обоснования выбора двигателя подробно представлены в разделе 3.3.

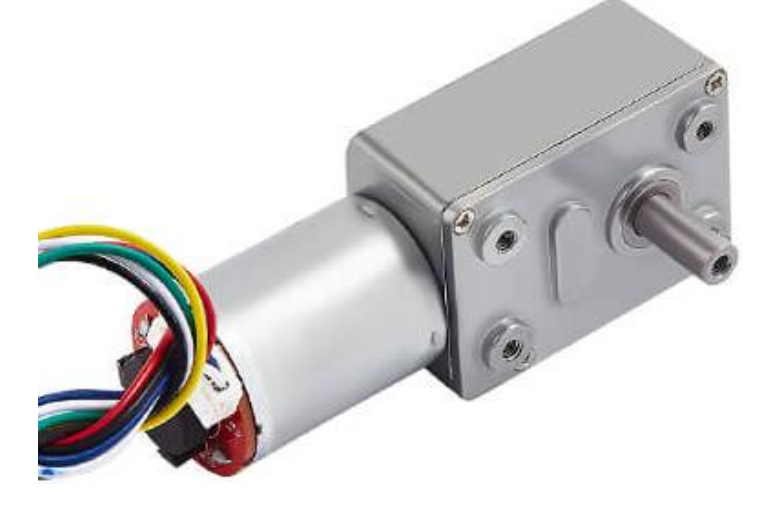

Рисунок 7 – Мотор-редуктор JGY370 с энкодером

Напряжение, используемое для двигателя, составляет 12 В, поэтому он не может питаться и управляться напрямую с микроконтроллера. Выбранный драйвер двигателя L298N: модуль используется для управления скоростей и направлением двигатель с помощью энкодером.

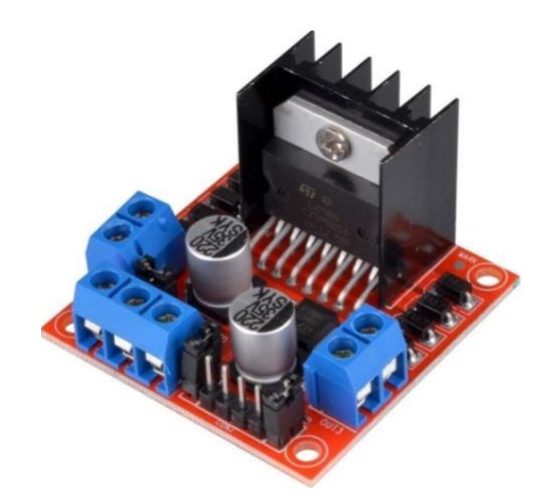

Рисунок 8 – Модуль драйвера L298N

# <span id="page-28-0"></span>**1.3.5 Выбор электронного регулятора хода, датчиков для измерений тока и напряжения**

Для управления и исследования потребляемой мощности исследовательского двигателя, электронный регулятор хода, датчики тока и напряжения выбираются следующим образом:

− ESC EMAX BLHeli-20A: электронный регулятор хода используется для управления исследуемого двигателя. Управляющий сигнал передается с микроконтроллера как сигнал, управляющий серводвигатель. Его максимальный ток составляет 20 А, т. е. он подходит с двигателями, которые будут выбраны для исследования (их максимальный ток составлет 15 А). Хроме этого, в будущем процессе исследования регулятор можно изменить, чтобы подходит с исследовательском двигателем;

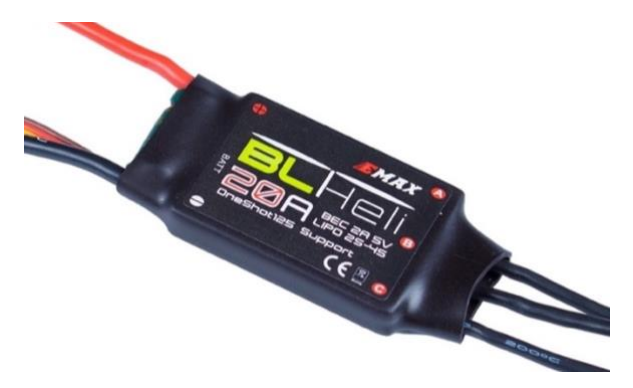

Рисунок 9 – Электронный регулятор хода ESC EMAX BLHeli-20A

датчик тока ACS712: датчик, основанный на эффект Холла, используется для измерения силы тока в диапазоне -20 А до 20 А;

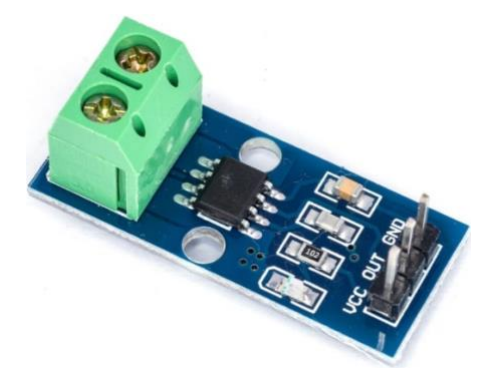

Рисунок 10 – Датчик тока ACS712

Датчик напряжения 0-25В: датчик, основанный на простую схему сопротивлений, используется для измерения напряжения в диапазоне 0-25В.

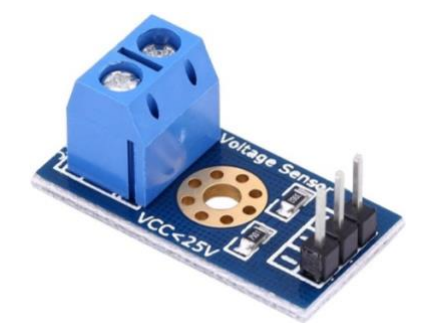

Рисунок 11 – Датчик напряжения 0-25В

# **1.4 Разработка функциональной схемы**

<span id="page-29-0"></span>В разделе 1.3 были выбраны все элементов, необходимые для разработки УФП, на основе этих элементов можно построить функциональную схему. Датчики в низком уровне включают в себя: датчик тока ASC 712, датчик напряжения, инфракрасный датчик YL-63, тензодатчик Loadcell 5kg c модулей преобразователя сигналов HX711измеряют и отправляют данные на плату Arduino Mega 2560 через интерфейс ввода/вывода общего назначения (GPIO). Кроме того, электронный регулятор хода исследовательского двигателя и драйвер двигателя вращающего вала управляюся сигналом ШИМ. Положеннон состояние вращающего вала получено от энкодкера тоже через GPIO.

В качества контроллера верхнего уровня будет использоваться персональный компьютер. Он обменивается данными напрямую с платой Arduino через стандарт интерфейса USB 2.0. Компоненты УФП используют четыре разных уровня напряжения для соответствия каждому компоненту. Напряжение 220 В подается на персональный компьютер и преобразователь 12 В MPS-3003L-3, выходное напряжение от преобразователя обеспечивает электронный регулятор хода и драйвер управления двигателем. Плата Arduino питается от персонального компьютера напряжением 5 В через порта USB 2.0, а также подает 5 В на датчики, а 3,3 В на энкодер.

Исходя из описанного выше была получена функциональная схема и представлена на рисунке 12, где:

На рисунке 3 представлен структурная схема УФП где:

КИ – количество импульсов;

U – Напряжение;

P – Режим измерения;

ШИМ – Широтно-импульсная модуляция

 ${V}$  – скорость вращения;

{M} – сигнал с тензометрического датчика;

{m} – сигнал с тензометрического датчика через АДЦ конвертера;

{I} – сигнал с датчика тока;

{U} – сигнал с датчика напряжения;

 ${F}$ ) – расчет тяги пропеллер;

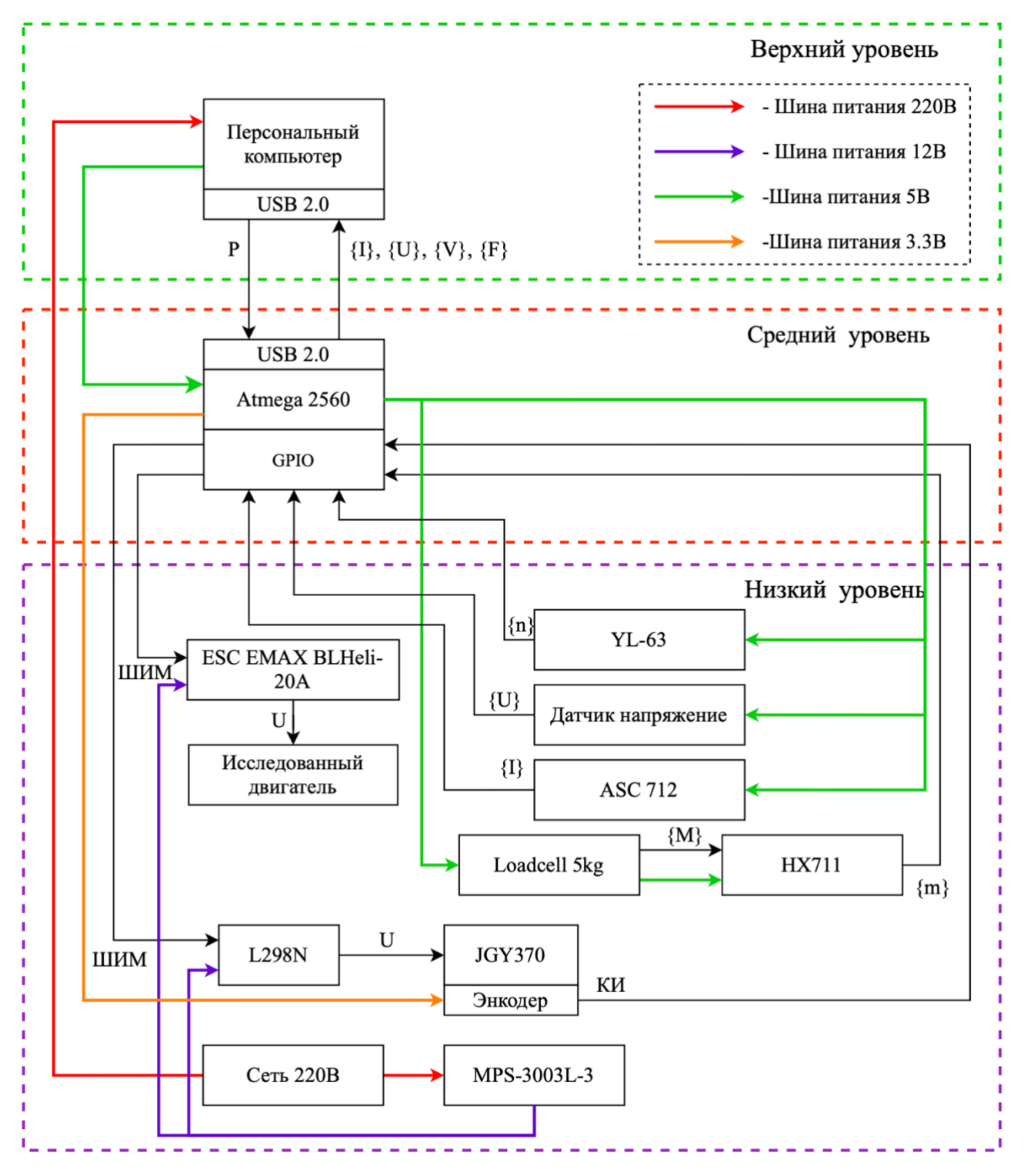

Рисунок 12 – Функциональная схема УФП

# <span id="page-31-0"></span>**1.5 Разработка алгоритм исследования**

# **1.5.1Разработка алгоритм изменения угла наклона**

<span id="page-31-1"></span>Когда желаемое значение положения вводится с персонального компьютера через монитор порта, Arduino вычисляет ошибку между этим значением и текущим значением положения вала и управляет двигатель вращаться в соответствующем направлении (по часовой направлении, если ошибка положительна, и наоборот) до тех пор, пока ошибка не станет меньше или равна единице. Значение, считанное с энкодера, передается на микроконтроллер через внешнее прерывание. Значения водимые и получаемые от энкодера в градусах.

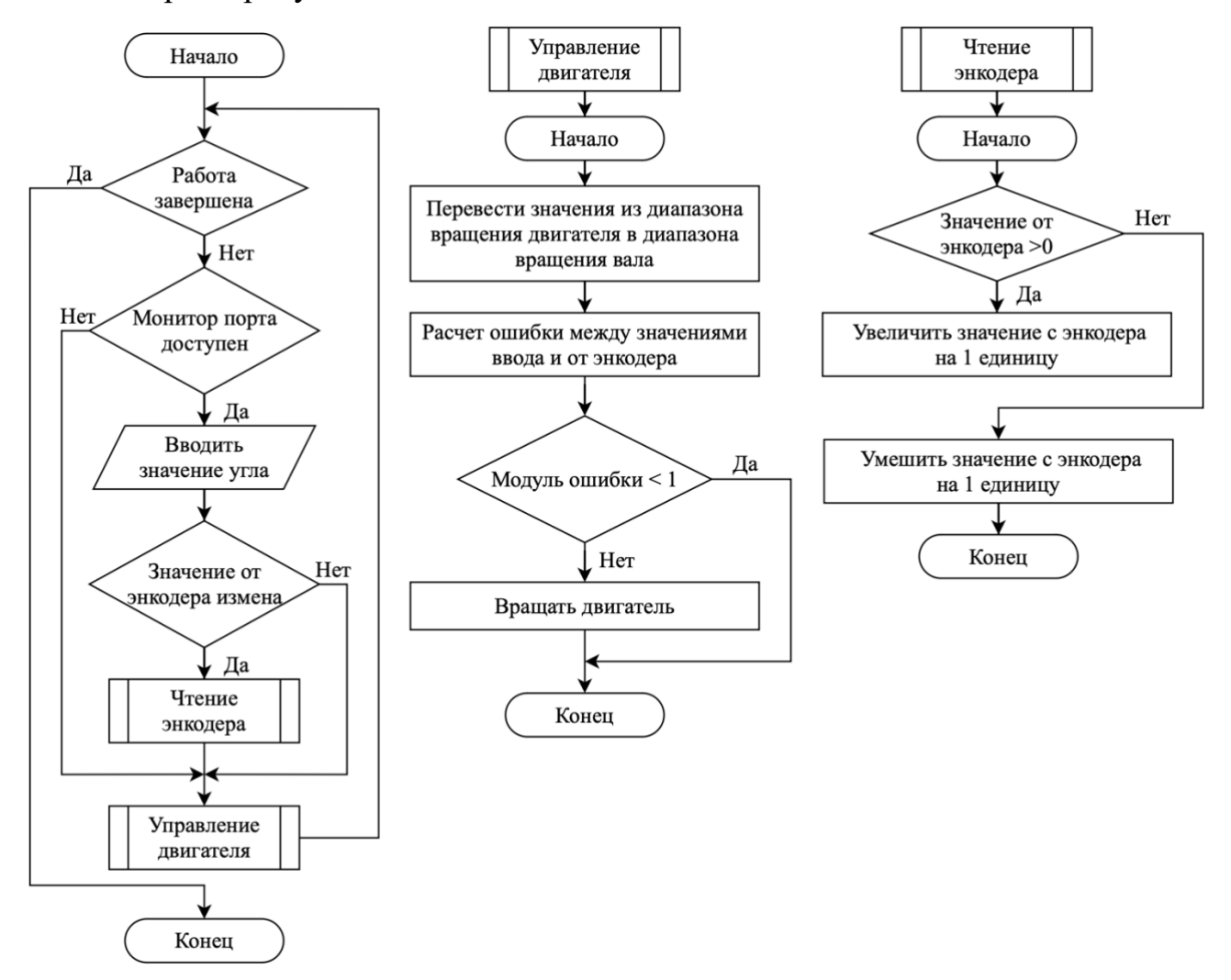

<span id="page-32-0"></span>Рисунок 13 – Блок-схема алгоритма вращения вращающего вала

## **1.5.2 Разработка алгоритм измерения**

Чтобы измерить разные характеристики необходимо разработать специализированную программу для системы управления УФП, которая основа на Arduino. Так как процесс прочитывания и записывания занимает время, чтобы полученные результаты были как можно точны программа разработана с операцией 3 этапами измерения для каждых характеристик. Основная идея процесса измерения заключается в настройке сигнала ШИМ от 1000 мкс до 2000 мкс с шагом 50 мкс. На каждом шаге измеряются 10 значений за 5 секунд каждой величин: тяги, скорости вращения пропеллера, потребляемого тока и напряжения. Затем рассчитаются их средние величины на каждом шаге и выводить для исследования. Скорость вращения пропеллера измеряется путем проверки состояния получения сигнал фотоприемники. Этот сигнал проверяется с помощью внутреннего прерывания и скорость вращения пропеллера можно рассчитать по формуле:

$$
\omega = \frac{n}{t} = \frac{n}{5} \text{ of } /c = 12n \text{ of } /M \text{ and } n \tag{1}
$$

где:  $\omega$  – скорость вращения пропеллера и двигателя, об/мин;

 $t = 5$  – время измерения в одном шаге измерения, с;

 $n$  – количество оборотов пропеллер, об.

Для получения результатов измерения тяги больше точный необходимо сначала найти коэффициент калибровки, на основании этого коэффициента можно рассчитать тягу по сигналу тензодатчика. Каждый раз, когда измеряются значения тока и напряжения, соответствующие датчики будут непрерывно отправить 10 аналоговых значений (поскольку Arduino Mega 2560 использует 10 битный АЦП, что означает, что входное напряжение 0–5 В преобразуется в цифровые значения в диапазон от 0 до 1023), затем микроконтроллер вычисляет среднее значение и вычисляет значения силы тока и напряжения по следующим формулам [7]:

$$
U = \frac{U_0 - \sum_{i=1}^{10} U_{AII} \cdot \frac{U_{\text{onop.}}}{AII \prod_{\text{maxC.}}}}{k} = \frac{2.5 - \sum_{i=1}^{10} U_{AII} \cdot \frac{5.0}{1024}}{0.1},\tag{2}
$$

$$
I = \frac{\sum_{i=1}^{10} I_{\text{AIII}} \cdot \frac{U_{\text{onop.}}}{\text{AIII}_{\text{maxC.}}}}{R_2} (R_1 + R_2) = \frac{\sum_{i=1}^{10} I_{\text{AIII}} \cdot \frac{5}{1024}}{7500} (7500 + 30000),
$$
(3)

где:  $U$  – напряжение, B;

 $U_0 = 2.5$  – напряжение при отсутствии тока, В;

АЦП *–* значение АЦП, получаемое с датчика напряжения, В;

АЦП *–* значение АЦП, получаемое с датчика тока, А;

 $U_{\text{onop.}} = 5 - \text{onop}$ ное напряжение, В;

 $A\mu_{\text{MARC}} = 1024 - \text{Mack}_{\text{MAL}}$  значение 10-битного АЦП;

 $k = 0.1 -$  коэффициент преобразования,

 $R_1 = 7500$ ;  $R_2 = 30000 -$  сопротивления резисторов, составляющий делитель датчика напряжения, Ом.

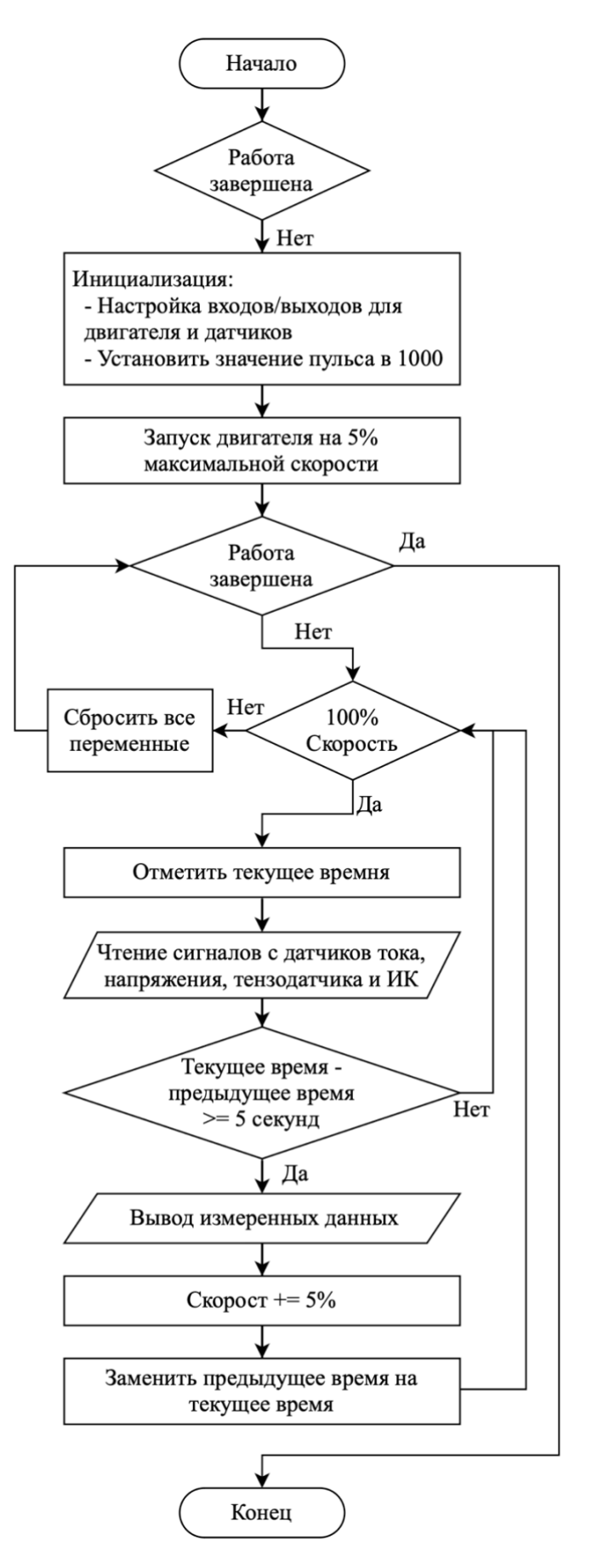

Рисунок 14 – Блок-схема алгоритма измерения
#### **1.6 Разработка макета УФП**

#### **1.6.1Разработка печатной платы подключения**

Все электронные компоненты будут прикрепить на печатной плате чтобы сделать электрическую цепь более аккуратной, уменьшить количество наложений и сложностей, как при обычной проводке. Кроме того, печатная плата также помогает схеме работать более стабильно, ограничивая риск повреждения из-за внешних факторов. Печатная плата будет проектирована и моделирована в ПО «Altium Designer».

Электрическая плата будет спроектировать в виде расширения для платы Arduino. Из-за относительно небольших требований к размерам печатной платы, а размеры компонентов на ней относительно велики, поэтому печатная плата будет выполнена из двух слоев. Компоненты прикрепят по обеим сторонам печатной поверхности, плата Arduino прикрепит снизу печатной платы, а все остальные компоненты на верхней стороне.

Для того, чтобы удовлетворить требования по силе тока, протекающей по печатной плате, необходимо рассчитать ширину дорожки. В этой печатной плате можно разделить на 3 типа дорожки разной ширины в зависимости от протекающего через них тока и рассчитать ширины дорожек по формуле [8]:

$$
W = \frac{S}{1,378T} = \frac{\left(\frac{I}{k\Delta t^b}\right)^{\frac{1}{c}}}{1,378T},\tag{4}
$$

где:  $W$  – ширина дорожки, мил;

- $\mathcal{S}-$ площадь сечения дорожки, мил $^2;$
- $I$  ток, протекающий по дорожке, А;
- толщина дорожки, унция;

 $\Delta T = 10$  – изменение температуры, <sup>o</sup>C;

 $k = 0.048$ ,  $b = 0.44$ ,  $c = 0.725$  – константы из стандарта IPC-2221; 1 унция = 1,378 мил; 1 мил = 0,0254 мм.

дорожка, которая подключается к датчикам. Ток, протекающий через эту дорожку, имеет невелик (до 0,01 А):

$$
W_1 = \frac{\left(\frac{0.01}{0.048 \cdot 10^{0.44}}\right)^{\frac{1}{0.725}}}{1 \cdot 1.378} = 0.02 \text{ min} = 0.001 \text{ min};
$$
\n(5)

дорожка, которая подключается к управлениям двигателем вращающего вала (до 1,5 А);

$$
W_2 = \frac{\left(\frac{1,5}{0,048 \cdot 10^{0,44}}\right)^{\frac{1}{0,725}}}{1 \cdot 1,378} = 20,69 \text{ mm} = 0,53 \text{ mm};\tag{6}
$$

дорожка, которая подключается к электронному регулятору хода исследовательского двигателя (до 20 А):

$$
W_3 = \frac{\left(\frac{20}{0.048 \cdot 10^{0.44}}\right)^{\frac{1}{0.725}}}{1 \cdot 1.378} = 736.81 \text{ mm} = 18.72 \text{ mm}.
$$
\n(7)

Исходя из приведенных выше результатов, чтобы плата нормально работает, наименьшая ширина и средняя ширина дорожек могут выбраться соответственно  $W_1 = 20$  мил = 0,5 мм и  $W_2 = 50$  мил = 1,27 мм. А остальная дорожка по расчету слишком велика, она не будет подходить для печати на схеме, размеры платы будет большим, трудным для создания трассировки. Поэтому выбрана ширина дорожка всего  $W_3 = 100$  мил = 2,54 мм, а затем паяльная маска устранена. Устранение паяльной маски может сделать дорожку более толстой, позволяя протекать току высокому интенсивности, не влиять на плату или мощность нагрузки. На устранившей паяльной маске припаиваются больше проводов, а формулы расчета сечения необходимой приводы по формуле [9]:

$$
S = \frac{I}{J} = 3.33 \text{ mm}^2,\tag{8}
$$

где:  $I = 20$  – максимальный ток, протекающий по дорожке, A;

 $J = 6$  – плотность тока, А/мм<sup>2</sup>.

Теперь, диаметр провода будет рассчитан:

$$
D = \sqrt{\frac{4 \cdot S}{\pi}} = 2,06 \text{ mm.}
$$
 (9)

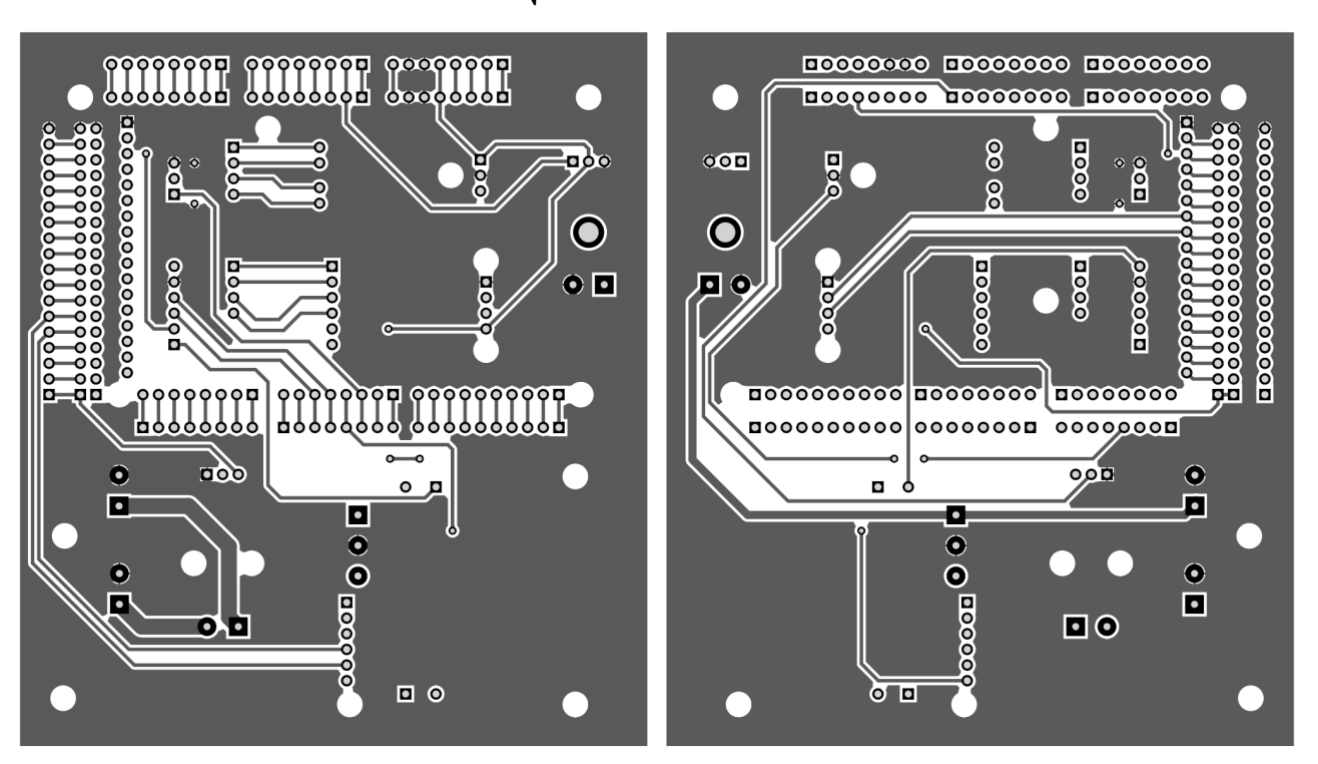

Рисунок 15 – Чертеж печатной платы верхнего (слева) и нижнего слоя (справа)

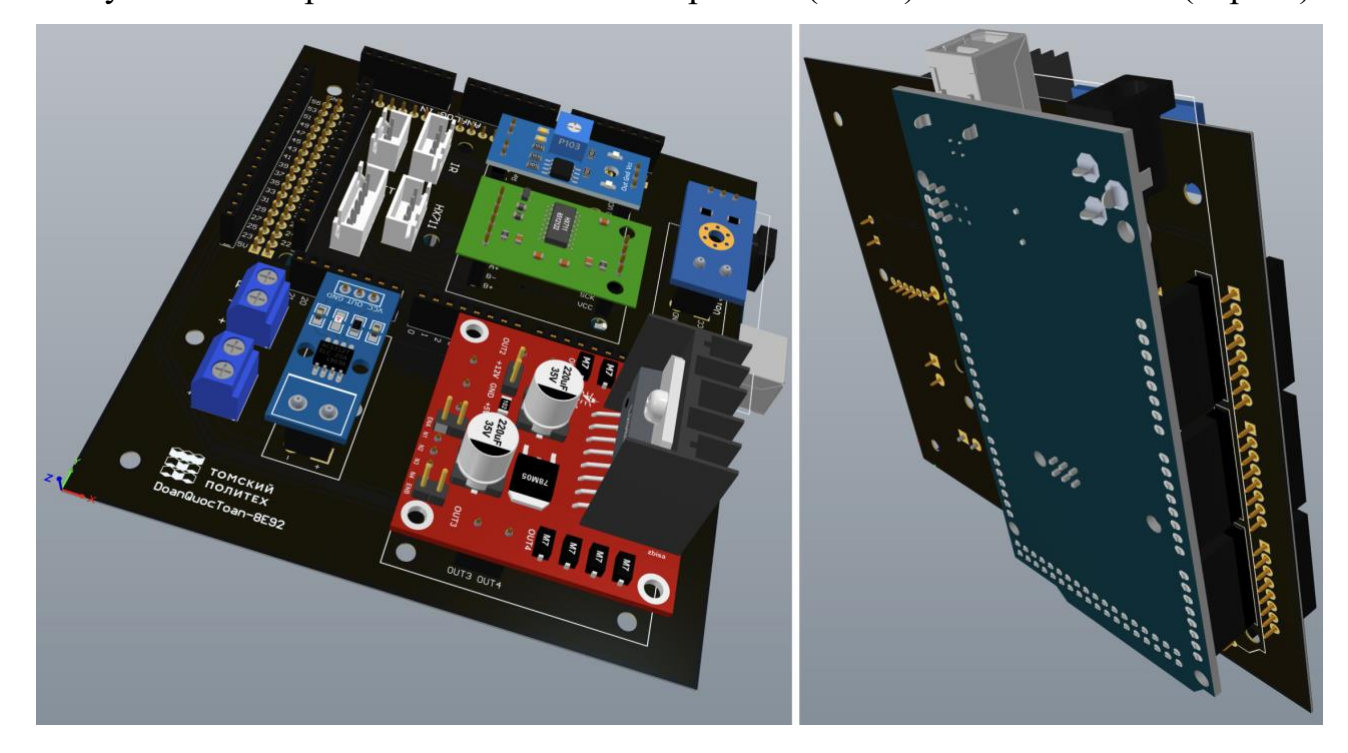

Рисунок 16 – Печатная плата в виде 3Д

### **1.6.2Разработка конструкции УФП**

### **Разработка штативов**

Чтобы удовлетворить вышеуказанным требованиям, каждый штатив имеет треугольную форму, сужается вверху для крепления к подшипникам, чтобы иметь шарнирное соединение, приклеенное с осью вращения. Эту часть штатив называется вертикальной частей. А часть под штативом увеличена, создавая горизонтальную плоскость, чтобы ее можно было вплотную прикрепить к полу стенда, чтобы вертикальная часть стояла перпендикулярно c полей, не раскачивалась при работе двигателя. Две вертикальные и горизонтальные части штатива крепятся под прямым углом друг к другу в виде кронштейна. Штативы являются основной несущей частью стенда, поэтому они должны быть максимально устойчивыми и устойчивыми, поэтому они нужны быть сделать из металла. После сравнения материалов алюминиевый сплав 7075 подходит для использования в качестве штативов. Части штативы вырезаются из плоского алюминиевого листа толщиной 10 мм на 2-осевом (оси X и Y) станке с числовым программированным уравнением (ЧПУ).

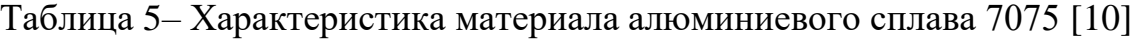

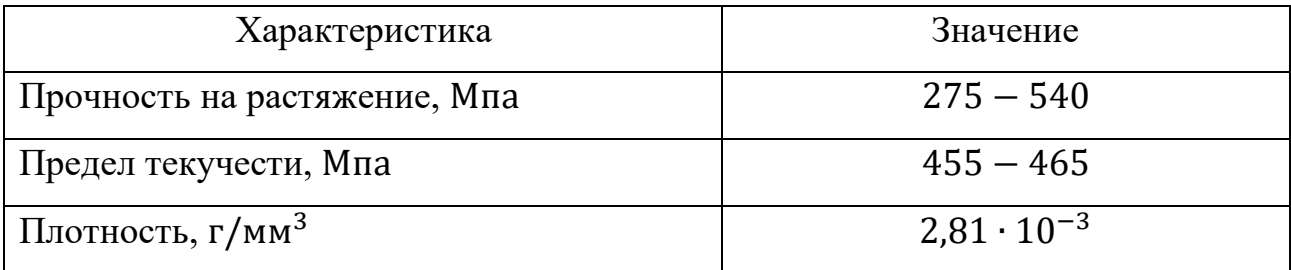

Теперь они соединены друг с другом с помощью шип-пазовых соединений и фиксированы винтами 4 мм, а каждый штатив крепится непосредственно к полу стенда с помощью четырех винтов 12 мм. Ширина штатива 202 мм, а общая высота 208 мм. Подшипник, который будет использоваться для вращающего вала, имеет тип 6201, согласно спецификациям производителя, подшипник имеет внешний диаметр 32 мм [11], так штативы будут пробиты отверстиями равными

этому размеру. Максимальный диаметр исследователького пропеллера будет равен 280 мм, поэтому расстояние между двумя штативами составляет 348 мм, что позволяет впоследствии оставить больше места для установки защитного корпуса.

При вертикальном измерении пропеллер будет находиться на определенном расстоянии от пола стенда, поэтому возникнет эффект экрана, и он повлияет на результат измерений. Влияние эффекта экрана рассчитывается по формуле [12]:

$$
\frac{T_{33}}{T_{833}} = \frac{1}{1 - \left(\frac{R}{4z}\right)^2} = \frac{1}{1 - \left(\frac{D}{8z}\right)^2} = \frac{1}{1 - \left(\frac{280}{8 \cdot 188}\right)^2} = 1,3059,\tag{10}
$$

где:  $R$  – радиус пропеллера, мм;

 $D = 280$  – диаметр пропеллера, мм;

 $z = 188$  – вертикальное расстояние от пола до пропеллера, мм.

 $T_{33}$  – тяга, создаваемая пропеллером из-под действия экранного эффекта, Н;

 $T_{633}$  – тяга, создаваемая пропеллером без действия экранного эффекта, H; Результат расчета показывает, что экранный эффект не слишком оказывает существенного влияния на результаты измерений при установке стенда на этой высоте. Следует отметить, что результатом этого расчета является максимальное значение, на которое влияет экранный эффект. Так как по формуле расстояние от пола стенда до пропеллера на самом деле будет больше, так как в данном расчете использованное значение – это расстояние от пола до вращающего вала без учета высоты подставки двигателя и высота двигателя, потому что разные двигатели имеют разную высоту.

В основном 2 штатива имеют одинаковую конструкцию, но с одним штативом есть еще кронштейн для крепления двигатель, который создает крутящий момент для вращающего вала. А на другом штативе есть градусная шкала, чтобы пользователь мог узнать текущее положение оси вращения. Кроме этого, штативы будут выдолблены внутри, чтобы уменьшить вес стенда.

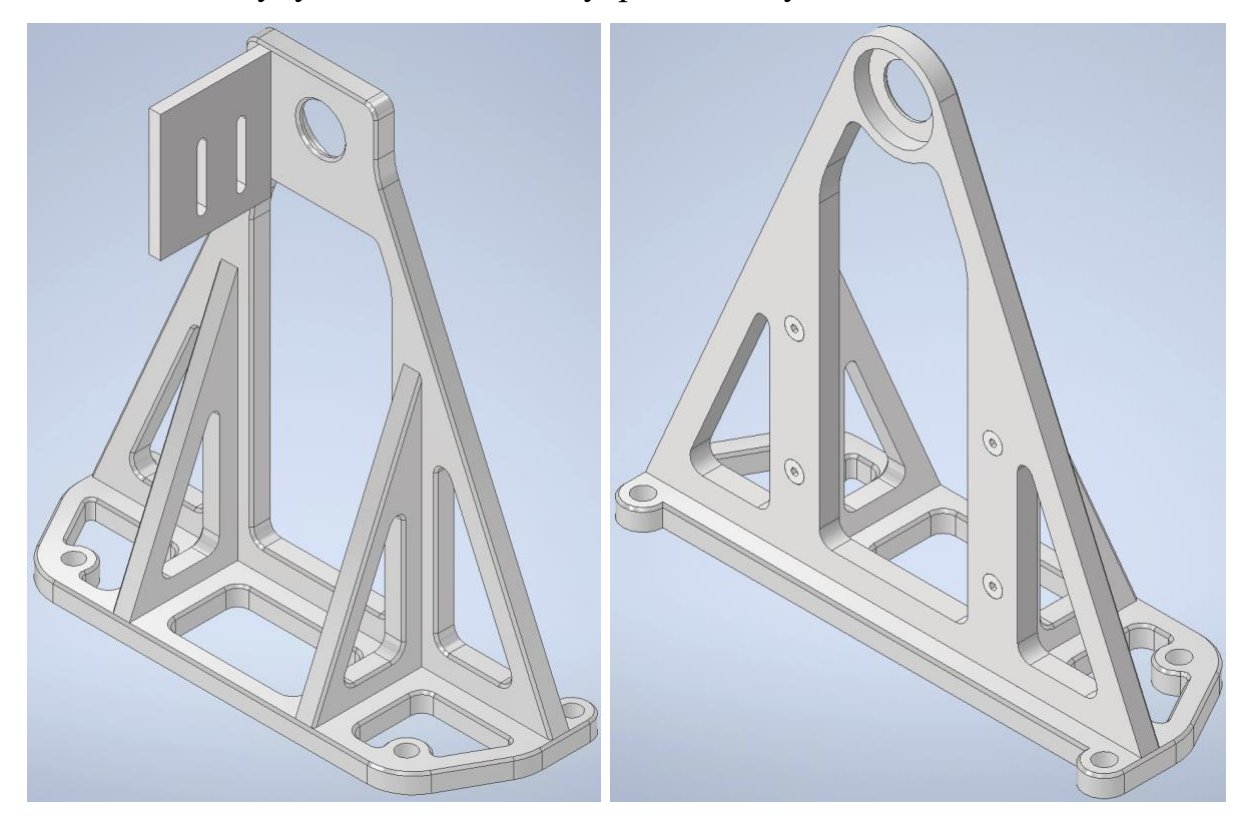

Рисунок 17 – Левый и правый штативы

#### **Разработка вращающего вала**

Вращающий вал будет изменять направление вращения и измерении в диапазоне от 0 до 90 градусов. Как и штативы, вращающий вал должен быть прочным, чтобы обеспечить устойчивость УФП при работающем двигателе. Кроме того, двигатель прочно прикреплен к ему и при вращении пропеллера будет оказывать тяговое усилие на его, поэтому вращающий вал должен иметь определенную жесткость, чтобы не деформироваться, что повлияет на результаты измерения.

Вращающий вал изготовлен из трубы профильной нержавеющей со стороной 10 мм, при такой форме датчики и двигатели легко прикреият на него через резьбовые отверстия диаметром 4 мм. Вращающий вал имеет длину не больше 348 мм, чтобы поместиться в широкое пространство между двумя штативами. Кроме того, из двух концов вала выступает цилиндрическая труба длиной 10 мм с внешним диаметром 12 мм, которая входит во внутреннее отверстие подшипника. Подшипники облегчают вращение вала, обеспечивая при этом его прочное крепление к штативу, а не ослабление.

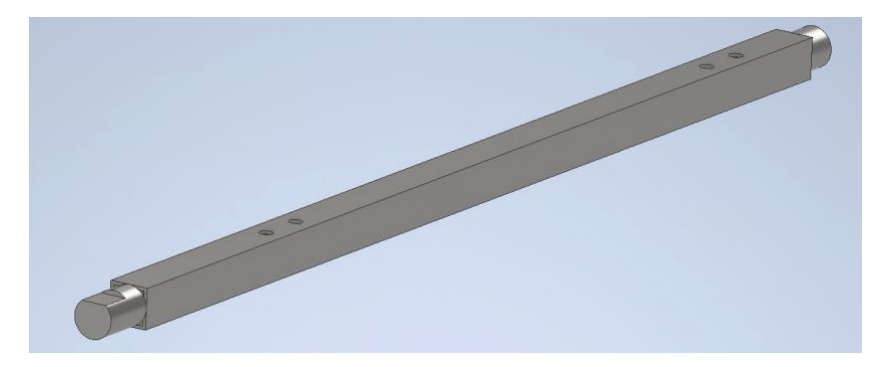

Рисунок 18 – Вращающий вал

#### **Разработка подсадки двигателя и датчика**

Каждый двигателя имеет разные тип подставки и размер резьбы, зависят от типа двигателя и его применения. Тип поставки определяет расположение отверстий под болты с резьбой на основании двигателя. Обычно диаметр отверстий равен 3 мм и по окружности круга размещают четыре отверстия или две пары отверстий напротив друг друга, расположенных на двух разных окружностях окружности. Таким образом, подставка для двигателя будет проектирована так, один конец прикреплен к тензометрическому датчику через два отверстия под винты диаметром 4 мм, а другой конец в форме буквы «X», чтобы его можно было прикрепить к любому двигателю, к который имеет 4 отверстия диаметром 3 мм и разболтовка не больше 30 мм. Подставка будет закреплена на вращающем вале чтобы двигатель и пропеллер расположены в центре вращающего вала. Этот компонент также является несущим компонентом, поэтому она также изготовлена из алюминия 7075, как и штативы.

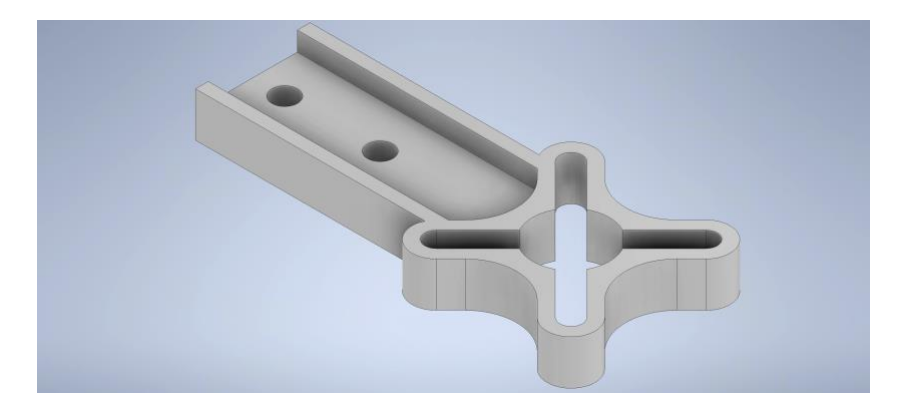

Рисунок 19 – Подсадка двигателя

Выбранный инфракрасный датчик выполнен в виде модуля, что означает, что инфракрасного излучателя и фотоприемника припаяны непосредственно к модулю. Однако для облегчения монтажа, а также увеличения свободного места на валу они будут отделены от модуля, закреплены на вале подсадкой и подключены к модулю проводами, а модуль будет расположен на печатной плате. Подставка крепится к вращающему валу рельсом, чтобы его можно было легко перемещать рядом с двигателем или от него в соответствии с диаметром корпуса исследованного двигателя. А рельс прикрепится к вращающему валу двумя винтами диаметром 4 мм, эти два винта имеют высоту 20 мм, чтобы можно было изменить высоту в соответствии с высотой двигателя. Рельсы изготовлены из алюминия 7075, а подставка датчики напечатано на 3D-принтере из АБСпластика.

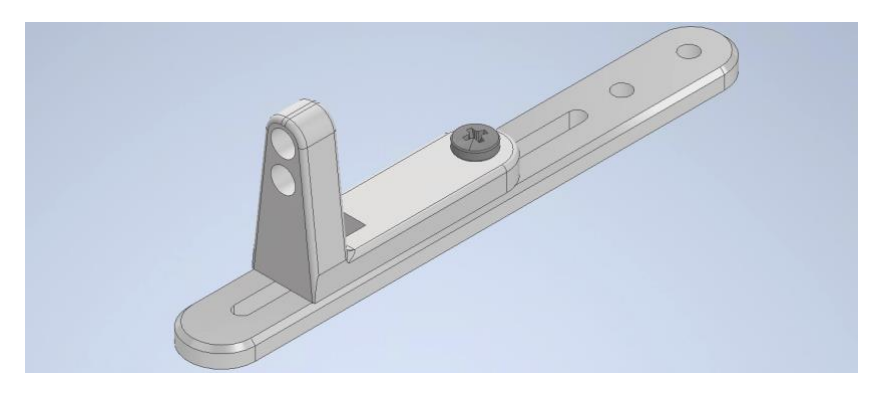

Рисунок 20 – Рельс с подсадкой датчика

#### **Разработка защитного корпуса**

Согласно исследованию аэродинамики пропеллеров во время работы [13], тот факт, что пропеллер вращается внутри окружающего его герметичного защитного цилиндра, будет влиять на результаты измерения силы тяги. Поэтому защитный корпус будет разработать в виде сетки. Фактически, защитный корпус защищает пропеллер и внутренние компоненты от внешних факторов, а также защищает пользователя от рисков при вращении пропеллера, поэтому защитный корпус должен защищать только на окружающей стороне пропеллера. Верхняя и нижняя стороны могут быть опущено, чтобы не влиять на входной и выходной поток воздуха. Кроме того, такая конструкция также снижает вес защитного корпуса, поэтому он не слишком оказывает нагрузки на вращающий вал.

По требованиям размерам защитный корпус состоит из 24 прямоугольных стержня высотой 120 мм, расположенных вертикально по кругу диаметром 305 мм. Эти столбы закреплены двум кольцами, расположенными на 2-х концах, и эти 2 кольца соединены между собой 8-ю пластическими винтами, также расположенными равномерно по всему кругу. Верхнее и нижнее кольца имеют внутренний и внешний диаметры 290 мм и 320 мм соответственно, кроме того, нижнее кольцо также имеет кронштейн для соединения защитного корпуса с валом и также для того, чтобы корпус не перекашивался под действием силы тяжести. Для данной конструкции защитного корпуса положение пропеллера в направлении, перпендикулярном оси вращения, не оказывает большого влияния на поток воздуха, поэтому пропеллер может положиться в среднем защитного корпуса [14]. Одна пара винтовых отверстий для крепления защитного корпуса к вращающему валю выполнены не просто как круглые отверстия, а два отверстия в форме оваля, чтобы их можно было легко перемещать и устанавливать из-за возможных погрешность при резке двух разных материалов.

Сравним механические свойств материалов, чтобы иметь возможность выбрать для изготовления защитного корпуса:

| Материал  | Плотность, г/см <sup>3</sup> | Прочность на изгиб, МПа |
|-----------|------------------------------|-------------------------|
| Алюминий  |                              |                         |
| Оргстекло |                              | 115                     |
| Деревня   |                              |                         |

Таблица 6 – Сравнение механических свойств материалов

Приведенные выше сравнительные значения также зависят от конкретного материала в соответствии с различными стандартами. Однако, из приведенных выше результатов сравнения видно, что выбор оргстекла для обработки защитного корпуса является целесообразным, обеспечивая требования к массе, и также к долговечности.

От конструкции рассчитаем процента сопротивления воздуха при допущении, что при отсутствии защитного корпуса равен 0%:

− процент сопротивления верхнего кольца от входного потока воздуха:

$$
\frac{S_{\text{Bep.KOJb.}}}{S_{\text{6e3.3.K.}}} \cdot 100\% = \frac{\pi \left(R_{\text{BHeIII.}}^2 - R_{\text{BHYT.}}^2\right)}{\pi R_{\text{BHeIII.}}^2} \cdot 100\% = 17,87\%; \tag{11}
$$

− процент сопротивления нижнего кольца от выходного потока воздуха:

$$
\frac{S_{\text{h13.KOJb.}}}{S_{6\text{e3 3.K.}}} \cdot 100\% = \frac{S_{\text{h13.KOJb.}}}{\pi R_{\text{BHEIII.}}^2} \cdot 100\% = 27,57\%; \tag{12}
$$

процент сопротивления окружающей поверхности защитного корпуса:

$$
\frac{S_{\text{ROB.C.3.K.}}}{S_{\text{ROB.6e3.3.K.}}} \cdot 100\% = \frac{S_{\text{ROB.CerKII}} + S_{\text{ROB.K.}}}{S_{\text{ROB.6e3.3.K.}}} \cdot 100\%
$$
(13)  
= 
$$
\frac{h_{\text{CTK.}}(n_{\text{CTK.}}a_{\text{CTK.}} + n_{\text{BHHT.}}d_{\text{BHHT.}}) + 2\pi R_{\text{CpeA}}h_{\text{KODL}}}{2\pi R_{\text{CpeA}}h_{\text{3.K.}}} \cdot 100\% = 20,78\%;
$$

где 
$$
R_{\text{BHYT.}} = 145
$$
;  $R_{\text{BHeIII.}} = 160$ ;  $h_{\text{ko},\text{B.}} = 5 - \text{размеры кольца, мм}$ ;  
 $h_{\text{CTK.}} = 120$ ,  $a_{\text{CTK.}} = 5 - \text{размеры прямоугольного стержни, мм}$ ;

 $d_{\text{BHHT}} = 6.35 - \text{диаметр винта, мм.}$ 

 $S_{\text{bep}.\text{koh}}$ ,  $S_{\text{hhs}.\text{koh}} = 22\ 173 \text{ nm}^2 - \text{m}$ лощади верхнего и нижнего кольца,

 $MN^2$ ;

 ${\cal S}_{\rm 6e3\,3.K.}-$ площадь сечения потока воздуха без защитного корпуса, мм²;

 $S_{\text{\tiny{ROB.C 3.K.}}}$   $S_{\text{\tiny{ROB.6e3 3.K.}}}$  – площади боковой поверхности с защитном корпусом и без защитного корпуса, мм<sup>2</sup>;

 $S_{\text{пов.cerки}}, S_{\text{пов.}\kappa}$ . – площадь боковой поверхности сопротивления воздуха, вызванного защитной сеткой и вызванных колец, мм<sup>2</sup>;

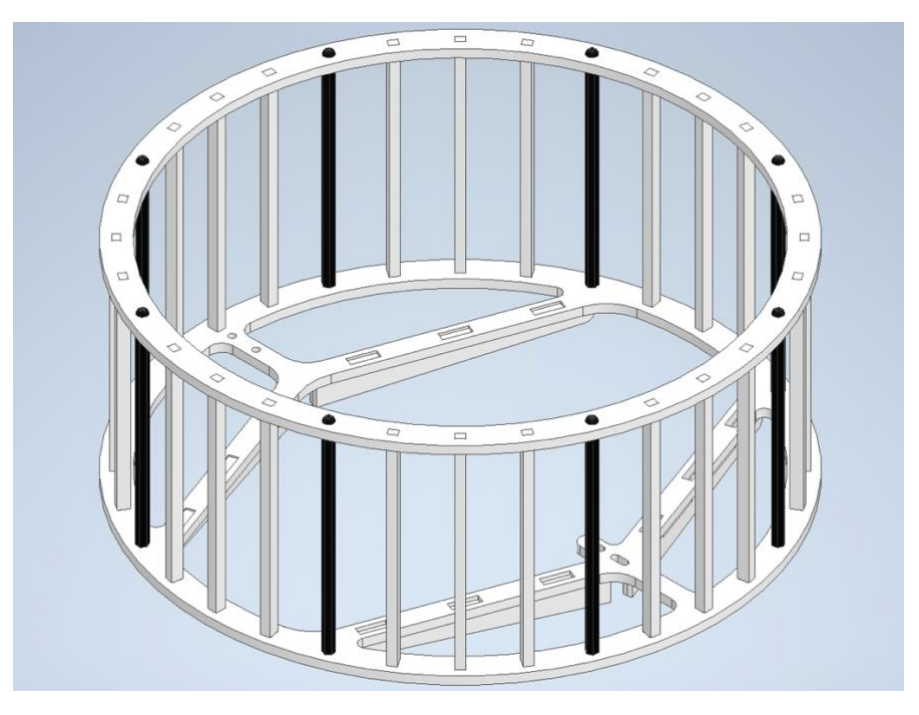

Рисунок 21 – Защитный корпус

## **1.6.3Выбор двигателя для вращающего вала и разработка**

## **редуктора**

Массу компонентов, проложенные на вращающем вала могут рассчитаться с определением их объема в ПО моделирования Inventor и плотности материалов:

масса защитного корпуса:

$$
m_{3K} = m_{\text{cerки}} + m_{\text{bthm}} = \rho_{\text{opt.CT}} V_{\text{cerku}} + \rho_{\text{h}} V_{\text{bth}} V_{\text{bth}}.
$$
  
= 1,2 \cdot 10^{-3} \cdot 94 \cdot 146 + 1,02 \cdot 10^{-3} \cdot 30 \cdot 883 \approx 144 \text{ r};

#### масса подсадки двигателя:

$$
m_{\text{no},\text{q.m.}} = \rho_{\text{a},\text{no}} V_{\text{no},\text{q.m.}} = 2.81 \cdot 10^{-3} \cdot 5 \cdot 123 \approx 14; \tag{15}
$$

масса подсадки датчика:

$$
m_{\text{no}, \text{H,art}} = \rho_{\text{H,art}} V_{\text{no}, \text{H,art}} = 1.02 \cdot 10^{-3} \cdot 5013 \approx 5 \text{ r}
$$
 (16)

− масса рельса:

$$
m_{\text{pe},\text{th}} = \rho_{\text{a},\text{th}} V_{\text{pe},\text{th}} = 2.81 \cdot 10^{-3} \cdot 5.690 \approx 16 \text{ r}
$$
 (17)

− суммарная масса компонентов на вращающем вале:

$$
m = m_{3K} + m_{\text{noq},ABM} + m_{\text{noq},A} + m_{\text{pe},B} + m_{\text{ap}}.
$$
  
= 144 + 14 + 5 + 16 + 200 = 379 r  $\approx$  0.4 kr

где:  $V_{\text{pe},\text{th}} = 5\,690 - \text{объем рельса, мм}^3;$ 

 $\rho_{\rm opt. cr.} = 1.2 \cdot 10^{-3}, ~~ \rho_{\rm nat.} = 1.02 \cdot 10^{-3}, ~~ \rho_{\rm amin.} = 2.81 \cdot 10^{-3}$  — плотность материалов оргстекла, пластики АБС, алюминиевого сплава, г/мм<sup>3</sup>;

 $m_{\text{1D}} = 200$  – масса других компонентов, включая проводы, винты, также исследовательские двигатель и пропеллер;

 $V_{\text{c}$ етки = 94 146,  $V_{\text{b}} = 30883 - 66$ ъем сетки и винтов защитного корпуса,  $MM^3$ ;

 $V_{\text{no}n,n\text{B}W} = 5123$ ,  $V_{\text{no}n,n\text{B}W} = 5013$  – объем подсадок двигателя и тензодатчика, мм $^3$ .

На самом деле компоненты прикрепены на валу на разной высоте от вращающего вала, однако предполагается, что они расположены дальше всего от центра вращения вала, то есть на половине высоты защтного корпуса. Максимальный крутящий момент, который необходимо приложить к вращающему валу при вращении вала из горизонтального положения, рассчитывают по формуле:

$$
M = mgd = 0,4 \cdot 9,8 \cdot 0,065 = 0,2 \text{ Hm.}
$$
 (19)

Диапазон вращения вала невелик (0–90 градусов). Поэтому, если вал вращается с большой скоростью, будет сложно точно отрегулировать его до нужного

положения из-за инерции. Поэтому необходимо установить редуктор для снижения скорости вращения и также увеличении крутящего момента. Редуктор выполнен через пару шестерен с разным передаточным числом, одна шестерня прикреплена к вращающему валу двигателя, а другая – к одному концу вращающего вала. И на другом конце указателя на градусной шкале, которая установлена на штативе. Через редуктор необходимый момент двигателя рассчитывается по формулам [15]:

$$
i = \frac{N_1}{N_2} = \frac{11}{40} = 0.275;
$$
\n(20)

 $M_{\text{IBH}} = iM = 0.275 \cdot 0.2 = 0.055 \text{ Hm} \approx 0.56 \text{ kT} \tag{21}$ 

где:  $i$  – передаточное отношение;

 $M_1 = 0.55$  – момент силы двигателя, Нм;

 $M_2$  – момент силы вращающего вала, Нм.

 $N_1 = 11$  – число зубьев шестерни, прикрепленной к валу двигателя;

 $N_1 = 40$  – число зубьев шестерни, прикрепленной к валу вращающего вала;

 $\omega_1 = 30$  – максимальная угловая скорость двигатель под нагрузкой, об/мин;

 $\omega_2$  – максимальная угловая скорость вращающего вала, об/мин;

Из расчета двигатель будет выбран с наибольшим номинальным большим крутящим моментом  $(M_{\text{RRL}} = 7.4 \text{ kTCM})$  и наименьшим скоростей вращения  $(\omega_{\text{new}} = 30 \text{ of/m}$ ин) [16]. Этот двигатель имеет относительно большую скорость вращения, но можно уменьшать скорость вращения вала с помощью драйвера L298N.

## **1.6.4Изготовление конструкции УФП**

Готовая конструкция УФП имеет габаритные размеры 460 х 320 х 240 мм, включая компоненты, описанные в разделах 3.1 и 3.2, уставляющие на деревянной поле. Их чертежи которых представлены в приложении В. После

подготовки чертежей и определения материала, из которого будет собираться, чертежи были отправлены на резку оргстекла, с ЧПУ, а также 3D-печать. По полученным габаритам, для лучшего понимания и более быстрой сборки, была создана 3D модель, представленная на рисунке 22 После изготовления всех компонентов макета УФП, представленная на рисунке 23, она была собрана.

При проведении испытаний, было обнаружен, что при вращении двигателя на высокой скорости возникает вибрация, для предотвращения перемещения стенда во время работы можно использовать зажим для фиксации основания на столе в лаборатории.

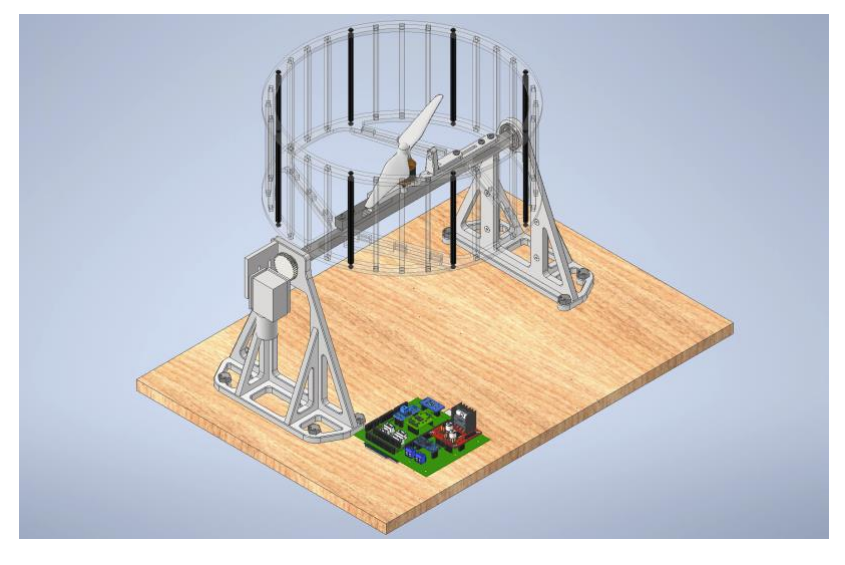

Рисунок 22 – 3Д модель УФП

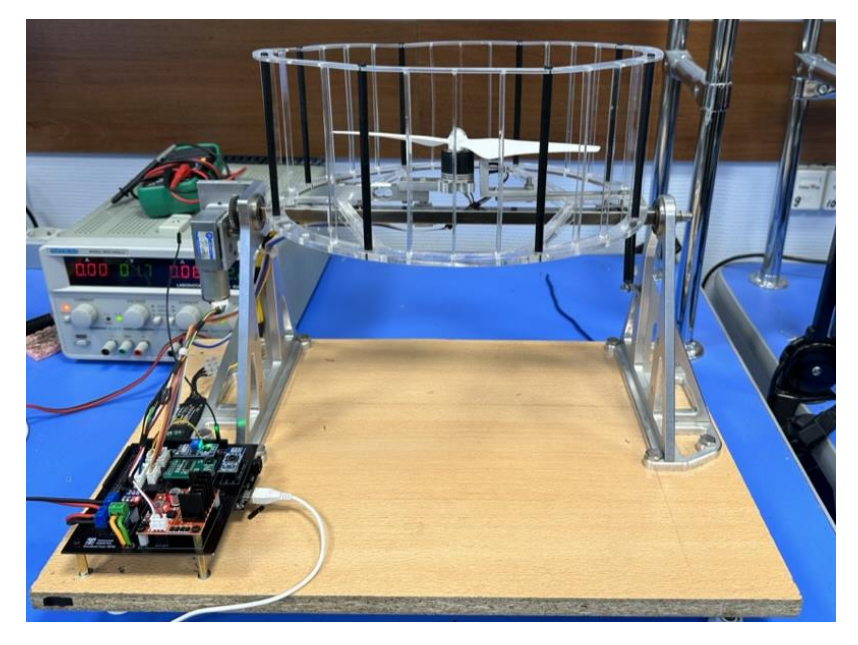

50 Рисунок 23 – Собранная УФП

# **1.7 Результат экспериментов**

Для проверки работы УФП, а также для предварительного исследования движителей коптеров были поставлены эксперименты по получению результатов измерения скорости вращения, тяги 4-х пропеллеров с разными параметрами и мощности 2-х разных типов двигателей. Основные параметры исследуемых компонентов взяты из паспорта, предоставленного производителем.

Таблица 7 – Параметр исследуемых двигателей

| No | Тип двигателя       | Параметр                   |             |  |  |  |
|----|---------------------|----------------------------|-------------|--|--|--|
|    |                     | Максимальная мощность (Вт) | KV (об/мин) |  |  |  |
|    | 2212 920KV          | 165                        | 920         |  |  |  |
|    | DJI E310 2312 960KV | 220                        | 960         |  |  |  |

где: KV (об/мин) – количество оборотов в минуту двигателя на один вольт.

Таблица 8 – Параметр исследуемых пропеллеров

|                |                | Параметр |       |                    |  |  |
|----------------|----------------|----------|-------|--------------------|--|--|
| $N_2$          | Тип пропеллера | Диаметр  | Шаг   | Дисковое отношение |  |  |
|                |                | (MM)     | (MM)  | (o.e.)             |  |  |
|                | 9450L          | 240      | 127   | 0,11508            |  |  |
| $\overline{2}$ | 10X6E          | 254      | 152,4 | 0,08322            |  |  |
| 3              | 10X5           | 254      | 127   | 0,07381            |  |  |
| $\overline{4}$ | 6045           | 152,4    | 114,3 | 0,10081            |  |  |

На основе метода и алгоритма измерения, предложенных в предыдущей главе. Результаты измерений были обобщены с помощью ПО Microsoft Excel и представлены в виде графиков для удобства рассмотрения и анализа. Не которые графов типичных результатов представлены в разделах 1.7.1, 1.7.2, а остальные представлены в приложении Г и Д.

# **1.7.1Характеристики движителей коптеров в разных направлениях измерений**

Исследования проводились путем измерения тяги, скорости вращения разных пропеллеров и мощности двигателя №1 при измерениях направлений с горизонтальной плоскостью 0 градусов – горизонтальное, 45 градусов наклонное и 90 градусов - вертикальное напраление измерения.

Рисунок 24 представляет зависимости от заданного сигнала ШИМ, создаваемые пропеллером  $\mathbb{N}^{\circ}$  2 в разных направлениях измерений. Зависимости, создаваемами остальными пропеллерами представлены в приложении «Г». Из графиков видно, что рабочие характеристики пропеллера и двигателя практически не изменяются при изменении направлений измерений. Таким образом, следующие исследования могут производить измерения только на 90 градусов по вертикали относительно горизонтальной плоскости.

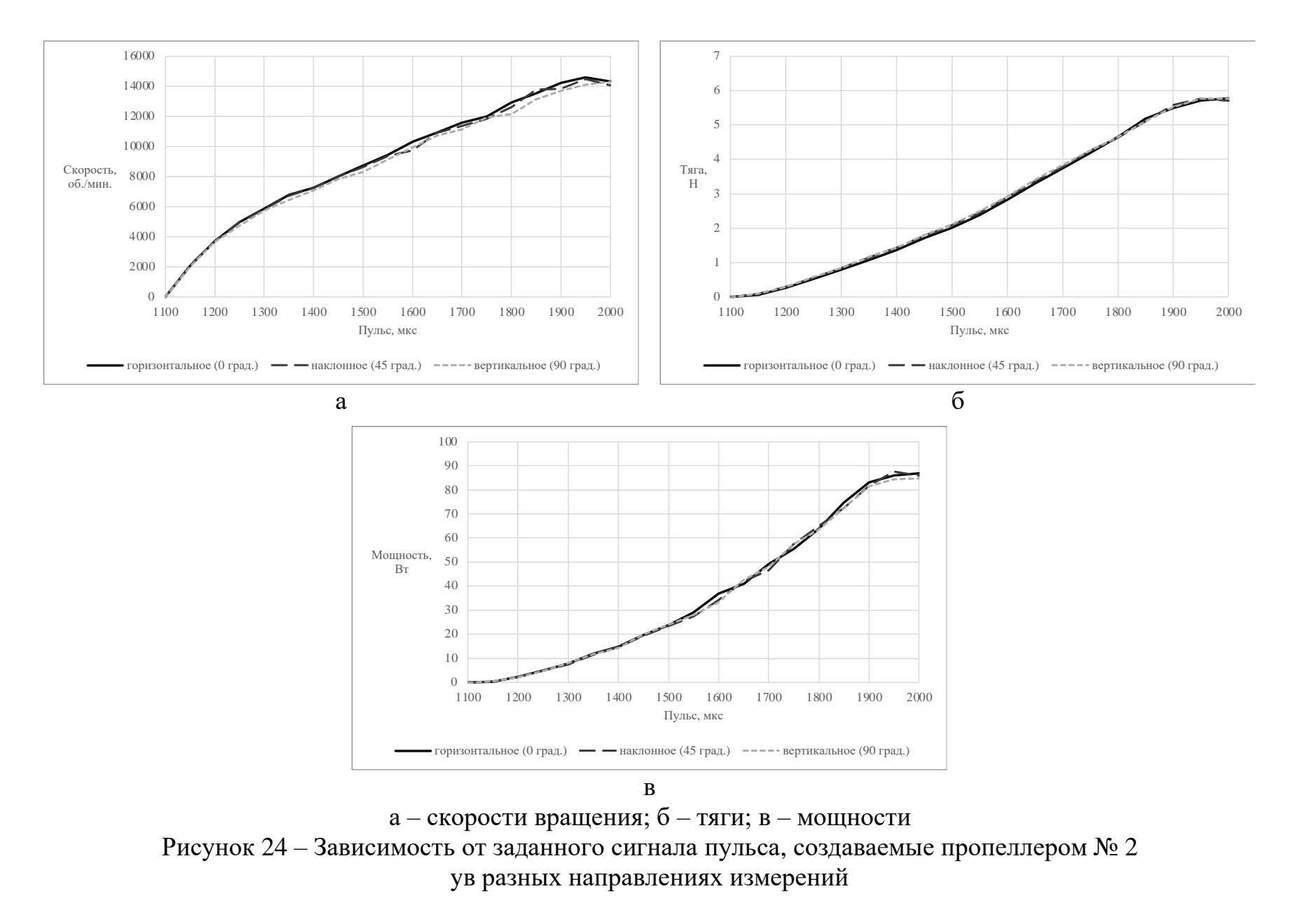

# **1.7.2 Влияние различных типов двигателей на рабочие**

#### **характеристики движителей коптеров**

Чтобы узнать о зависимости скорости вращения от пульса, а также тяги пропеллеров и мощности двигателя, были построены зависимые графики, каждый из которых состоял из двух соответствующих характеристических кривых, полученных с двух разных двигателей.

На рисунке 25 представлена характеристики пропеллера № 3 с разными двигателями. Остальные характеристики остальных пропеллеров представлены в картинах Г.1, Г.2. Г.3 приложения Г.

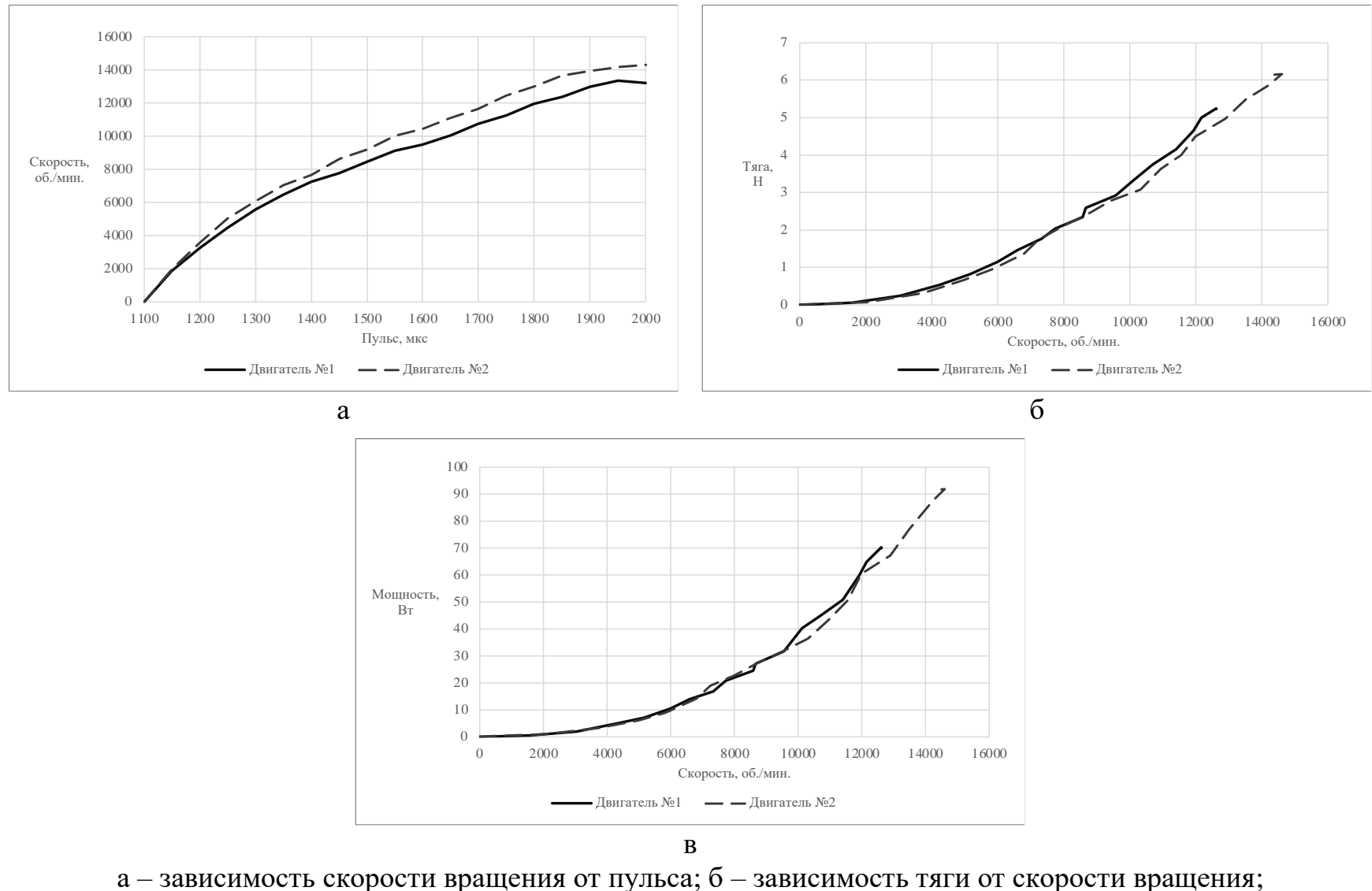

в – зависимость мощности от скорости вращения

Рисунок 25 – Рабочие характеристики пропеллера № 3 на разных двигателях

# **1.7.3Влияние типов пропеллеров на рабочие характеристики**

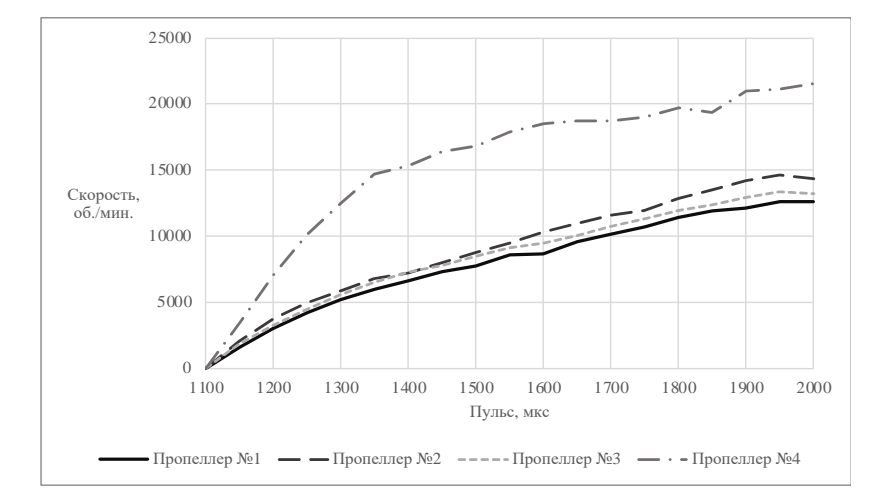

Были проведены эксперименты результаты можно видеть на рисунке 26.

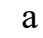

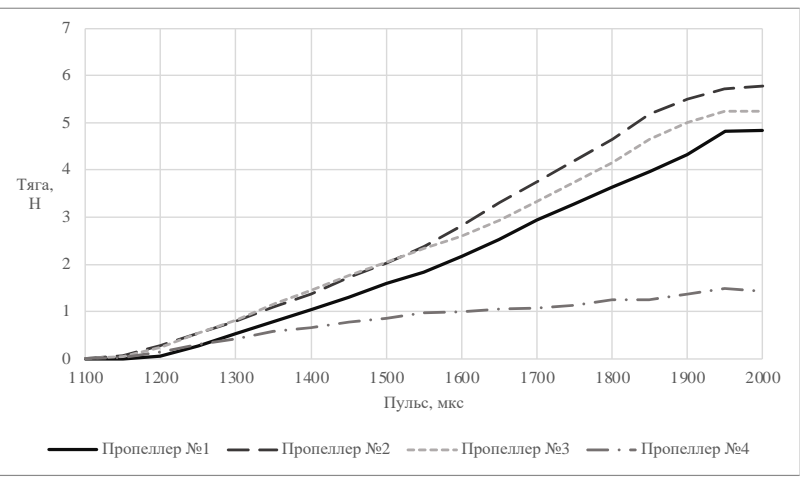

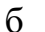

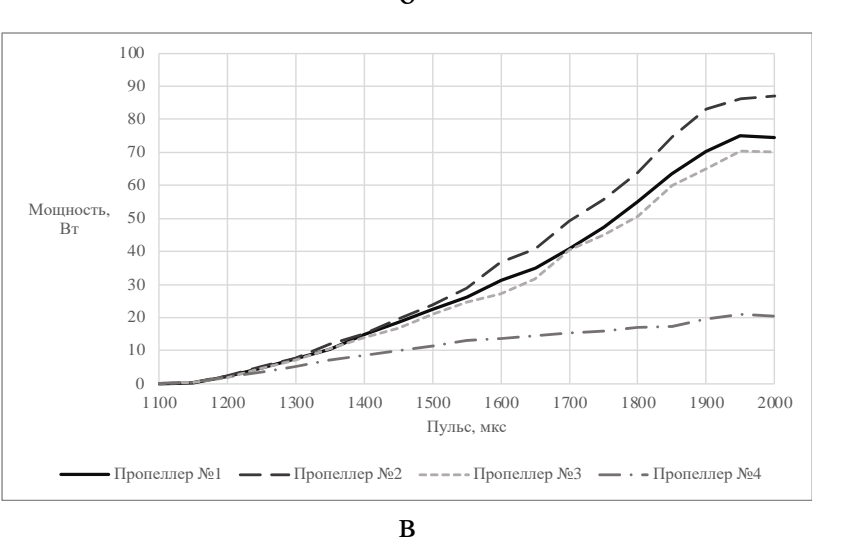

а – зависимость скорости вращения от пульса; б – зависимость тяги от пульса; в – зависимость мощности от пульса

Рисунок 26 – Рабочие характеристики разных пропеллеров с двигателем № 1

На основе полученных результатов видно, что небольшие разницы в параметрах конструкции могут существенно повлиять на мощность и производительность пропеллера.

Пропеллеры малого диаметра могут достигать очень высоких скоростей при низком потреблении тока, но им приходится идти на огромный компромисс с точки зрения тяги. При подъемной силе в 4–5 раз меньше, чем у остальных пропеллеров, использование маленьких пропеллеров сильно ограничит пользователя с точки зрения полезной нагрузки. Для пропеллеров большего диаметра и примерно одинакового, больший шаг приводит ко большей тяге и выгоднее по полезной нагрузки. Естественно, это связано с повышенным энергопотреблением.

По сравнению между полученными результатами и работа [17] видно, что существует сходство в результатах измерения тяги, скорости вращения и потребляемого тока. В этой работе также отмечается, что при использовании регрессионной модели измеренные результаты могут быть применены к другим двигателям.

Остальные результаты измерений представлены в рисунке Г.4.приложения Г.

# **1.7.4Построение справочной таблицы факторов, на которые влияют параметр пропеллеров и двигателей**

Справочная таблица факторов, на которые влияют параметр пропеллеров и двигателей построена в диапазоне импульсов от 1100 до 2000.

57

| Двигатель      |          | Пропеллеры                    |                |         | Максимальное значение |           |                |      |       |          |
|----------------|----------|-------------------------------|----------------|---------|-----------------------|-----------|----------------|------|-------|----------|
| $N_2$          | Мак.     | <b>KV</b>                     | No.            | Диаметр | Шаг                   | Дисковое  | Скорости       | Тяги | Тока  | Мощности |
|                | мощность | $($ 06./ <sub>MHH</sub> . $)$ |                | (MM)    | (MM)                  | отношение | вращения       | (H)  | (A)   | (BT)     |
|                | (BT)     |                               |                |         |                       | (o.e.)    | $($ 06/мин $)$ |      |       |          |
|                |          | 920                           | $\perp$        | 240     | 127                   | 0,11508   | 12 612         | 4,84 | 4,84  | 74,45    |
|                | 165      |                               | $\overline{2}$ | 254     | 152,4                 | 0,08322   | 14 604         | 5,77 | 8,55  | 86,95    |
|                |          |                               | 3              | 254     | 127                   | 0,07381   | 13 3 5 6       | 6,65 | 6,65  | 70,29    |
|                |          |                               | $\overline{4}$ | 152,4   | 114,3                 | 0,10081   | 21 5 28        | 1,48 | 1,84  | 20,85    |
| $\overline{2}$ | 220      | 960                           | $\bf{l}$       | 240     | 127                   | 0,11508   | 13 800         | 5,93 | 9,59  | 95,42    |
|                |          |                               | $\overline{2}$ | 254     | 152,4                 | 0,08322   | 13 000         | 6,70 | 11,31 | 110,84   |
|                |          |                               | 3              | 254     | 127                   | 0,07381   | 14 172         | 6,16 | 9,03  | 91,82    |
|                |          |                               | $\overline{4}$ | 152,4   | 114,3                 | 0,10081   | 19 944         | 2,18 | 2,92  | 32,94    |

Таблица 9 – Факторы, на которые влияют параметр пропеллеров и двигателей

#### **1.8 Вывод по разделу**

В ходе выполнения данной работы были рассмотрены аналогичные изделия, из оценки их плюсов и минусов было принято решение использовать конструкцию в виде стенда. Исследовательские двигатель, пропеллер, а также датчики закреплены на вращающемся валу, что позволяет менять направление измерения. Были спроектированы структурная и функциональная схемы, выбраны методов измерения и также были разработаны алгоритмы измерений. Произведены расчёт и техническое обоснования выбора элементов. В месте с этим, был разработана и изготовлена УФП.

Эксперименты проводились на 2 типах двигателей и 4 типах винтов с разными параметрами. Измеренные данные были собраны, обработаны и отображены в виде графиков. Была построена таблица, показывающая корреляции между параметрами пропеллеров, двигателей и их рабочими характеристиками. Из результатов можно сделать вывод, что параметры двигателя и пропеллера существенно влияют на рабочие характеристики, а именно, пропеллер большего диаметра и шага создают большую тягу, но скорость возврата ниже, чем у пропеллер большего диаметра и шага. Чем больше мощность двигателя и число оборотов в минуту на вольт, тем больше скорость вращения. Однако это только предварительная оценка с основной целью проверки нормального функционирования функции УФП. Чтобы можно было провести точную оценку для оптимизации структуры движителей квакоптера, необходимо проводить больше экспериментов с большим количеством пропеллеров и двигателей, а также учитывать большие зависимости рабочих характеристик от их параметров.

59

### **ЗАДАНИЕ К РАЗДЕЛУ «ФИНАНСОВЫЙ МЕНЕДЖМЕНТ, РЕСУРСОЭФФЕКТИВНОСТЬ И РЕСУРСОСБЕРЕЖЕНИЕ»**

Обучающемуся:

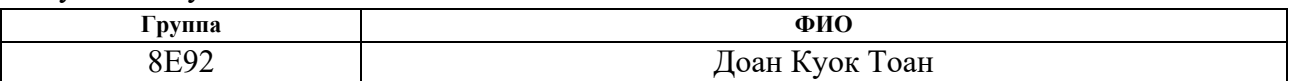

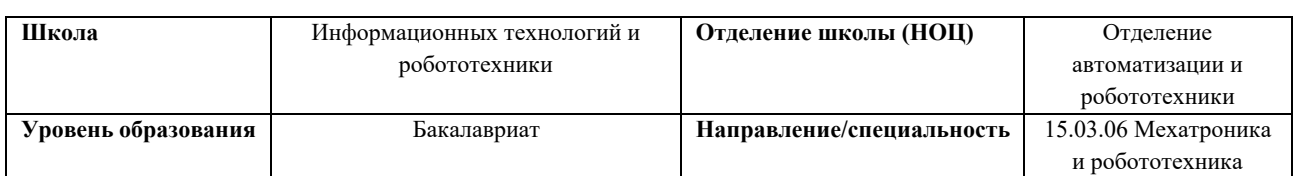

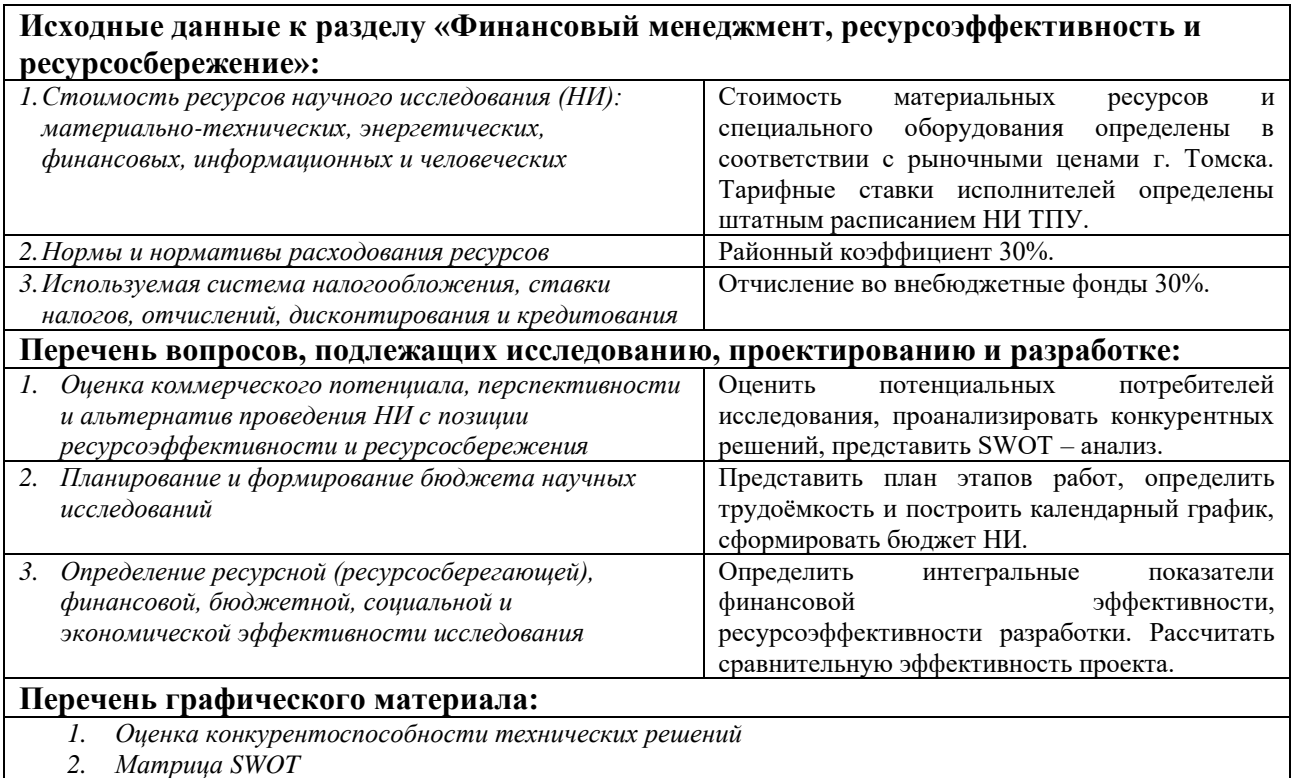

*3. График проведения и бюджет НИ*

*4. Оценка ресурсной, финансовой и экономической эффективности НИ*

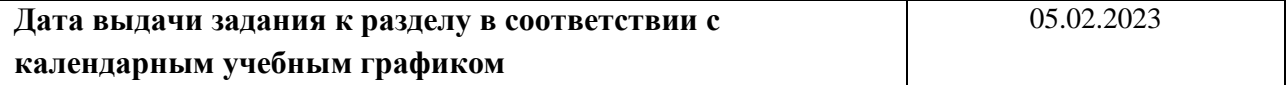

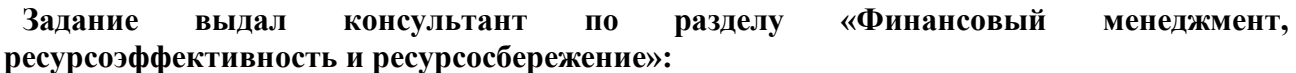

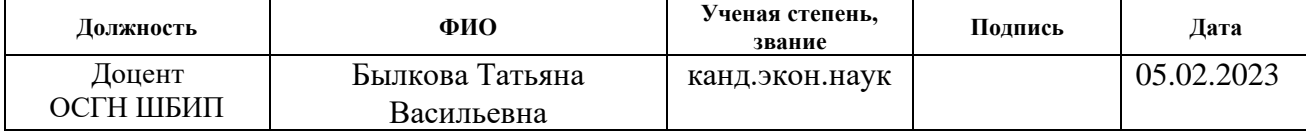

# **Задание принял к исполнению обучающийся:**

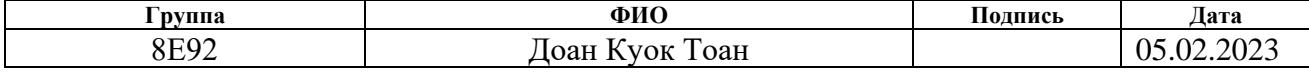

**2 Финансовый менеджмент, ресурсоэффективность ресурсосбережение**

**2.1 Оценка коммерческого потенциала, перспективности и альтернатив проведения НИ с позиции ресурсоэффективности и ресурсосбережения**

#### **2.1.1Потенциальные потребители результатов исследования**

Для анализа потребителей результатов исследования необходимо рассмотреть целевой рынок и провести его сегментирование.

Целевой рынок: потребители спроса на исследования и производство беспилотного летательного аппарат (БПЛА) для оптимизации их производительности для различных целевых использований

Карта сегментирования рынка по следующим критериям: применение и масштаб использования представлена в таблице 10.

Таблица 10 – Карта сегментирования рынка по применения и масштабу использования

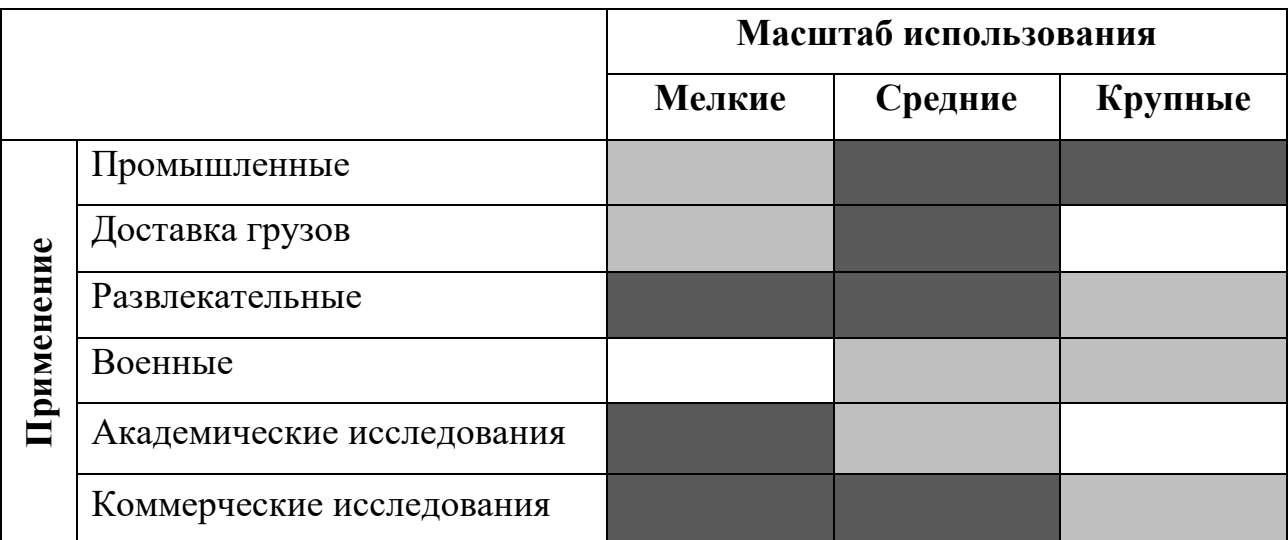

где интенсивности цветов указывают на интенсивность использования

Стоит учесть, что академические исследования, промышленные и развлекательные цели могут представлять дополнительные возможности для развития сегментов рынка. Военные, доставки грузов и коммерческие

применения могут способствовать высокому спросу на более сложные и точные установки физического подобия, требующие продвинутых технологий и тестирования.

## **2.1.2Анализ конкурентных технических решений**

На данный момент не рыке есть несколькие решения, связанные с ведением измерения тяги, создаваемой двигателем с пропеллером. Поэтому сравнительный анализ конкурентных технический решений будем проводить с «Series 1580 Test Stand». Анализ конкурентных технических решений оперяется по формуле:

$$
K = \sum B_i \times \mathbf{b}_i \tag{22}
$$

где  $K$  – конкурентоспособность научной разработки или конкурента;

 $B_i$  – вес показателя (в долях единицы);

 $\mathbf{b}_i$  – балл *i*-го показателя

Таблица 11 – Оценочная карта для сравнения конкурентных технических решений (разработок)

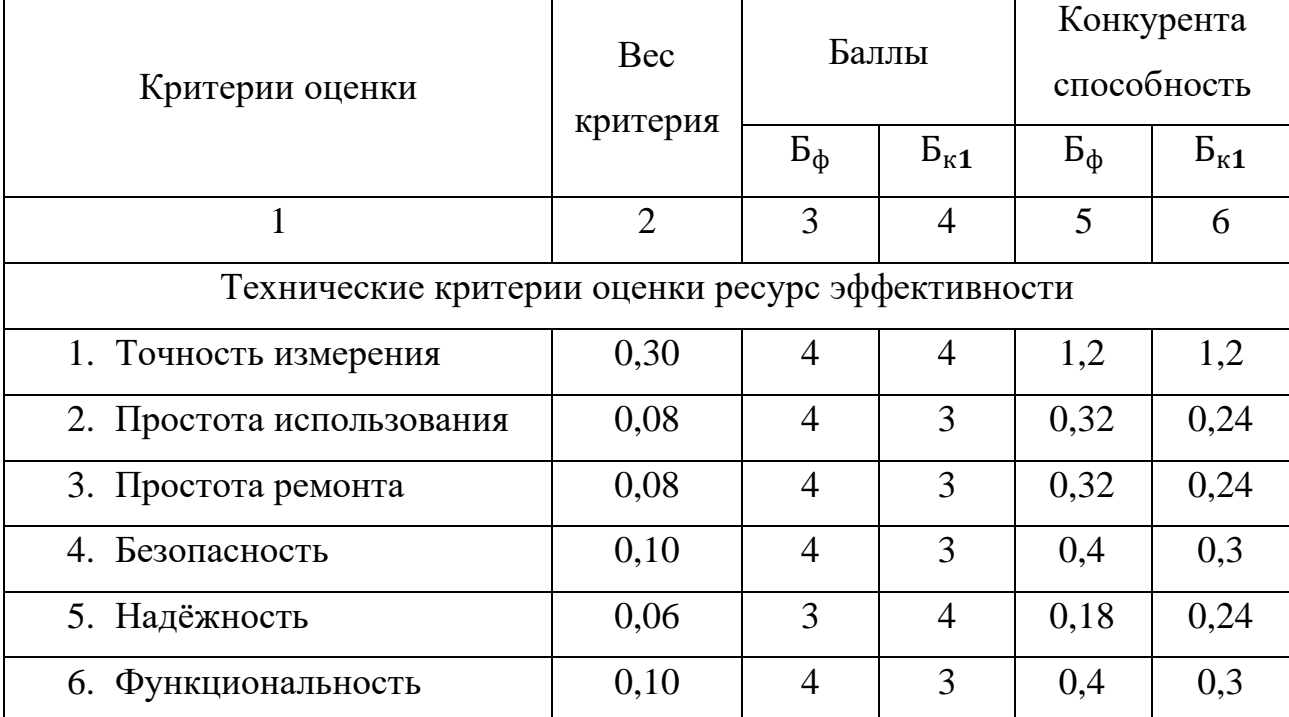

Продолжение таблицы 11 Оценочная карта для сравнения конкурентных технических решений (разработок)

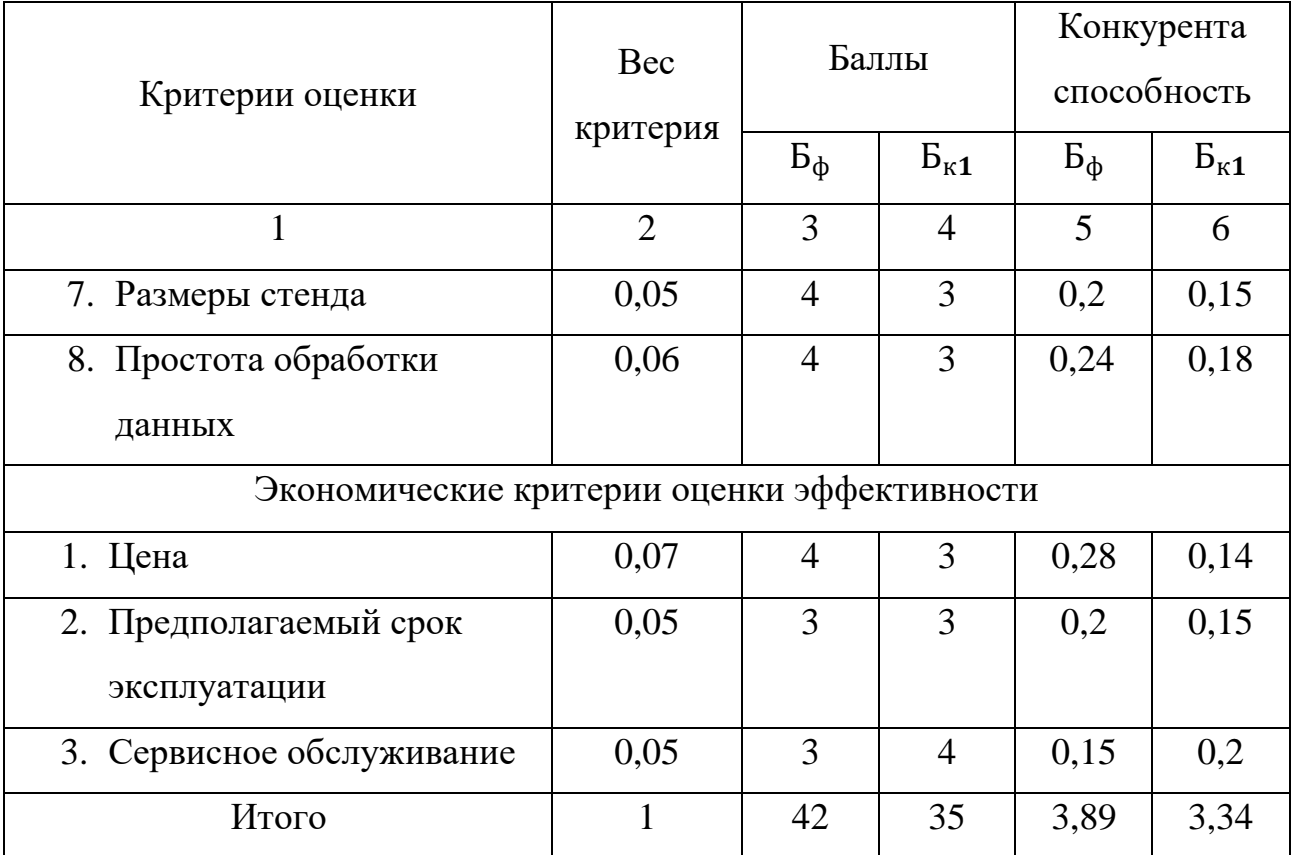

Из таблицы 2.2 видно, что конкурентоспособность разработки составила 3,89, в то время как другого аналога 3,34. Результаты показывают, что данная научно-исследовательская разработка является конкурентоспособной и имеет преимущества по таким показателям, как количество выхода продукта, качество продуктам, предполагаемый эксплуатации, финансирование.

### **2.1.3SWOT-анализ**

SWOT-анализ состоял из трех этапов. В результате первого этапа выявлены факторы внешней и внутренней среды предприятия (таблица 16). В результате второго этапа составлены интерактивные матрицы (таблицы 12 – 15). В результате третьего этапа составлена матрица SWOT (таблица 16).

Таблица 12 – Интерактивная матрица проекта полей «Сильные стороны и возможности»

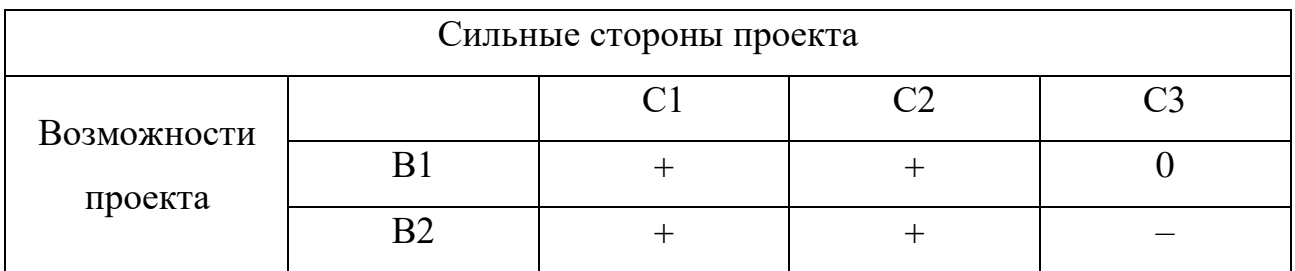

Таблица 13 – Интерактивная матрица проекта полей «Слабые стороны и возможности»

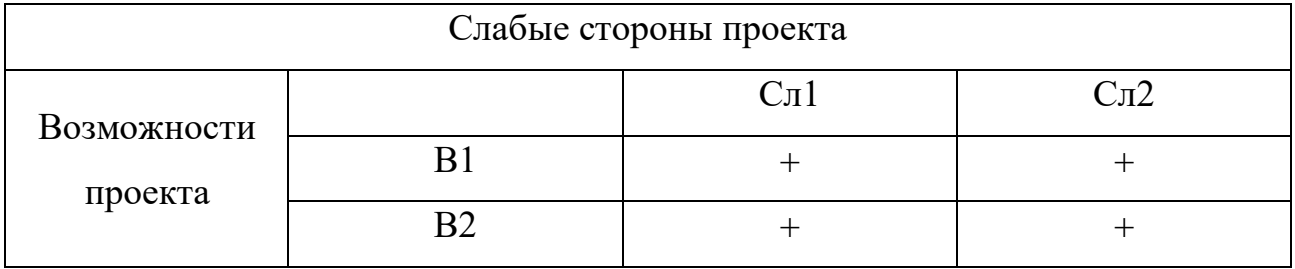

Таблица 14 – Интерактивная матрица проекта полей «Сильные стороны и угрозы»

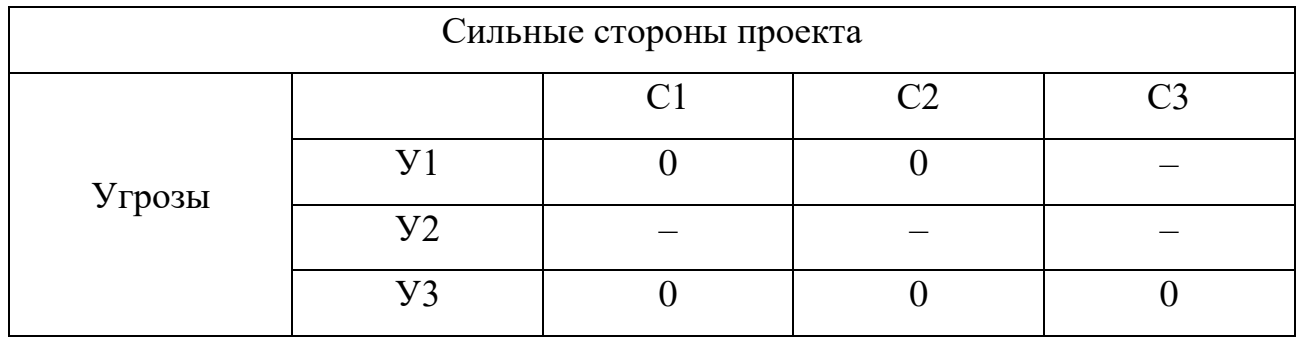

Таблица 15 – Интерактивная матрица проекта полей «Слабые стороны и угрозы»

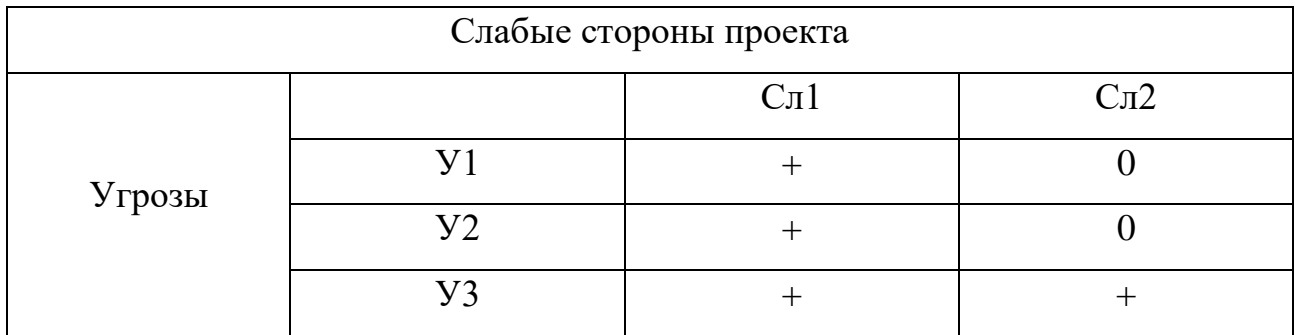

Таблица 16 – Матрица SWOT

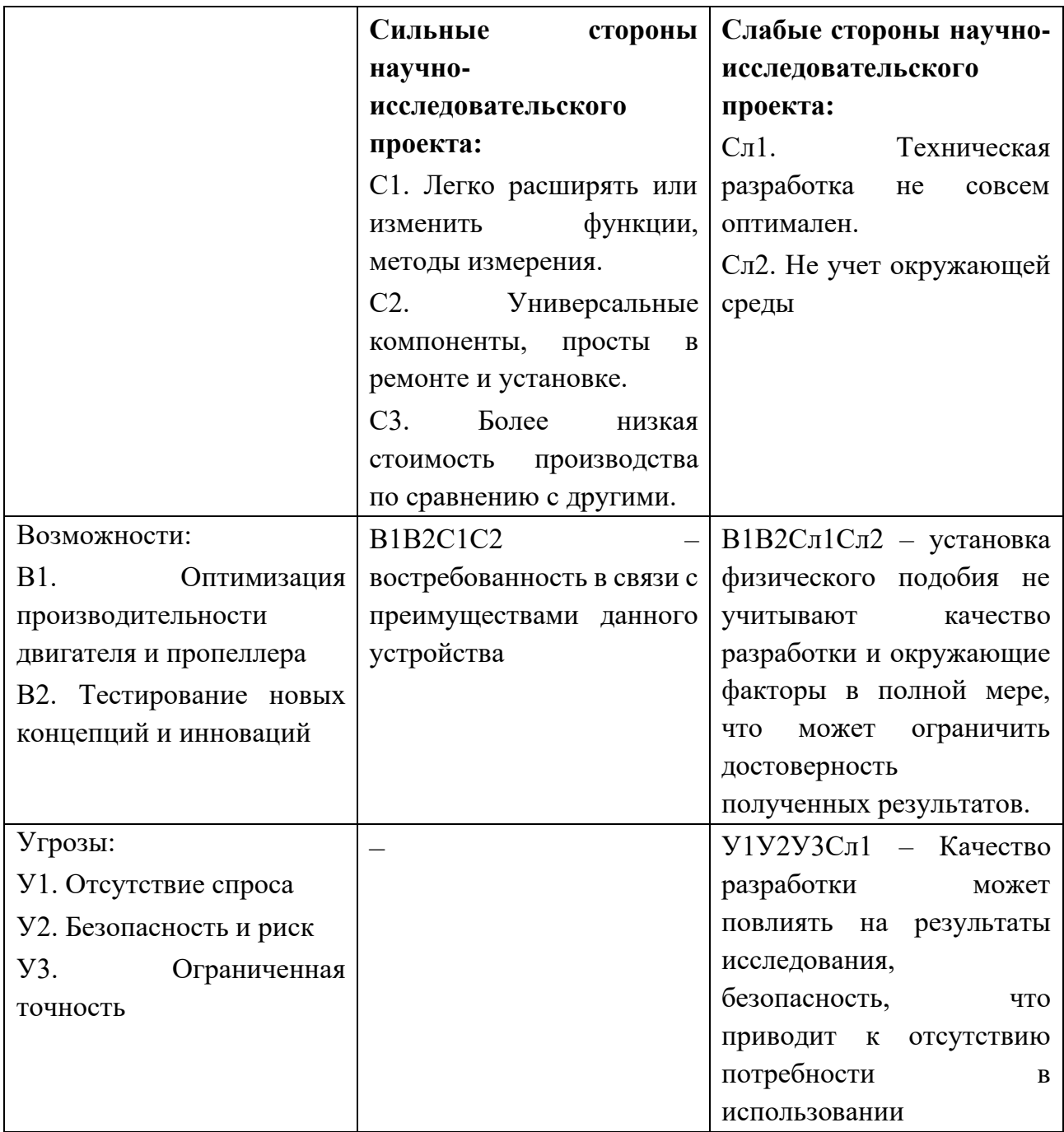

# **2.2 Планирование и формирование бюджета научных исследований**

# **2.2.1Структура работ в рамках научного исследования**

В таблице 17 представлена перечень этапов, работ и распределение исполнителей:

Таблица 17 – Перечень этапов, работ и распределение исполнителей

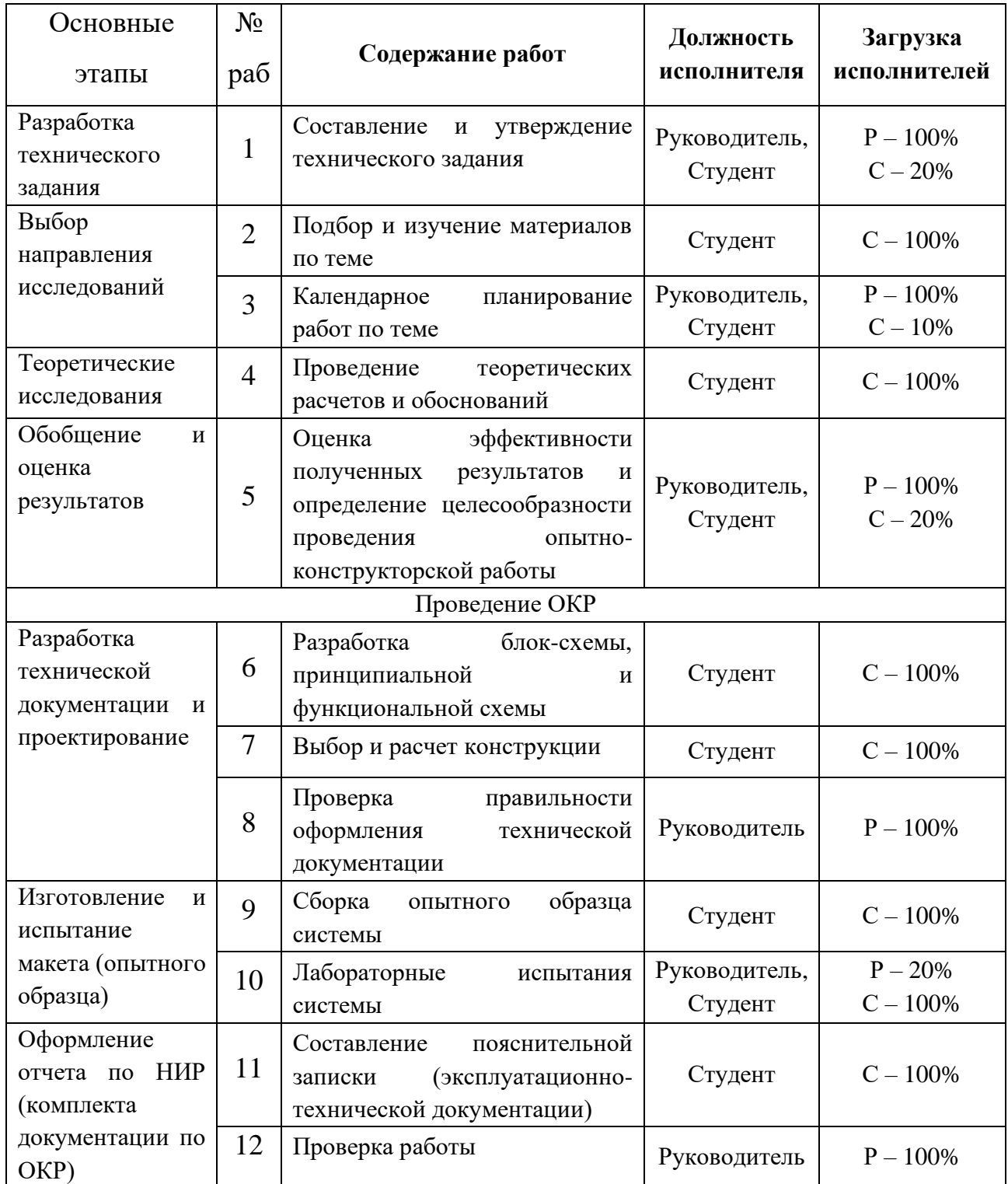

# **2.2.2Определение трудоемкости выполнения работ**

Для расчета ожидаемого значения продолжительности работ  $t_{\text{ox}}$ применяется две оценки:  $t_{min}$ и  $t_{max}$  (метод двух оценок).

$$
t_{\text{ox}} = \frac{3t_{\text{min}} + 2t_{\text{max}}}{5},\tag{23}
$$

где  $t_{min}$  – минимальная трудоемкость работ, дн.;

 $t_{max}$  – максимальная трудоемкость работ, дн.

Для построения линейного графика необходимо рассчитать длительность этапов в рабочих днях, а затем перевести ее в календарные дни. Расчет продолжительности выполнения каждого этапа в рабочих днях (ТРД) ведется по формуле:

$$
T_{\rm P} = \frac{t_{\rm ox}}{\rm T},\tag{24}
$$

где  $t_{\text{ow}}$  – продолжительность работы, дн.;

Ч – численность исполнителей, выполняющих одновременно одну и ту же работу на данном этапе, чел.

Расчет продолжительности этапа в календарных днях ведется по формуле:

$$
T_{\rm K} = T_{\rm p} k_{\rm K aJ}
$$
\n<sup>(25)</sup>

где  $T_p$  – продолжительность выполнения этапа в рабочих днях;

 $T_{\rm K}$  – коэффициент календарности, позволяющий перейти от длительности работ в рабочих днях к их аналогам в календарных днях, и рассчитываемый по формуле:

$$
k_{\text{kaJ}} = \frac{T_{\text{kaJ}}}{T_{\text{kaJ}} - T_{\text{bJX}} - T_{\text{np}}} = \frac{365}{365 - 104 - 14} = 1,48,\tag{26}
$$

где  $T_{\text{KaJ}}$  – количество календарных дней в году ( $T_{\text{KaJ}}$  = 365 дней);

 $T_{\text{bbIX}}$  – количество выходных дней в году ( $T_{\text{bbIX}}$  = 104 дней);

 $T_{\text{np}}$  – количество праздничных дней в году ( $T_{\text{np}} = 14$  дней).

Для выполнения перечисленных в таблице 16 работ требуются специалисты: студент, научный руководитель. Результаты расчетов представлены в таблице 18.

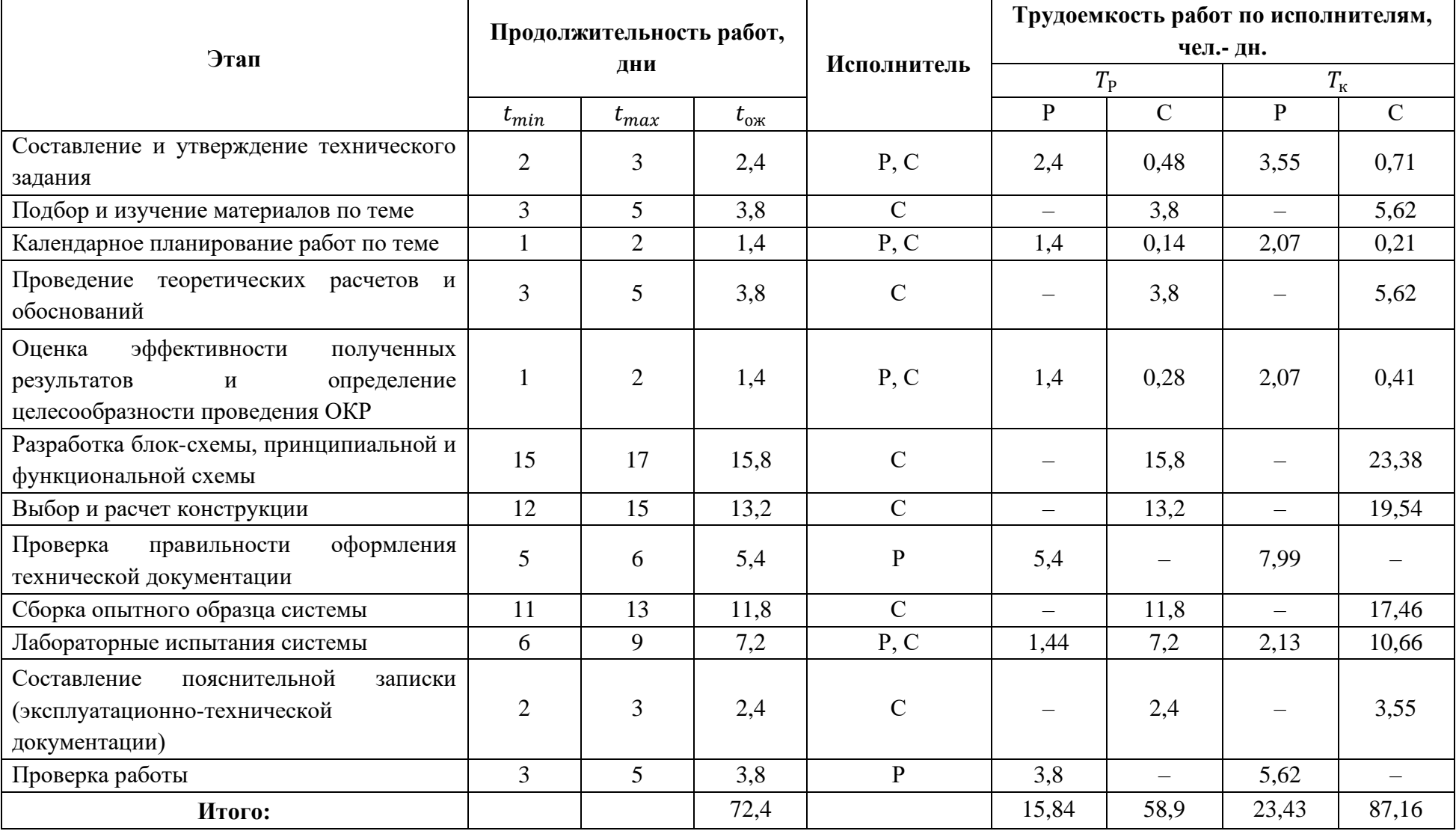

Таблица 18 – Временные показатели проведения научного исследования

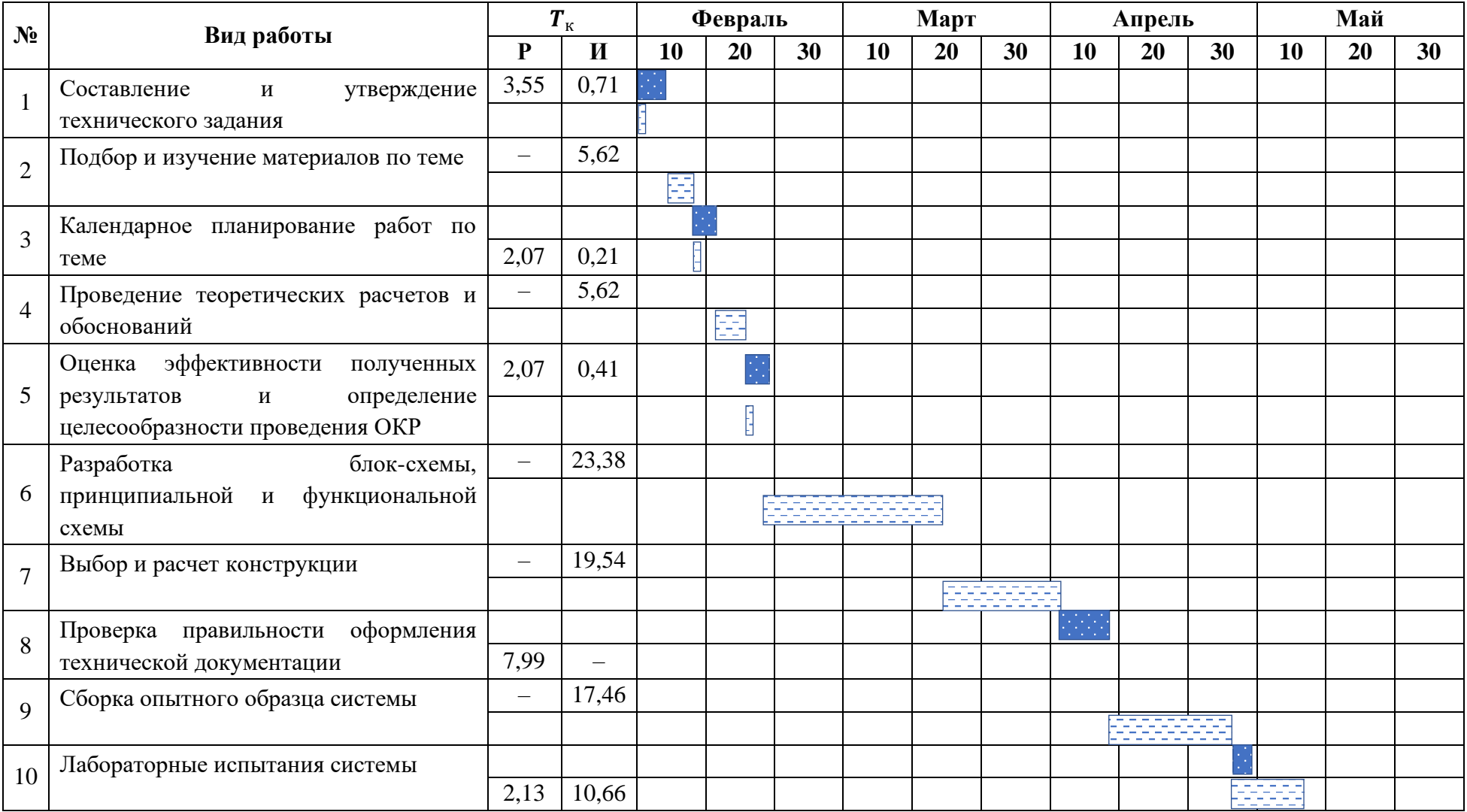

# Таблица 19 – Календарный план-график проведения НИОКР по теме

# Продолжение таблицы 19 календарный план-график проведения НИОКР по теме

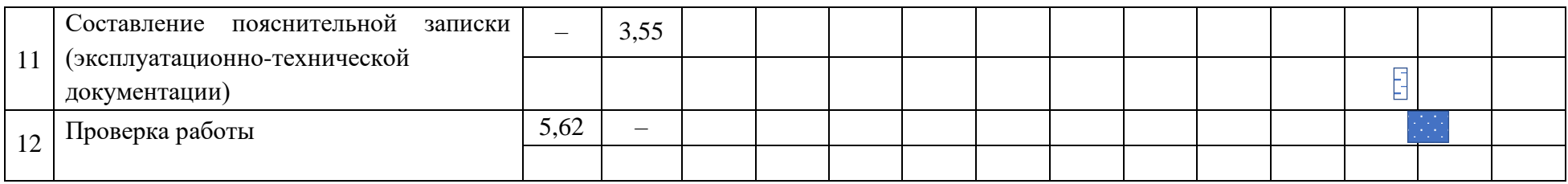

Где: Руководитель

**EFFEE** Студент

# **2.2.3Бюджет научно-технического исследования**

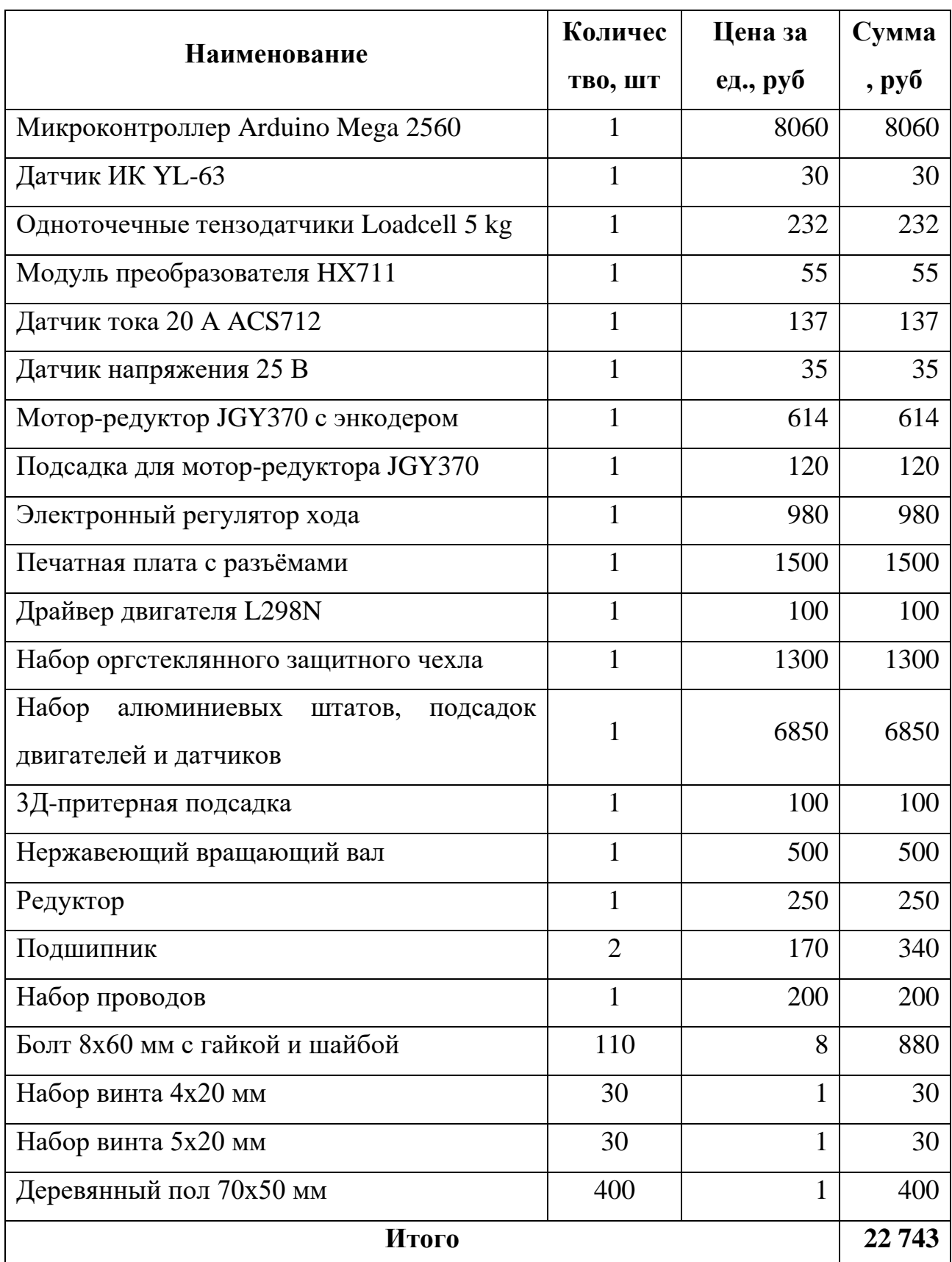

Таблица 20 – Материальные затраты на создание проекта

Величина расходов по заработной плате определяется исходя из трудоемкости выполняемых работ и действующей системы оплаты труда. В состав основной заработной платы включается премия, выплачиваемая ежемесячно из фонда заработной платы (размер определяется положением об оплате труда).

Основная заработная плата ( *ЗОСН* ) руководителя (лаборанта, инженера) от предприятия (при наличии руководителя от предприятия) рассчитывается по следующей формуле:

$$
3_{\text{och}} = 3_{\text{AH}} \cdot T_{\text{p}},\tag{27}
$$

где  $3_{och}$  – основная заработная плата одного работника, руб.;

 $B_{\text{TH}}$  – среднедневная заработная плата работника, руб;

 $T_{\rm p}$  – продолжительность работ, выполняемых научно-техническим работником, раб.дн. (таблица 2.9);

Среднедневная заработная плата рассчитывается по формуле:

$$
3_{\mu\mu} = \frac{3_{\mu} \cdot M}{F_{\mu}},\tag{28}
$$

где  $3_{\text{M}}$  – месячный должностной оклад работника, руб.;

М – количество месяцев работы без отпуска в течение года:

при отпуске в 24 раб. дня М = 11,2 месяца, 5-дневная неделя;

при отпуске в 48 раб. дней М = 10,4 месяца, 6-дневная неделя;

<sup>д</sup> *–* действительный годовой фонд рабочего времени научно-технического персонала, раб. дн. (таблица 21)

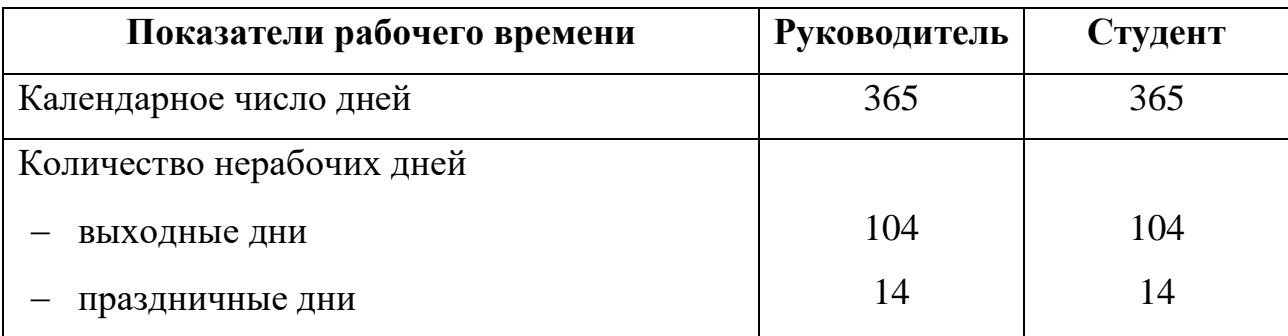

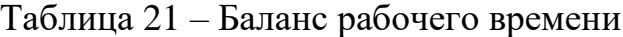
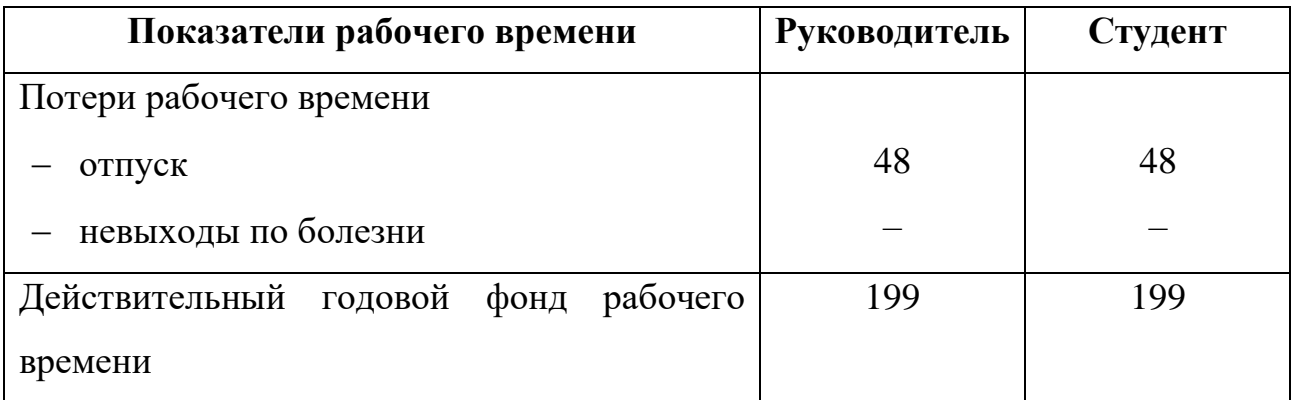

Продолжение таблицы 21 баланс рабочего времени

За основу оклада берется ставка работника ТПУ, согласно занимаемой должности. Из таблицы окладов для доцента (степень – кандидат наук) – 39 300 руб., для исполнителя (студента) – 16 242 руб. Расчет основной заработной платы сводим в таблице 22.

Таблица 22 – Расчет основной заработной платы

| Исполнители  | Разряд  | К   | $3_{M}$ , py $6$ | $3_{\mu}$ , py $6$ | $T_p$ , раб. дн. | $3o_{CH}$ , py <sub>6</sub> |
|--------------|---------|-----|------------------|--------------------|------------------|-----------------------------|
|              |         |     |                  |                    |                  |                             |
| Руководитель | 39 300  |     | 51 090           | 2670               | 15,84            | 42 293                      |
|              |         | 1,3 |                  |                    |                  |                             |
| Студент      | 16 24 2 |     | 21 2 2 5         | 1 1 0 3            | 58,90            | 64 9 95                     |
|              | 107 288 |     |                  |                    |                  |                             |

Дополнительная заработная плата рассчитывается исходя из 10−15% от основной заработной платы, работников, непосредственно участвующих в выполнение темы:

$$
3_{\text{qon}} = k_{\text{qon}} 3_{\text{och}},\tag{29}
$$

где  $3_{\text{qon}}$  – дополнительная заработная плата, руб.;

 $k_{\text{qon}}$  – коэффициент дополнительной зарплаты  $(k_{\text{qon}} = 0.15)$ ;

 $3_{och}$  – основная заработная плата, руб.

Статья включает в себя отчисления во внебюджетные фонды:

$$
3_{\text{bhe6}} = k_{\text{bhe6}} \left( 3_{\text{och}} + 3_{\text{AOH}} \right),\tag{30}
$$

где  $k_{\text{BHE6}}$  коэффициент отчислений на уплату во внебюджетные фонды  $(k_{\text{BHE6}} = 30\%).$ 

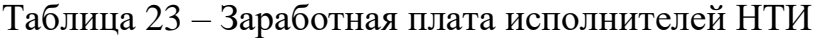

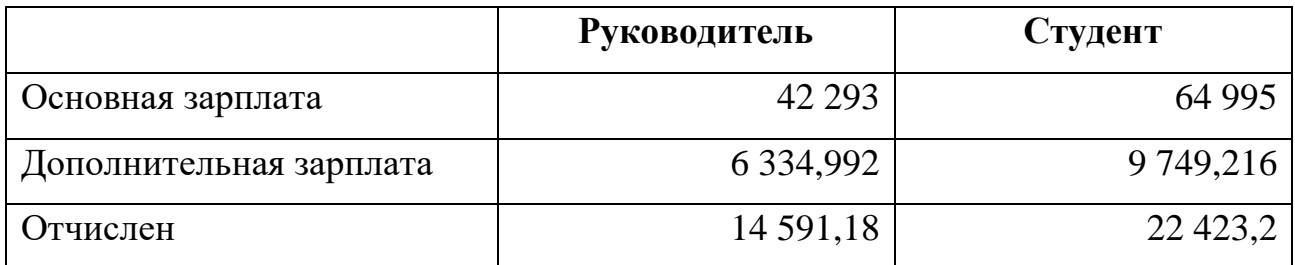

Накладные расходы учитывают прочие затраты организации, не попавшие в предыдущие статьи расходов: печать и ксерокопирование материалов исследования, оплата услуг связи, электроэнергии, почтовые и телеграфные расходы, размножение материалов и т.д. Их величина определяется по следующей формуле:

$$
\mathcal{B}_{\text{HAKJ}} = (\text{Uroto no crate } \,]C_{\text{3D}} \cdot k_{\text{HD}},\tag{31}
$$

где  $k_{\text{HD}}$  – коэффициент, учитывающий накладные расходы  $(k_{\text{HD}} = 16\%)$ .

Определение бюджета затрат на научно-исследовательский проект по каждому варианту исполнения приведен в таблице 24.

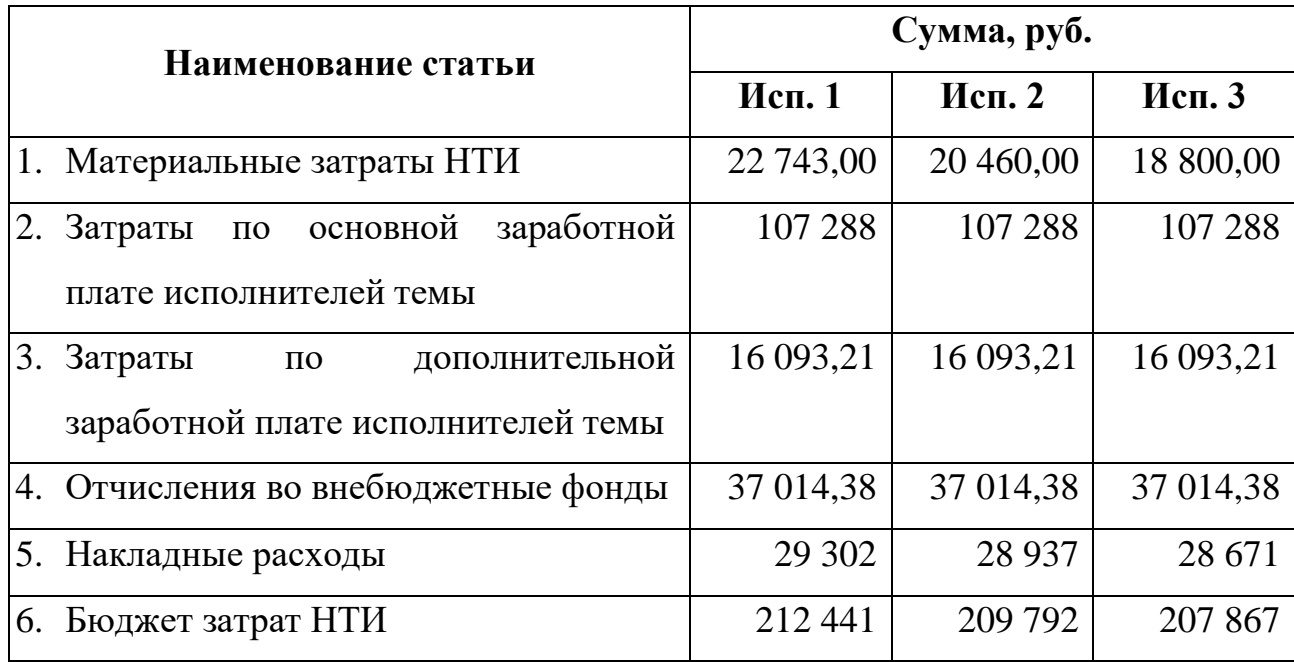

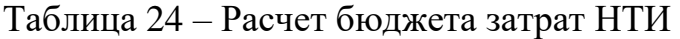

## **2.3 Определение ресурсной (ресурсосберегающей), финансовой эффективности исследования**

Интегральный финансовый показатель разработки определяется как:

$$
I_{\phi\mu\mu p}^{\text{ucn}.i} = \frac{\Phi_{\text{p}i}}{\Phi_{\text{max}}} \tag{32}
$$

− Для 1-го вариант исполнениям:

$$
I_{\phi\mu\mu p}^{\text{NCB.1}} = \frac{\Phi_{p1}}{\Phi_{max}} = \frac{212\ 441}{212\ 441} = 1\tag{33}
$$

− Для 2-го вариант исполнениям:

$$
I_{\phi\mu\mu p}^{\text{NCB},2} = \frac{\Phi_{p2}}{\Phi_{max}} = \frac{209\,792}{212\,441} = 0.98\tag{34}
$$

− Для 2-го вариант исполнениям:

$$
I_{\phi\mu\mu p}^{\text{NCT.3}} = \frac{\Phi_{p2}}{\Phi_{max}} = \frac{207\,867}{212\,441} = 0.97\tag{35}
$$

где *I* исп — интегральный финансовый показатель разработки;

 $\Phi_{\rm ni}$  – стоимость i-го варианта исполнения;

 $\Phi_{max}$  – максимальная стоимость исполнения научно-исследовательского проекта (в т. ч. аналоги).

Полученная величина интегрального финансового показателя разработки отражает соответствующее численное увеличение бюджета затрат разработки в разах (значение больше единицы), либо соответствующее численное удешевление стоимости разработки в разах (значение меньше единицы, но больше нуля).

Интегральный показатель ресурсоэффективности вариантов исполнения объекта исследования можно определить следующим образом:

$$
I_{\text{pi}} = \sum a_i \cdot b_i \tag{36}
$$

где  $I_{\text{pi}}$  – интегральный показатель ресурсэффективности;

 $a_i$  – весовой коэффициент разработки;

 $b_i$  – балльная оценка разработка, устанавливается экспертным путем по выбранной шкале оценивания.

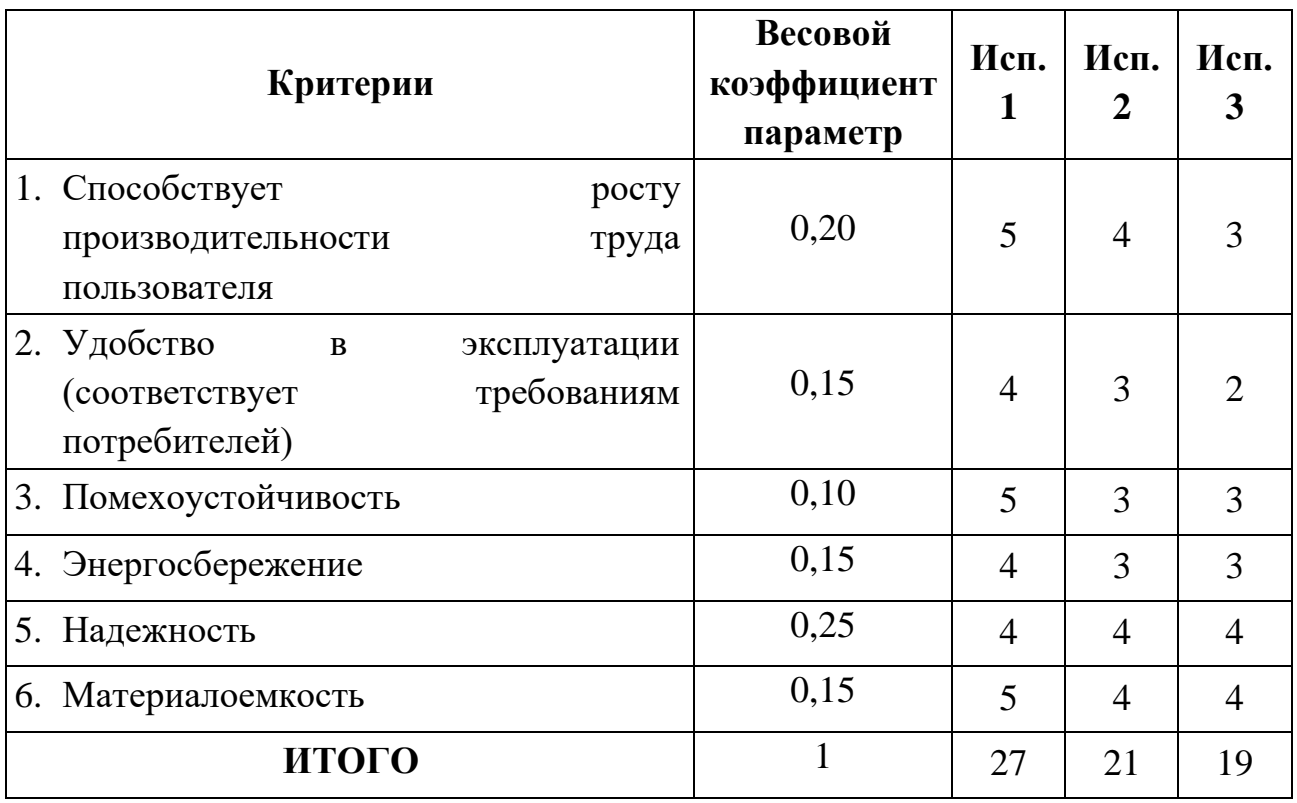

Таблица 25 – Сравнительная оценка характеристик вариантов исполнения проекта

$$
I_{p-\text{ncn.1}} = \sum a_1 b_1 = 0, 2 \cdot 5 + 0, 15 \cdot 4 + 0, 1 \cdot 5 + 0, 15 \cdot 4 + 0, 25 \cdot 4 + 0, 15 \cdot 5 = 4, 45 \tag{37}
$$
  
\n
$$
I_{p-\text{ncn.2}} = \sum a_2 b_2 = 0, 2 \cdot 4 + 0, 15 \cdot 3 + 0, 1 \cdot 3 + 0, 15 \cdot 3 + 0, 25 \cdot 4 + 0, 15 \cdot 4 = 3, 60 \tag{38}
$$
  
\n
$$
I_{p-\text{ncn.2}} = \sum a_3 b_3 = 0, 2 \cdot 3 + 0, 15 \cdot 2 + 0, 1 \cdot 3 + 0, 15 \cdot 3 + 0, 25 \cdot 4 + 0, 15 \cdot 4 = 3, 25 \tag{39}
$$

Интегральный показатель эффективности вариантов исполнения разработки  $(I_{\!\!M\rm{c}\rm{m}i})$  определяется на основании интегрального показателя ресурсоэффективности и интегрального финансового показателя по формуле:

$$
I_{\text{HCI.1}} = \frac{I_{\text{p}-\text{HCI.1}}}{I_{\text{qump}}^{\text{HCI.1}}} = \frac{4,45}{1} = 4,45
$$
 (40)

$$
I_{\text{HCI.2}} = \frac{I_{\text{p}-\text{HCI.2}}}{I_{\text{qump}}^{\text{HCI.2}}} = \frac{3.6}{0.98} = 3.67
$$
 (41)

$$
I_{\text{HCII.3}} = \frac{I_{\text{p}-\text{HCI.3}}}{I_{\text{qump}}^{\text{HCI.3}}} = \frac{3,25}{0,97} = 3,35\tag{42}
$$

Сравнение интегрального показателя эффективности вариантов исполнения разработки позволит определить сравнительную эффективность проекта и выбрать наиболее целесообразный вариант из эффективности проекта:

$$
\theta_{cp} = \frac{I_{\text{ucn.1}}}{I_{\text{ucn.2}}} = \frac{4,45}{3,67} = 1,21\tag{43}
$$

$$
\theta_{cp} = \frac{I_{ncn.2}}{I_{ncn.3}} = \frac{4,45}{3,35} = 1,33\tag{44}
$$

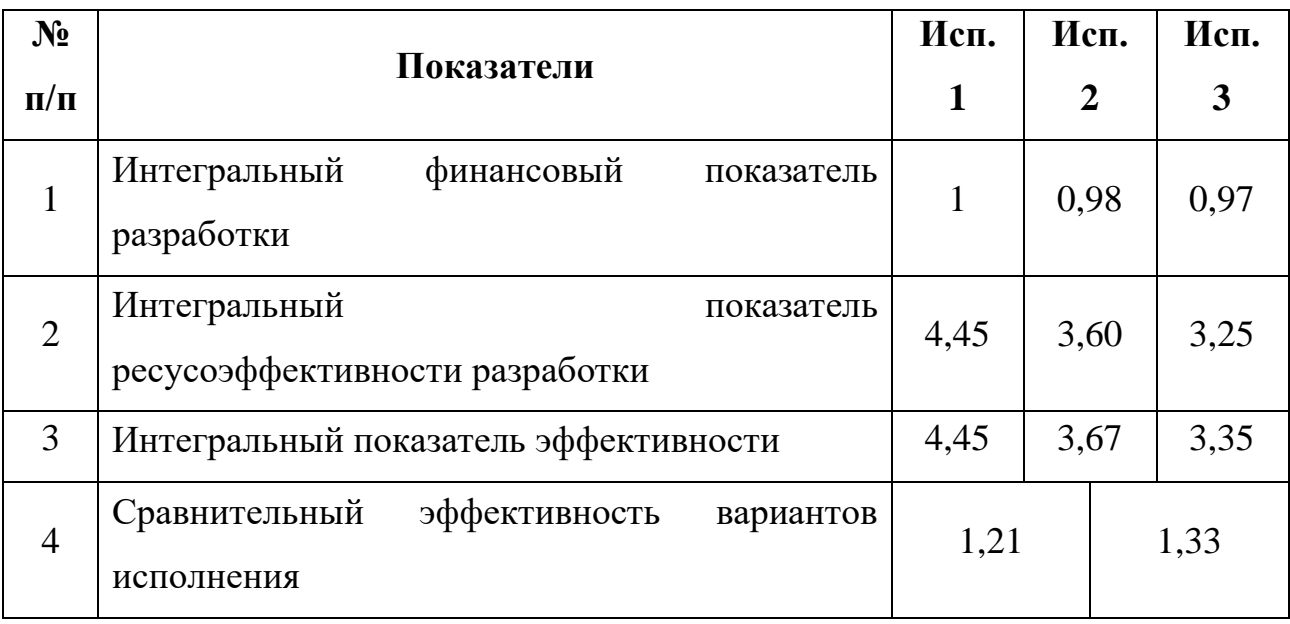

Таблица 26 – Сравнительная эффективность разработки

В ходе выполнения данного раздела «Финансовый менеджмент, ресурсоэффективность и ресурсосбережение» произведен анализ конкурентов исходя из которого можно заключить, что данное устройство является конкурентоспособным. Рассчитаны материальные затраты на изготовление данного устройства, а также затраты по основной и дополнительной заработной плате вовлечённых в разработку сотрудников, отчисления во внебюджетные фонды, накладные расходы, на основании которых составлен бюджет затрат на НТИ. Разница среди затрат на бюджет трех исполнении большая Учитывая показатели ресурсной (ресурсосберегающей), финансовой эффективности, целесообразно для проведения исследования будет выбрать исполнения 1. Оценка сравнительной эффективности показала, что разработка в первом

варианте исполнения эффективнее остальных вариантов исполнения на 21% и 33%.

#### **ЗАДАНИЕ К РАЗДЕЛУ «СОЦИАЛЬНАЯ ОТВЕТСТВЕННОСТЬ»**

Обучающемуся:

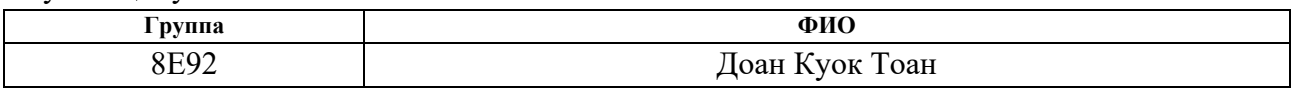

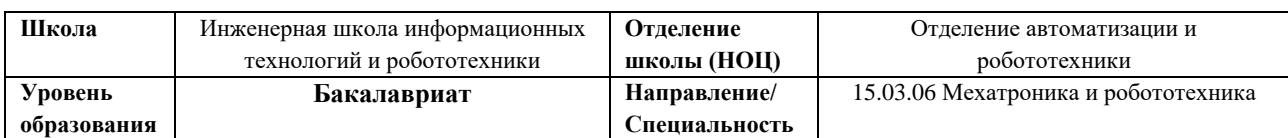

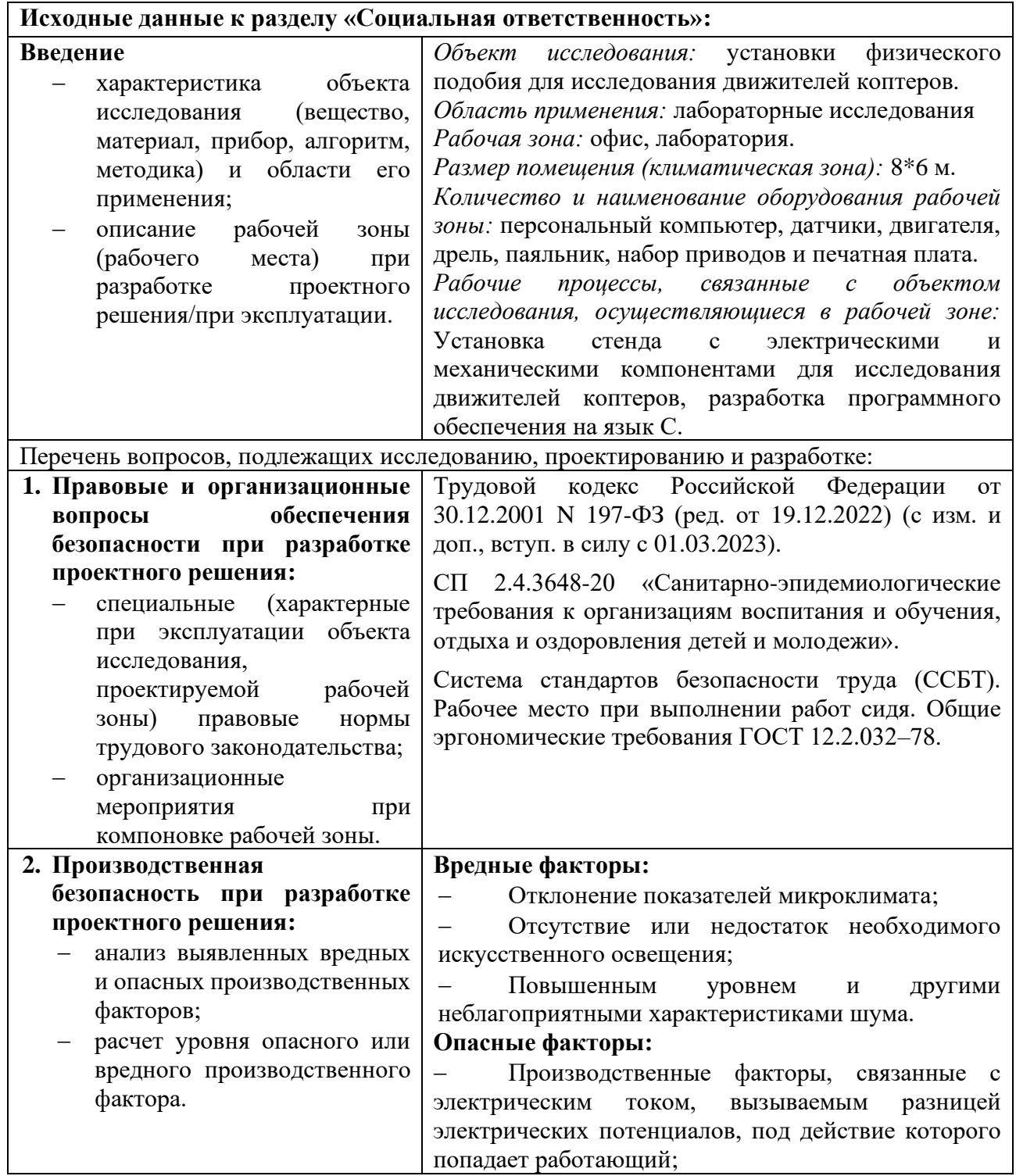

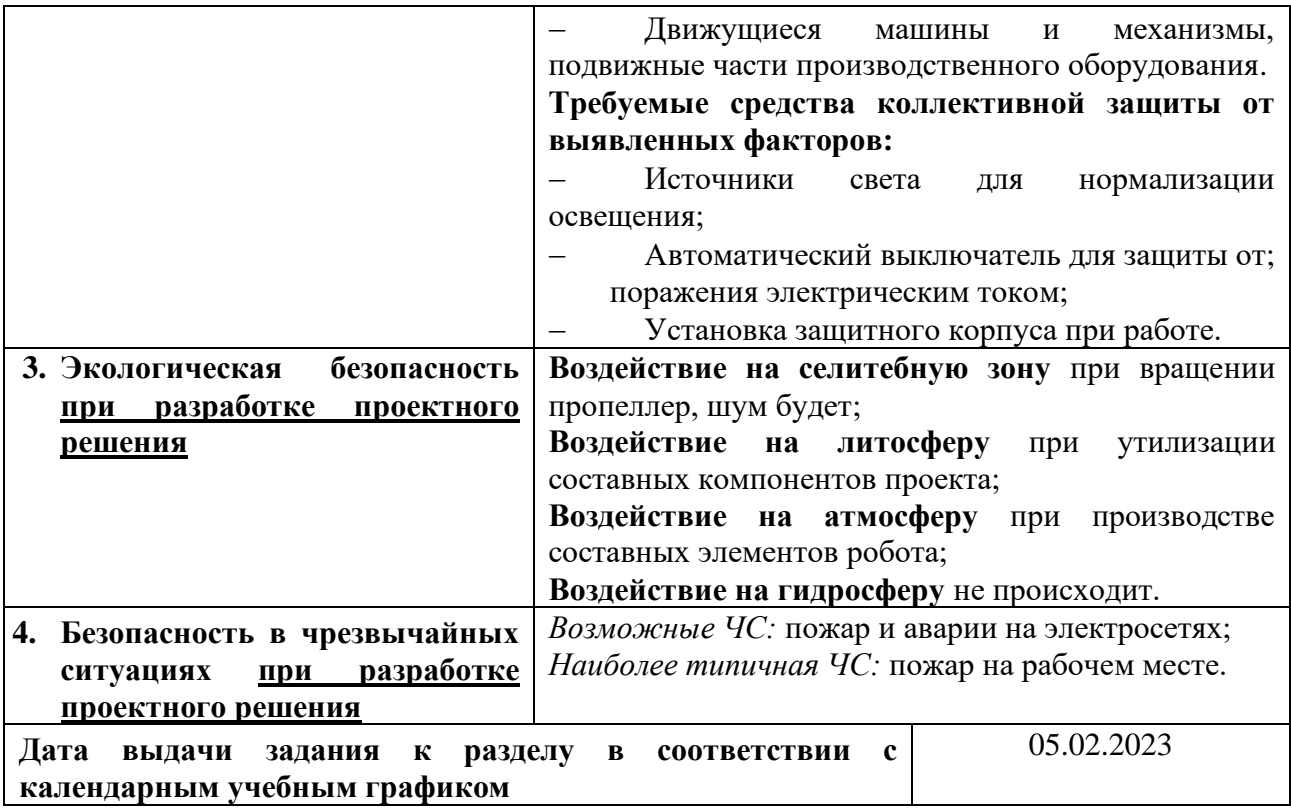

#### **Задание выдал консультант:**

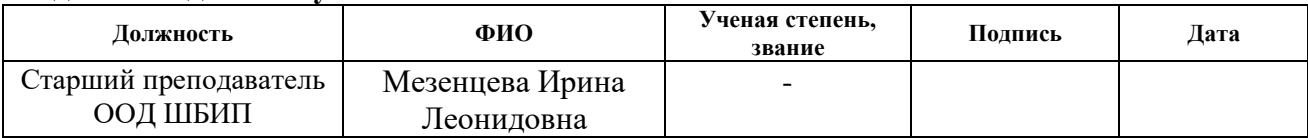

### **Задание принял к исполнению студент:**

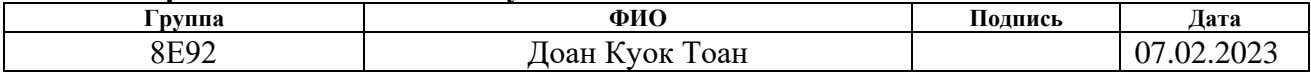

#### **3 Социальная ответственность**

#### **Введение**

Данная работа включает в себя проектирование стенда для измерения тяги, созидаемая вращением пропеллера и двигателя, выбор элементной базы, помимо этого, в работе также представлена разработка макета данного стенда. В основном данная разработка применима в образовательной отрасли, поскольку создавалась как лабораторный стенд для исследования движителей коптеров. Применение данной разработки могло бы стать основой для создания БПЛА военного назначения, аварийно-спасательных, удаленных исследований зонов, опасных для человека районов. В целом, разработка установки физического подобия для исследования движителей коптеров является актуальной и социально значимой, поскольку она способствует развитию технологий, повышению безопасности и эффективности беспилотных систем, а также обладает потенциалом снижения негативного воздействия на окружающую среду. Разработка для тех, кто исследует, тестирует, разрабатывает и оптимизирует квадрокоптером. Это могут быть как индивидуальные исследователи и студенты, так и коммерческие организации, занимающиеся разработкой беспилотных аппаратов.

Разработка выполнялась в лаборатории, в отделении автоматизации и робототехники, в Томском политехническом университете. Размеры помещения составляет 8\*6 м. Оборудования рабочей зоны - персональный компьютер, датчики, двигателя, дрель, паяльник, набор приводов и печатная плата. В рабочей зоне проведены разработки структуры УФП; разработки печатной платы; подключения датчиков, микропроцессора; разработки программного обеспечения на язык С.

**3.1 Правовые и организационные вопросы обеспечения безопасности**

## **3.1.1Специальные (характерные для проектируемой рабочей зоны) правовые нормы трудового законодательства**

Согласно Трудовой кодекс Российской Федерации от 30.12.2001 N 197- ФЗ (ред. от 19.12.2022) (с изм. и доп., вступ. в силу с 01.03.2023) [18] продолжительность рабочего дня не должна превышать 40 часов в неделю. В течение рабочего дня работнику должен быть предоставлен перерыв для отдыха и питания продолжительностью не более двух часов и не менее 30 минут. Всем работникам предоставляются выходные дни. Для преподавателей и студентов ТПУ правила внутреннего распорядка организации устанавливают шестидневную рабочую неделю с одним выходным днем.

#### **3.1.2Организационные вопросы обеспечения безопасности**

Рабочее место, связанного с работой на роботе, состоит в основном из работы на компьютере. Поэтому важно правильно организовать рабочее место студента. В зависимости от вида и категории трудовой деятельности необходимо правильно организовывать работу с персональным компьютером (ПК). Главным средством отображения информации является монитор компьютера, а мышь и клавиатура – наиболее часто используемые органы управления. Согласно нормами и требованиями нормативно-технических документов (ГОСТ 12.2.032- 78 [19]) при организации рабочих мест пользователей ПК необходимо учитывать следующие требования:

− рабочее место должно занимать площадь не менее 6 м<sup>2</sup>, высота помещения должна быть не менее 4 м, а объем – не менее 20 м<sup>3</sup> на одного человека;

между рабочими столами с видеомониторами должно быть обеспечено расстояние не менее 2,0 метров, а расстояние между боковыми поверхностями видеомониторов должно быть не менее 1,2 метров;

− экран видеомонитора должен находиться на расстоянии от 600 до 700 миллиметров от глаз пользователя, с учетом размеров буквенно-цифровых символов, но не ближе 500 миллиметров;

конструкция рабочего стола должна быть спроектирована таким образом, чтобы обеспечивать оптимальное размещение используемого оборудования в зависимости от характера выполняемой работы;

поверхность рабочего стола должна иметь коэффициент отражения от 0,5 до 0,7.

под столом должно быть достаточно пространства для ног с глубиной 650 миллиметров и должен быть устойчивым и иметь однотонное неметаллическое покрытие, которое не создает статического электричества. Кресло, на котором работает человек за столом, должно соответствовать требованиям [20]. Кроме того, рабочее место должно соответствовать гигиеническим нормам, установленным в СанПиН [21].

## **3.2 Производственная безопасность при разработке проектного решения**

В данном пункте анализируются вредные и опасные факторы, которые могут возникать при проведении исследований в лаборатории, при разработке. Перечень опасных и вредных факторов, характерных для проектируемой производственной среды необходимо представить в виде таблицы 27.

Таблица 27 – Возможные опасные и вредные производственные факторы на рабочем месте – лаборатория

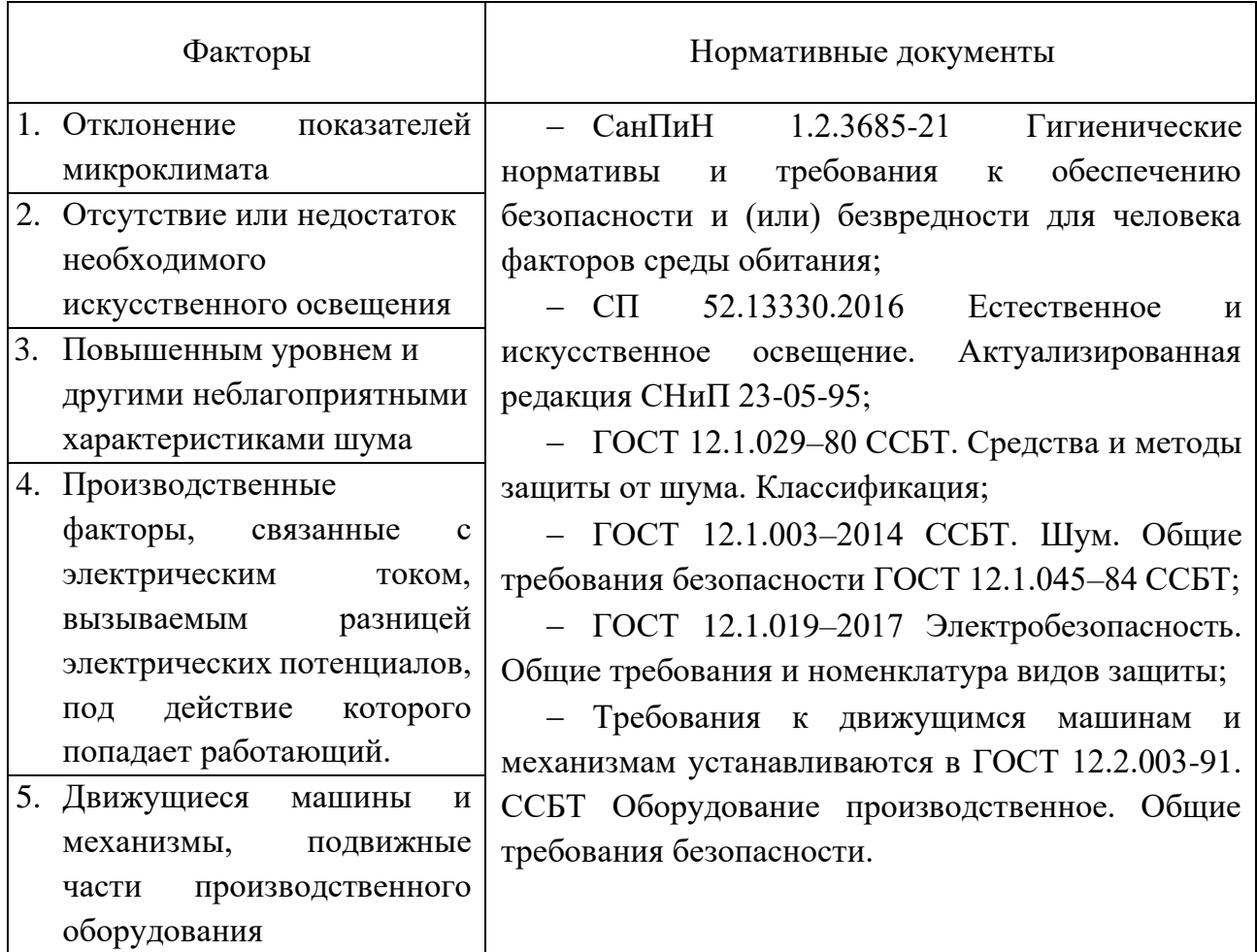

#### **3.2.1Отклонение показателей микроклимата**

В рабочем помещении микроклимат может зависеть от различных факторов, таких как система вентиляции, нагревательные устройства, температура на улице и количество работающей техники в лаборатории. Микроклимат в помещении, где человек проводит продолжительное время, имеет огромное значение для его работоспособности и возможности комфортного отдыха и расслабления. Состояние внутренней среды здания может оказывать как положительное, так и негативное влияние на здоровье человека. При длительном воздействии высоких температур появляется судорожная болезнь,. При длительном воздействии низких температур: гипотермия при общем охлаждении, поражение периферической нервной системы такие как полиневритов и воспалительные [22].

Микроклимат любого помещения определяется температурой воздуха, его влажностью и скоростью движения. На рабочих местах должны обеспечиваться оптимальные параметры микроклимата. Обеспечение оптимальных параметров микроклимата регламентируется исходя из требований СанПиН 1.2.3685-21 [23], приведены в таблице 28.

| Период   | Категория      | Температур  | Температур      | Относительная | Скорость |
|----------|----------------|-------------|-----------------|---------------|----------|
| года     | работ по       | а воздуха,  | a               | влажность     | движения |
|          | уровню         | $^{\circ}C$ | поверхност      | воздуха, %    | воздуха, |
|          | энергозатрат,  |             | ей, $^{\circ}C$ |               | M/c      |
|          | B <sub>T</sub> |             |                 |               |          |
| Холодный | IB $(140-174)$ | 19,0-20,9   | $18,0-25,0$     | $15 - 75$     | 0,1      |
| Теплый   | IB $(140-174)$ | $20,0-21,9$ | $19,0-29,0$     | $15 - 75$     | 0,1      |

Таблица 28 – Оптимальные величины показателей микроклимата

Для обеспечения качественной воздушной среды в производственном помещении необходимо принимать следующие меры: правильно организовывать вентиляцию и кондиционирование воздуха, а также обеспечивать отопление помещений.

Вентиляция может быть естественной или механической. В случае естественной вентиляции воздух поступает и удаляется через щели, окна и двери, но не проходит предварительную очистку и нагревание. Для естественной вентиляции необходимо, чтобы на одного работающего приходилось более 40% объемов воздуха в помещении. Однако, так как в рассматриваемом помещении не выполняются требования к объему воздуха на одного работающего, принудительная вентиляция становится необходимостью. Принудительная вентиляция обеспечивает подачу и удаление воздуха с помощью специальных систем, что позволяет очищать и нагревать воздух перед его поступлением в помещение.

В рассматриваемом помещении используется система водяного отопления с встроенными нагревательными элементами и стояками. Это способствует поддержанию оптимального микроклимата и обеспечивает.

**3.2.2 Отсутствие или недостаток необходимого искусственного освещения**

Обеспечение правильного освещения помещений и рабочих зон играет ключевую роль в создании безопасной и комфортной рабочей среды. Недостаточная освещенность рабочей зоны, в соответствии с нормами освещенности, является неблагоприятным фактором, который может вызвать утомление зрения, снижение общей работоспособности и производительности, увеличение числа бракованных продуктов и риск производственных травм. Кроме того, низкая освещенность способствует развитию близорукости. Средствами нормализации освещенности производственных помещений рабочих мест являются: источника света, осветительные приборы, световые проемы, светозащитные устройства.

В условиях работы в лаборатории ТПУ возникают проблемы с естественным освещением, что требует особого внимания. Для снижения негативного влияния этого фактора на здоровье необходимо соблюдать допустимое время пребывания перед монитором компьютера и регулярно делать перерывы в работе и рекомендуется использовать дополнительные источники света. По принципу организации искусственное освещения можно разделить на два вида: комбинированное и общее. Работа за компьютером относится к IV разряду зрительной работы средней точности. В таблице 29 представлены нормы освещенности помещения для данного разряда [24].

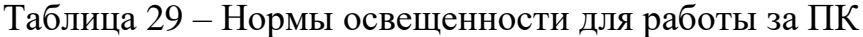

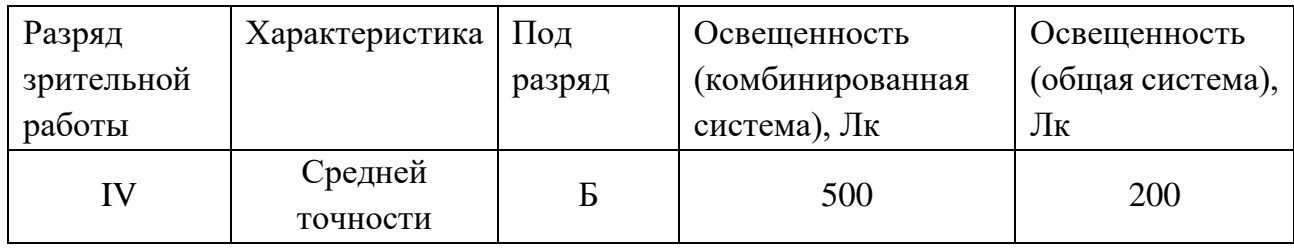

Требования к освещению на рабочих местах, оборудованных ПК, представлены в таблице 30.

Таблица 30 – Требования к освещению на рабочих местах, оборудованных ПК

| Освещенность на поверхности стола в зоне размещения        | $300 - 500$ лк                 |
|------------------------------------------------------------|--------------------------------|
| рабочего документа                                         |                                |
| Яркость бликов на экране ПК                                | не более 40 кд/м <sup>2</sup>  |
| Яркость светящихся поверхностей, находящихся в поле        | не более 200 кд/м <sup>2</sup> |
| зрения                                                     |                                |
| ослабленности<br>Показатель<br>общего<br>ДЛЯ<br>источников | не более 20                    |
| искусственного освещения в производственных помещениях     |                                |
| дискомфорта в<br>учебных<br>Показатель<br>дошкольных<br>И  | не более 15                    |
| помещениях                                                 |                                |
| Соотношения яркости:                                       |                                |
| между рабочими поверхностями                               | $3:1 - 5:1$                    |
| между рабочими поверхностями и поверхностями стен и        | 10:1                           |
| оборудования                                               |                                |
| Коэффициент пульсации:                                     | не более 5%                    |

## **3.2.3Повышенным уровнем и другими неблагоприятными характеристиками шума**

Шум это один из ключевых факторов, который оказывает влияние на качество работы. Шум неблагоприятно влияет на условия труда и наносит вред организму человека. Работники, которые постоянно подвергаются воздействию шума, испытывают раздражительность, головные боли, головокружение, снижение памяти, повышенную утомляемость, потерю аппетита, боли в ушах и так далее. Такие нарушения функционирования органов и систем организма могут вызывать негативные эмоциональные изменения, вплоть до стрессовых состояний. Шум снижает концентрацию внимания, нарушает физиологические процессы, приводит к усталости из-за повышенных энергозатрат и нервнопсихического напряжения, а также затрудняет общение. Кроме того, длительное воздействие звуков громкостью выше 80 дБ может привести к частичной или полной потере слуха. Основными источниками шума в проектируемом УФП являются ПК, исследуемый двигатель.

Предельно допустимые уровни звукового давления представлены в таблице 31, исходя из источника [25].

|                                     |    |     |     |     |      |      |               |    | Уровни звукового давления, дБ, в октавных полосах со Уровни | звука | И |
|-------------------------------------|----|-----|-----|-----|------|------|---------------|----|-------------------------------------------------------------|-------|---|
| среднегеометрическими частотами, Гц |    |     |     |     |      |      | эквивалентные |    |                                                             |       |   |
| 31,5                                |    | 125 | 250 | 500 | 1000 | 2000 | 4000   8000   |    | уровни звука, дБА                                           |       |   |
| 86                                  | 71 |     | 54  | 49  |      | 42   |               | 38 |                                                             |       |   |

Таблица 31 – Допустимые уровни звукового давления

При разработке конструкции УФП использовались такие инструменты, как дрель, шлифовальная машина, и также 3Д-принтер, которые являются достаточно сильным источником шума. Чтобы избежать вышеуказанных эффектов из-за их шума, Меры коллективной защиты могут включать в себя, в частности:

оценку риска потери слуха работником;

использование малошумных машин;

привлечение к работам лиц, не имеющих медицинских противопоказаний по шуму;

− контроль правильности использования средств индивидуальной;

для 3Д-притера, он может самостоятельно работать без постоянного просмотра, поэтому можно ставить в другой комнате.

**3.2.4Производственные факторы, связанные с электрическим током, вызываемым разницей электрических потенциалов, под действие которого попадает работающий.**

Поскольку электрический ток невидимы человеческому глазу, он представляет собой самую опасную из всех. Действие электрического тока на организм человека носит своеобразный и разносторонний характер. Проходя через организм человека, электрический ток производит термическое, электролитическое и биологическое действие. Во время разработки поражение электрическим током может произойти в следующих ситуациях:

при прикосновении с полом, стенами, оказавшимися под напряжением;

имеется опасность короткого замыкания в высоковольтных блоках: блоке питания;

при прикосновении к нетоковедущим частям, оказавшимся под напряжением.

Для предотвращения возможности электрического поражения, используемые стенд и электрооборудование должны обеспечивать систему заземления соответствии с техническими требованиями эксплуатации. Кроме этого, надо установить автоматическое отключение питания, устройства для защитного отключения, изолирующие средства электробезопасности, а также соответствующие знаки и плакаты, направленные на обеспечение безопасности. Перед началом работы с разрабатываемым роботом необходимо изучить правила электробезопасности, которые описаны в требованиях к электробезопасности.

# **3.2.5Движущиеся машины и механизмы, подвижные части**

#### **производственного оборудования**

Воздействие вращающихся частей механизма может возникнуть при работе с такими инструментами, как дрели и шлифовальные машины, и наиболее опасна при вращении исследуемого пропеллера. Влияние механического вращения на человека может иметь серьезные последствия для безопасности и здоровья. Физическое воздействие, которое они могут оказывать на человека – травмы и поражения. Вращающиеся механизмы, такие как роторы, валы, пропеллер могут представлять опасность для человека. Непреднамеренный контакт с этими частями может привести к травмам, ссадинам, переломам или отрывам конечностей;

Для обеспечения безопасности при разработке необходимо соблюдать правила и нормы техники безопасности, которые устанавливаются в соответствии с регулирующими организациями и стандартами. Ниже

представлены некоторые основные меры безопасности, которые рекомендуется принимать при работе с такими механизмами:

использование средства защиты труда, такие как перчатки, очки, спецодежду,

установление защитных устройств, такие как ограждения, щиты или кожухи, чтобы предотвратить случайный контакт с вращающимися частями, особенно пропеллер;

проведение технического обслуживания и чтение правил техники безопасности при использовании вращающихся инструментов;

− соблюдение безопасного расстояния от пропеллера при исследовании движителей коптеров;

не отключить питание внезапно во время вращения двигателя. Это приведет к тому, что пропеллер будет продолжать вращаться, отлетая из винтового вала двигателя из-за инерции.

**3.3 Экологическая безопасность при разработке проектного решения**

#### **3.3.1Воздействие на селитебную зону**

При работе двигателя или дрели обычно создают значительный уровень шума. Если разработка будет проводить непрерывно, это может привести к повышенному уровню шума, что может оказывать негативное воздействие. Поэтому при проведении исследования, можно поставить стенд в звуконепроницаемом помещении или место, в котором шум не будет влиять на других.

#### **3.3.2Воздействие на атмосферу**

В процессе изготовления компонентов, предназначенных для сборки разрабатываемого устройства, возникают выбросы вредных газов. Например, при печати деталей на 3D-принтере происходит плавление пластика, сопровождающееся выделением едкого запаха. Пластические материалы, используемые в 3D-печати, содержит органические растворители или добавки,

которые могут испаряться при печати и выделять вредные пары. Это может вызывать неприятный запах и потенциально негативно влиять на качество воздуха. Хроме этого, в этой процессе, использовалось различные электрические оборудования, включая фрезерный станок, который требует значительного потребления электроэнергии. Энергия, используемая при работе фрезерного станка, влечет за собой негативные последствия для окружающей среды.

#### **3.3.3Воздействие на литосферу**

По истечении срока эксплуатации разрабатываемого устройства возникает необходимость в утилизации его компонентов, что может привести к потенциальному загрязнению литосферы. В связи с этим необходимо рассмотреть варианты утилизации деталей устройства.

Требуется утилизировать электронные компоненты, такие как датчики, печатная плата, исполнительные механизмы, редуктор, двигателя, штативы, подсадки, винты, болт и т. д. Эти компоненты могут содержать ценные материалы и редкоземельные металлы, которые могут быть извлечены в процессе переработки для повторного использования.

Защитный корпус из оргстекла подлежат переработке (переплавке) и могут быть повторно использованы. Переработка органического стекла сложнее, чем полиэтилена, но она всегда оправдана, поскольку вторичный материал имеет высокое качество. Для переработки отходов органического стекла их необходимо измельчить до состояния крупки или чешуек. Обычно при переработке оргстекла применяются тепловые процессы. Материал переходит из стеклообразного состояния в пластичное, а затем снова в стеклообразное при горячем формовании.

Пластиковые компоненты имеют обычно короткий жизненный цикл и попадают на свалку сразу после использования. Процесс переработки пластика включает сбор, сортировку, очистку и непосредственно переработку. Пластик измельчается в порошок или хлопья, которые могут быть переплавлены и

использованы для создания нитей, которые затем могут быть использованы в 3Дпринтере.

#### **3.4 Безопасность в чрезвычайных ситуациях**

Наиболее типичной ЧС для помещения, котором производится выполнение ВКР, является пожар. Данная ЧС может произойти в случае замыкания электропроводки оборудования, обрыву проводов, не соблюдению мер пожаробезопасности и т.д. Возможные основные источники пожара:

− Перегрузка в электроэнергетической системе и короткое замыкание в электроустановке;

Электрические приборы с дефектами;

Неработоспособное электрооборудование, неисправности в проводке, розетках и выключателях.

На основании указанного закона «Федерального закона от 22.07.2008 N 123-ФЗ (ред. от 30.04.2021)» [26] анализируемое в данной работе помещение относится к категории «В». Для тушения пожаров класса B рекомендуются следующие первичные средства пожаротушения:

пенообразующие огнетушители: огнетушители на основе пены создают пену, которая подавляет горение, удаляет кислород и охлаждает источник пожара;

порошковые огнетушители: сдерживают горение, нарушая цепную реакцию, и могут быть эффективными для тушения горючих жидкостей;

− углекислотные (CO2) огнетушители: углекислота отключает поступление кислорода и охлаждает источник пожар;

порошковые огнетушители на основе сухих химических веществ: обладают сдерживающими свойствами и помогают в тушении пожаров.

Обеспечение пожарной безопасности объектов народного хозяйства, включая электрические установки, осуществляется в соответствии с ГОСТ 12.1.004–91. Для предотвращения возникновения пожара необходимо проводить ряд профилактических мероприятий, направленных на исключение возможных

источников пожара. Важно регулярно проверять электропроводку, а также отключать оборудование при покидании рабочего места. Кроме того, необходимо обучать работников правилам пожарной безопасности. Для повышения степени защищенности офисного помещения от чрезвычайных ситуаций рекомендуется установить системы противопожарной сигнализации, которые будут реагировать на дым и другие признаки возгорания. Также необходимо установить огнетушители и провести инструктаж с сотрудниками по плану эвакуации из офиса. Важно также определить ответственных лиц, отвечающих за реализацию этих мероприятий. В случае возникновения чрезвычайной ситуации, такой как пожар, необходимо немедленно приступить к эвакуации персонала в соответствии с планом эвакуации. Если не возникает прямой угрозы для жизни и здоровья, можно попытаться потушить небольшой пожар с помощью огнетушителя. Однако, если ситуация выходит из-под контроля, следует следовать за сотрудниками и эвакуироваться, дожидаясь прибытия специалистов-пожарных. При возникновении пожара должна сработать система пожаротушения, которая будет сигнализировать и передавать сообщение о ЧС на пожарную станцию. В случае, если система не сработает по каким-либо причинам, необходимо немедленно вызвать пожарную службу по номеру 101, сообщить о месте возгорания и ожидать прибытия специалистов.

#### **3.5 Вывод к главе**

В ходе реализации данного раздела были рассмотрены организационные и правовые вопросы обеспечения безопасности, проанализированы нормативные документы, касающиеся разработки установки физического подобия для исследования движителей коптеров.

Значение всех производственных факторов на изучаемом рабочем месте соответствует нормам, которые также были продемонстрированы в данном разделе. Категория помещения по электробезопасности, согласно ПУЭ, соответствует первому классу – «помещения без повышенной опасности».

Согласно СанПиН 1.2.3685–21 «Гигиенические нормативы и требования к обеспечению безопасности и (или) безвредности для человека факторов среды обитания», лаборатория относится к категории «Iб» в соответствии с уровнем трудности работы. Это означает, что в лаборатории выполняются работы, которые могут выполняться в сидячем, стоячем положении или связаны с ходьбой, при этом сопровождающиеся физическим напряжением.

Согласно классификации пожароопасности, лабораторное помещение можно отнести к группе В1-В4. В данном помещении присутствуют различные вещества и материалы, имеющие пожароопасные свойства. Здесь можно обнаружить горючие и трудногорючие жидкости, а также твердые горючие и трудногорючие вещества и материалы, включая пыль и волокна. Кроме того, имеются вещества и материалы, которые, взаимодействуя с водой, кислородом воздуха или друг с другом, могут только загореться если помещения, в которых они находятся, не относятся к категории А или Б.

Рассмотренный объект, оказывающий незначительное негативное воздействие на окружающую среду, относится к объектам III категории.

#### **Заключение**

Результатом выполнения выпускной квалификационной работы является спроектированная установка физического подобия для исследования движителей коптеров.

В ходе выполнения данной работы были изучены действующие производственные установки и актуальности работы. После этого, было решено разработать УФП в виде стенда, датчики, двигатель и пропеллер закреплены на вращающий вал, так что направление измерения можно изменять в диапазоне от 0 до 90 градусов. Спроектированы структурная и функциональная схемы и был разработан алгоритм измерений. Произведён расчёт и техническое обоснования выбора элементов. В месте с этим, был разработан и изготовлен физический макет УФП в соответствии с техническим заданиям на разработку, представленным в разделе приложения А

Были проведены эксперименты по измерению характеристик движения коптеров и выводы, сделанные об их характеристики, по сравнению с результатами предыдущих исследований о том, что функции УФП работают нормально, подходят для исследования движителей коптеров в будущее.

#### **Список использованных источников**

1. Mohsan S. A. H. Role of Drone Technology Helping in Alleviating the COVID-19 Pandemic / S. A. H. Mohsan, Q.u.A. Zahra, M.A. Khan, M.H. Alsharif, I.A. Elhaty, A. Jahid // Micromachines. – 2022. – Vol.13, №10. – P.1593.

2. Saffre F Monitoring and Cordoning Wildfires with an Autonomous Swarm of Unmanned Aerial Vehicles / F. Saffre, H. Hildmann, H. Karvonen, T. Lind // Drones. – 2022. – Vol.6, №10. – P.301.

3. Chabot D. Trends in drone research and applications as the Journal of Unmanned Vehicle Systems turns five / D. Chabot // Journal of Unmanned Vehicle Systems. – 2018. – Vol.6, №1. P.6-15.

4. Chaurasia R. Unmanned Aerial Vehicle (UAV): A Comprehensive Survey / R. Chaurasia, V. Mohindru // Unmanned Aerial Vehicles for Internet of Things (IoT): Concepts, Techniques, and Applications. – 2021. P.1-28.

5. Ahmad F. Design and modal analysis of a Quadcopter propeller through finite element analysis / F. Ahmad, P. Kumar, P. Pravin Patil et al. // Materials Today: Proceedings. – 2021. – Vol.46, №20. – P.10322-10328.

6. Каталог приборы для измерения // Электронный ресурс «Testo», URL:

https://www.armatinal.ru/upload/testo/files/full/196840520cb91543685926ec51f07 77974225a4e.pdf.

7. И. А. Тутов. Лабораторный практикум по микропроцессорной технике: Учебное пособие. - Томск: Изд-во ТПУ, 2021 - 77с.

8. IPC-2221A Genetic standart on printed board design [Электронный ресурс]: IPC-2221 – Режим доступа: http://wwweng.lbl.gov/~shuman/NEXT/CURRENT\_DESIGN/TP/MATERIALS/IPC-2221A(L).pdf – Загл. с тит. экрана (дата обращения: 05.2003).

9. 3. IPC-2221A Genetic standart on printed board design [Электронный ресурс]: IPC-2221 – Режим доступа: http://wwweng.lbl.gov/~shuman/NEXT/CURRENT\_DESIGN/TP/MATERIALS/IPC-2221A(L).pdf - – Загл. с тит. экрана (дата обращения: 05.2003).

10. 7075 Aluminium technical datasheet // Электронный ресурс, «Smiths» URL: https://www.smithmetal.com/pdf/aluminium/7xxx/7075.pdf.

11. 6201-Z Deep groove ball bearings technical specification // Электронный ресурс «SKF», URL: https://docs.rsonline.com/42a3/A700000007139321.pdf.

12. Pedro Sanchez-Cuevas, Guillermo Heredia, and Anibal Ollero: Characterization of the Aerodynamic Ground Effect and Its Influence in Multirotor Control // International Journal of Aerospace Engineering, vol. 2017 - P.17.

13. Propeller analysis [Электронный ресурс]: Nasa Hall – Режим доступа: https://www.grc.nasa.gov/www/k-12/airplane/propanl.html. – Загл. с тит. экрана (дата обращения: 13.05.2021).

14. Yi Li Effect of Ducted Multi-Propeller Configuration on Aerodynamic Performance in Quadrotor Drone / Yi Li, Koichi Yonezawa, Hao Liu // Drones –  $2021. - Vol.5$ ,  $N_23. - P.101$ .

15. Составители А. М. Буров, В. В. Ярошик. Теория машин и механизмов // Методические указания к лабораторному практику: Учебное пособие. - Волгоград: ВолгГТУ, 2018-8с.

16. Động Cơ DC Servo JGY370 High Torque Self-Lock DC Geared Motor // Электронный ресурс «Hshop», URL: https://hshop.vn/products/dong-co-dcservo-jgy371-high-torque-self-lock-dc-geared-motor.

17. Kosa P. Experimental Measurement of a UAV Propeller's Thrust /P. Kosa, L. Vacho, L. Toth, M. Harnicarova // Techincal Gazette. – 2022. – Vol.29, №.1  $- P.73-80.$ 

18. Трудовой кодекс Российской Федерации от 30.12.2001 N 197-ФЗ (ред. от 19.12.2022) (с изм. и доп., вступ. в силу с 01.03.2023).

19. Система стандартов безопасности труда (ССБТ). Рабочее место при выполнении работ сидя. Общие эргономические требования ГОСТ 12.2.032- 78.

20. Система "Человек-машина". Кресло человека-оператора. Общие эргономические требования ГОСТ 21889-76.

21. Требования к организации оборудования рабочих мест с ПК регулируется СанПиН 2.2.2/2.4.1340-03.

22. ГОСТ 12.0.003-2015 ССБТ. «Опасные и вредные производственные фак- торы. Классификация» [Электронный ресурс]. – Режим доступа: https://docs.cntd.ru/document/1200136071. (Дата обращения: 23.05.2022).

23. СанПиН 1.2.3685-21. Гигиенические нормативы и требования к обеспечению безопасности и (или) безвредности для человека факторов среды обитания..

24. СП 52.13330.2016 «Естественное и искусственное освещение». Актуали- зированная редакция СНиП 23-05-95 [Электронный ресурс]. – Режим до- ступа: https://docs.cntd.ru/document/456054197. (Дата обращения: 24.05.2022).

25. Свод правил: СП 51.13330.2011 Защита от шума. Актуализированная редакция СНиП 23-03-2003 [Электронный ресурс] – Режим доступа: https://docs.cntd.ru/document/1200084097, свободный (дата обращения 12.05.2022).

26. Федерального закона от 22.07.2008 N 123-ФЗ (ред. от 30.04.2021) "Технический регламент о требованиях пожарной безопасности".

# **Приложение А**

(Обязательное)

Техническое задание на разработку

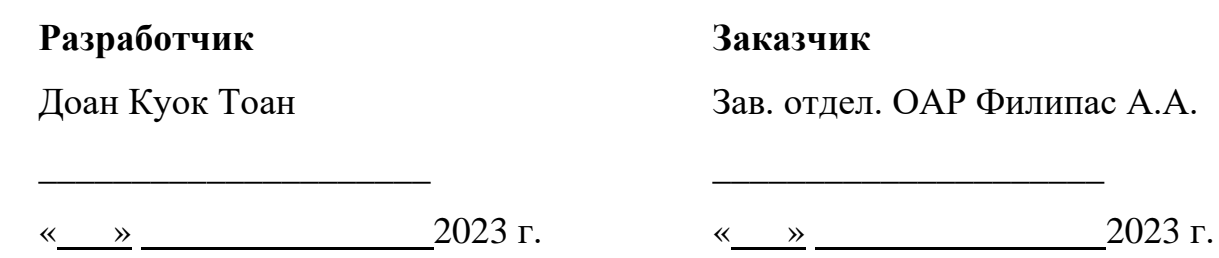

**Шифр:** Установка физического подобия

**Назначение:** Установка физического подобия предназначена для измерения тяги, созданной исследуемого двигателя, а также его потребляемого тока, напряжения и скорости вращения.

## **Требования к функциональным характеристикам:**

- измерение тяги при вращением пропеллеров;
- изменение угла наклона исследуемых двигателя и пропеллер;
- регулировка работы исследуемого двигателя;
- измерение потребляемых напряжения, тока, мощности исследуемого двигателя;
- измерение скорости вращения пропеллера и тяги;
- подключение к компьютеру и запись измеренных данных.

## **Требования к параметрам технических средств:**

- диапазон измерения тяги:  $0 5$  кг;
- поддерживаемый диаметр пропеллера: до 30 см;
- поддерживаемая разболтовка двигателя: 4 отверстия, максимальны диаметр 30 мм, диаметр одного отверстия 4 мм.
- диапазон изменения угла наклона исследуемых двигателя и пропеллера:  $0 - 90^\circ$ ;
- диапазон напряжения работы:  $5 12B$ ;
- максимальный ток: до 20А.

# **Приложение Б**

(Обязательное)

Чертежи компонентов разрабатываемого макета

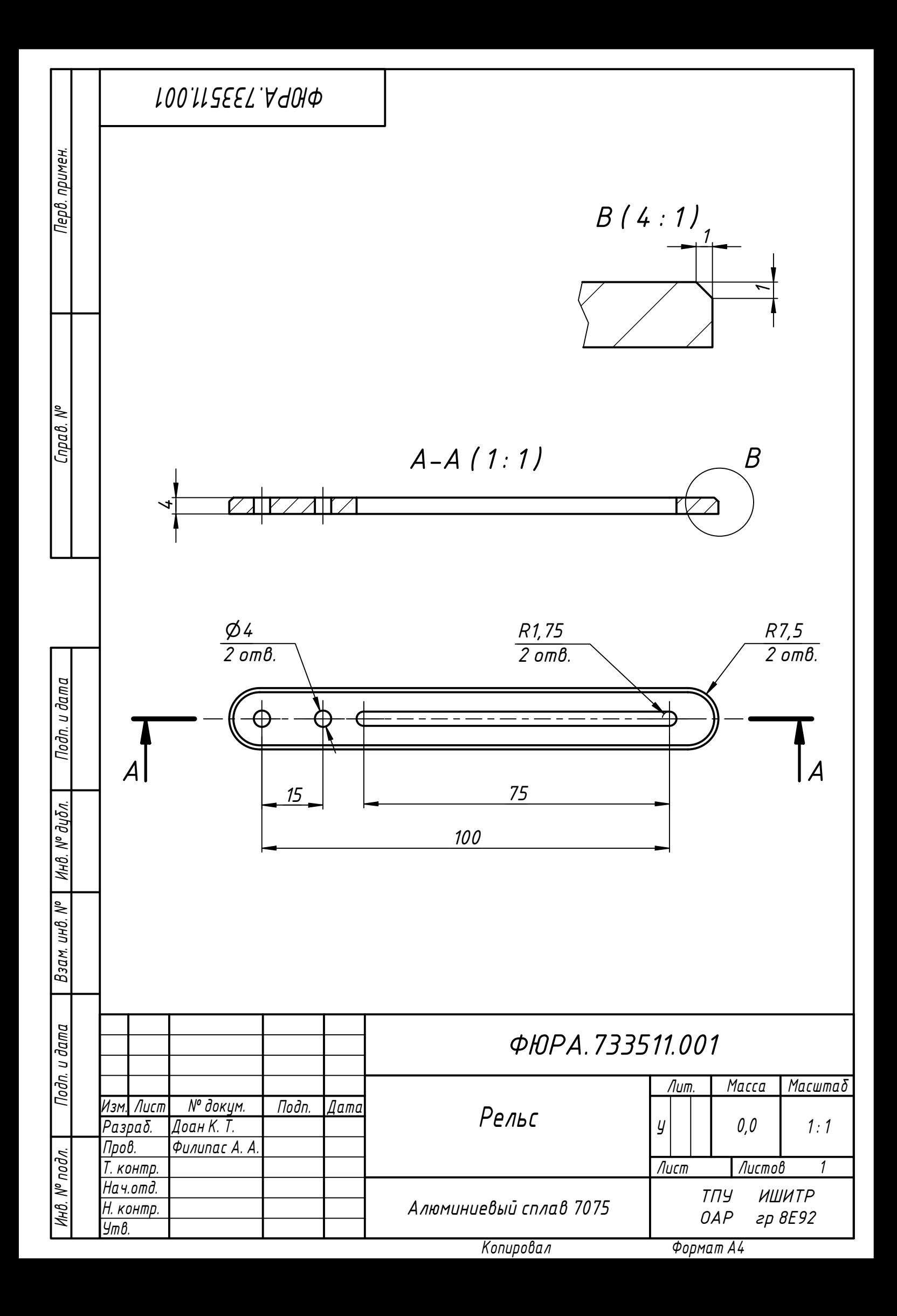

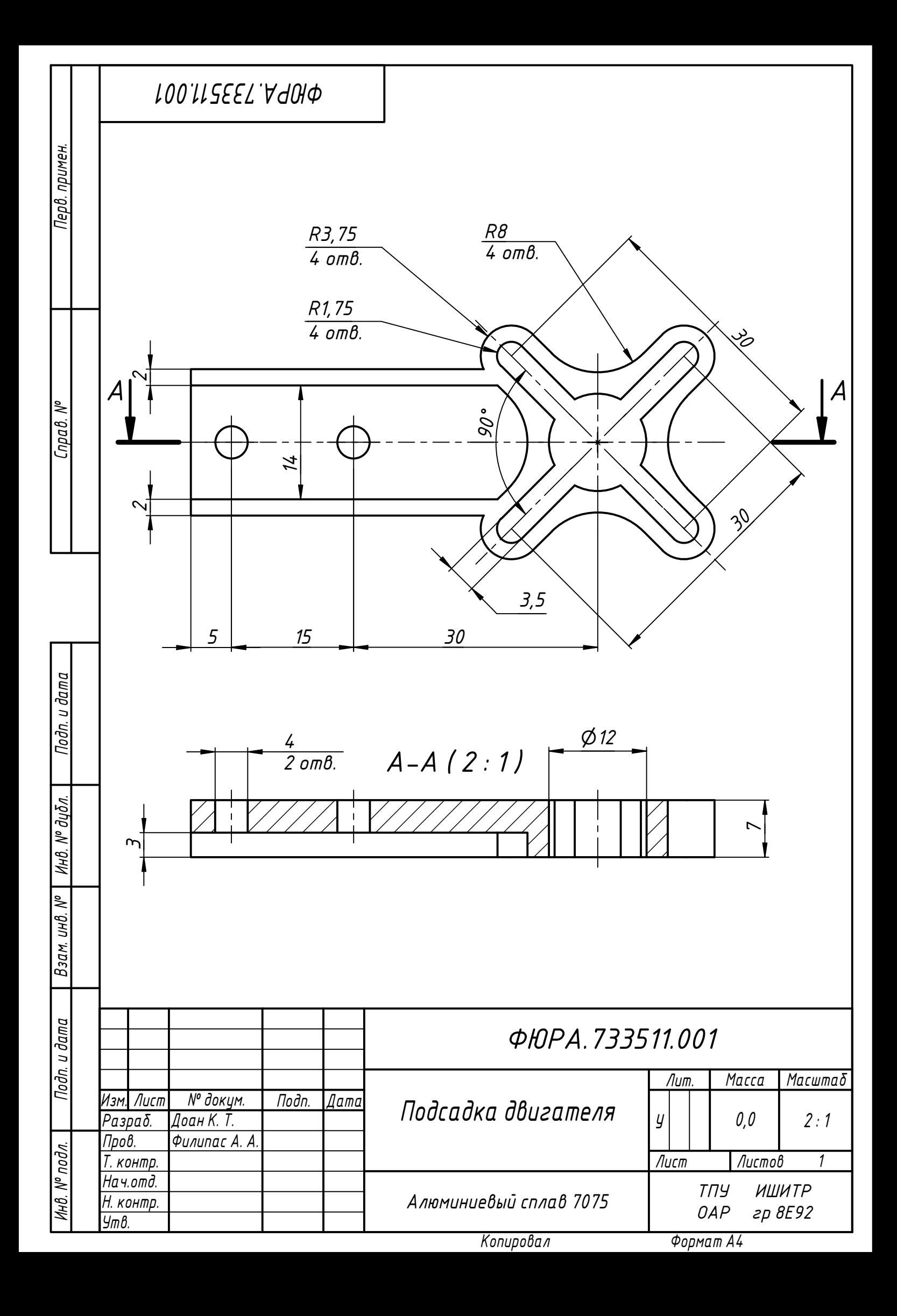

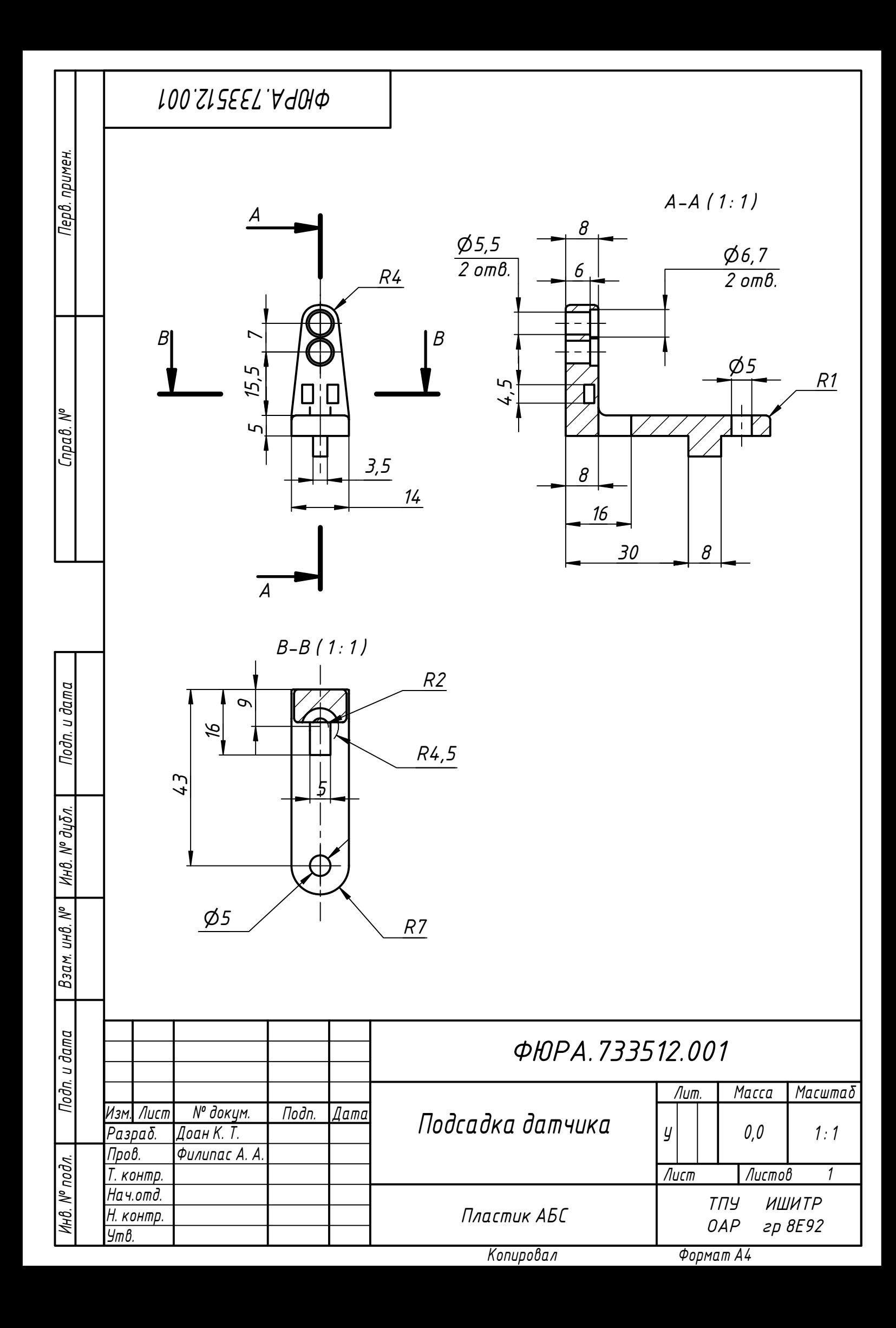

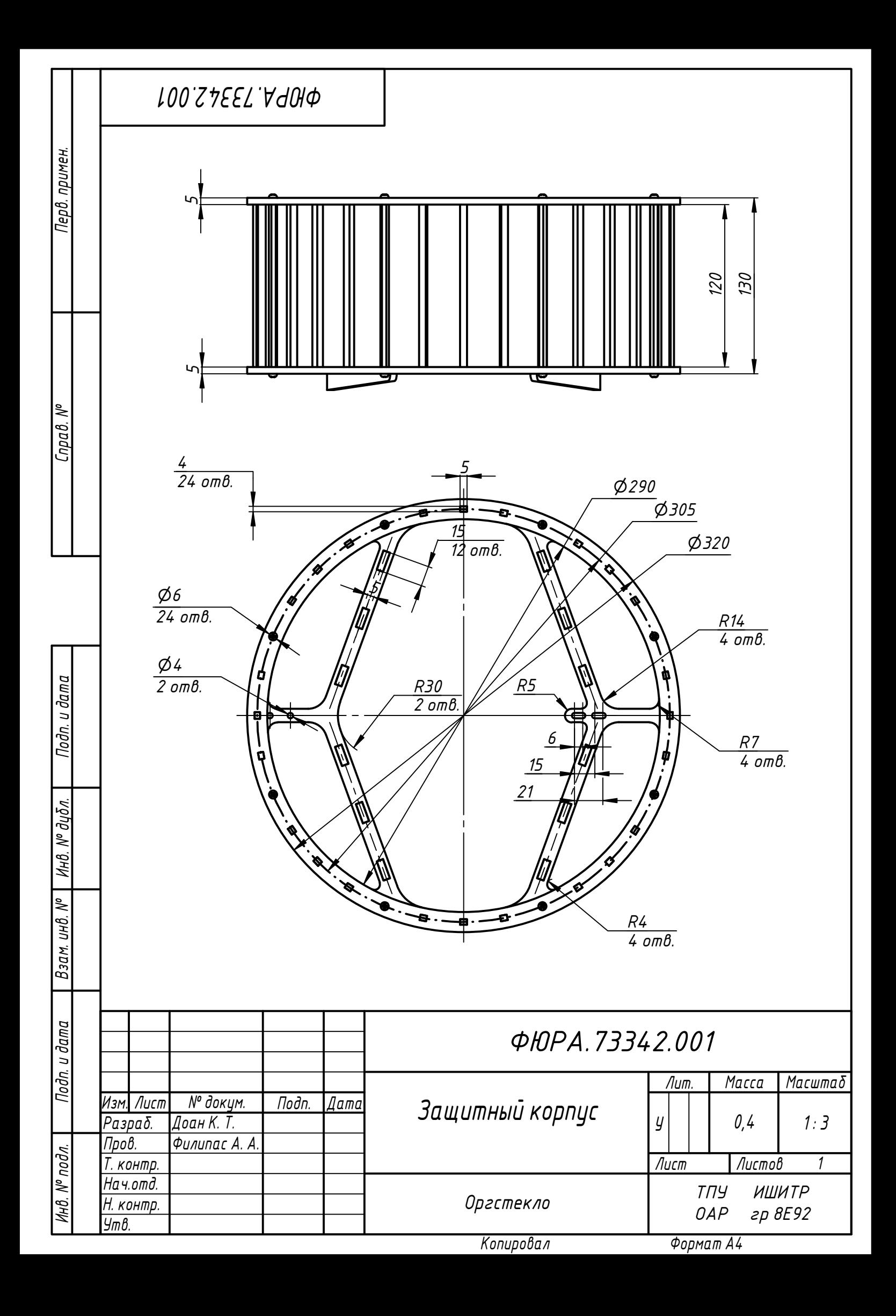

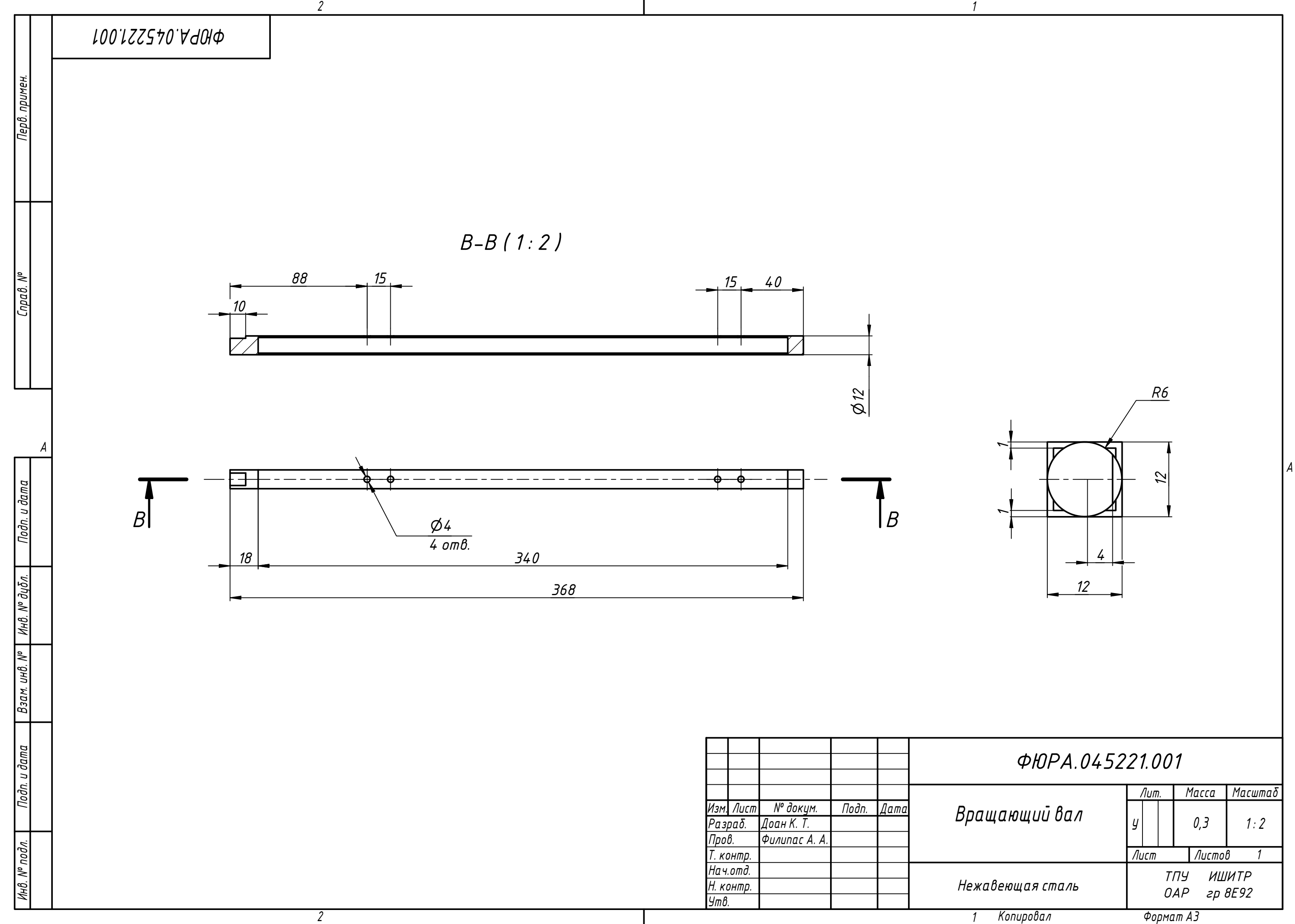

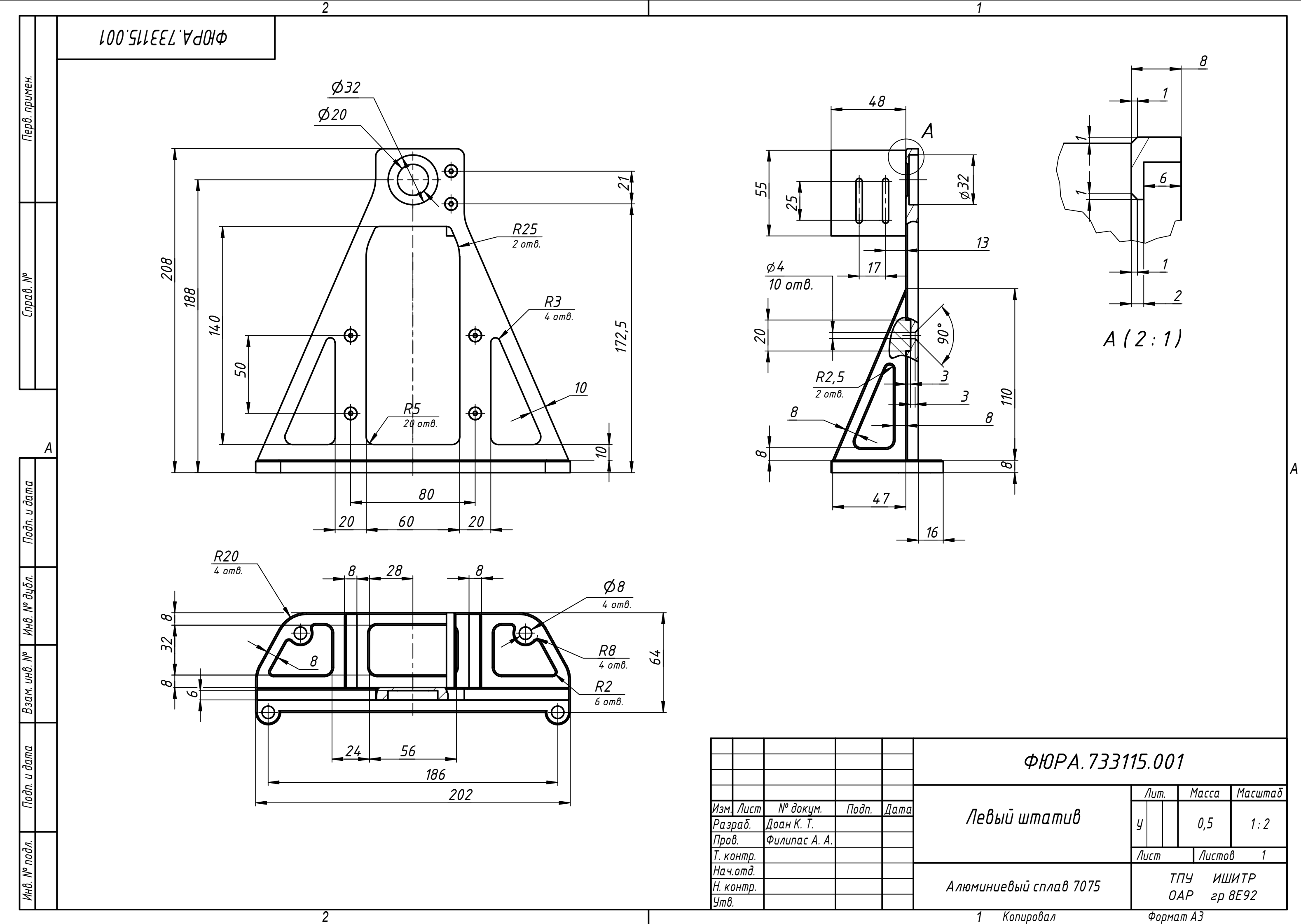

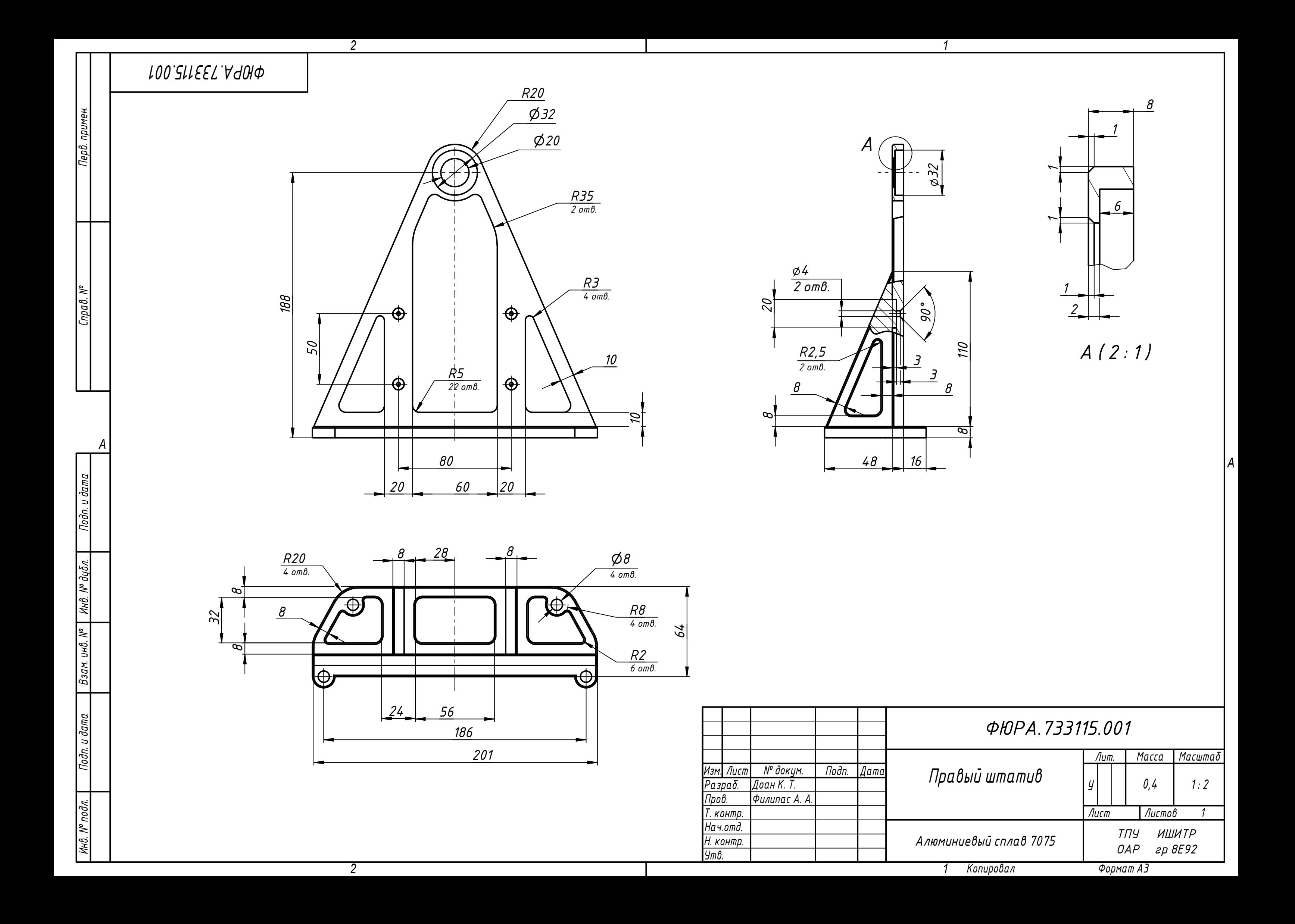
## **Приложение В**

(Обязательное)

Принципиальные схемы печатной платы

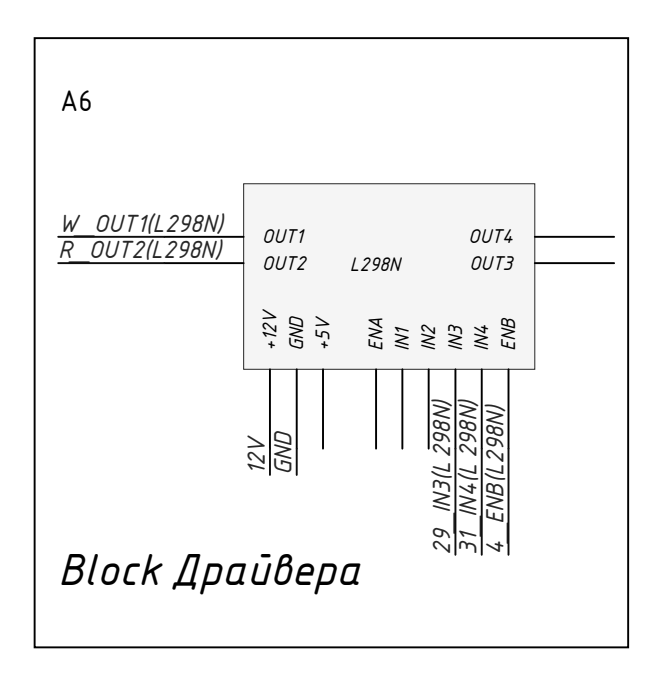

*2*

*A*

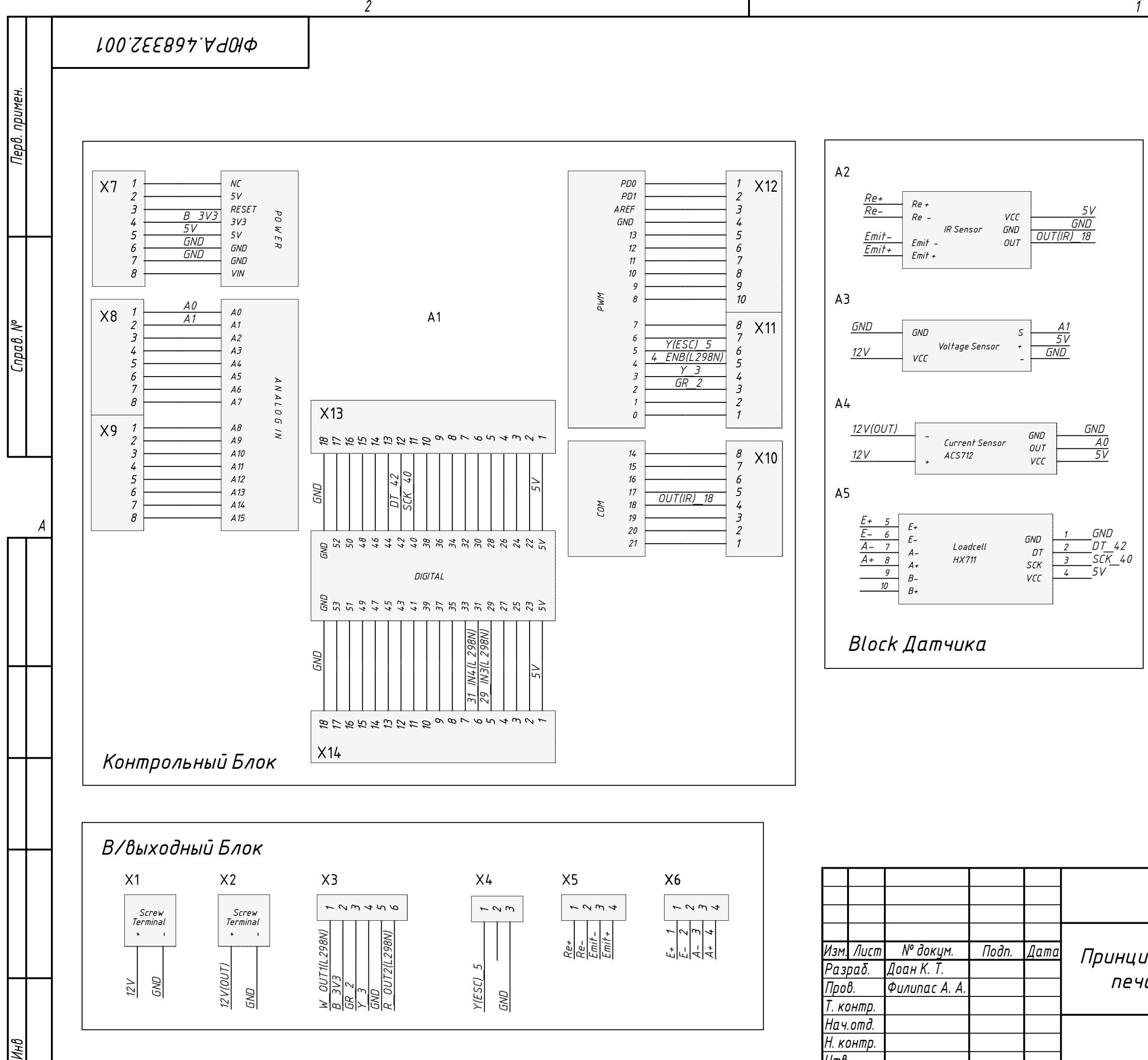

*Утв.*

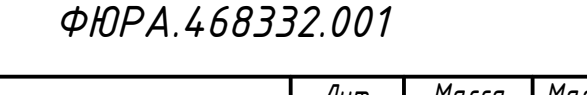

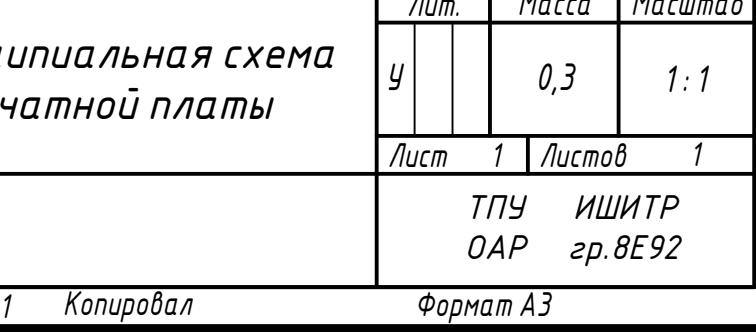

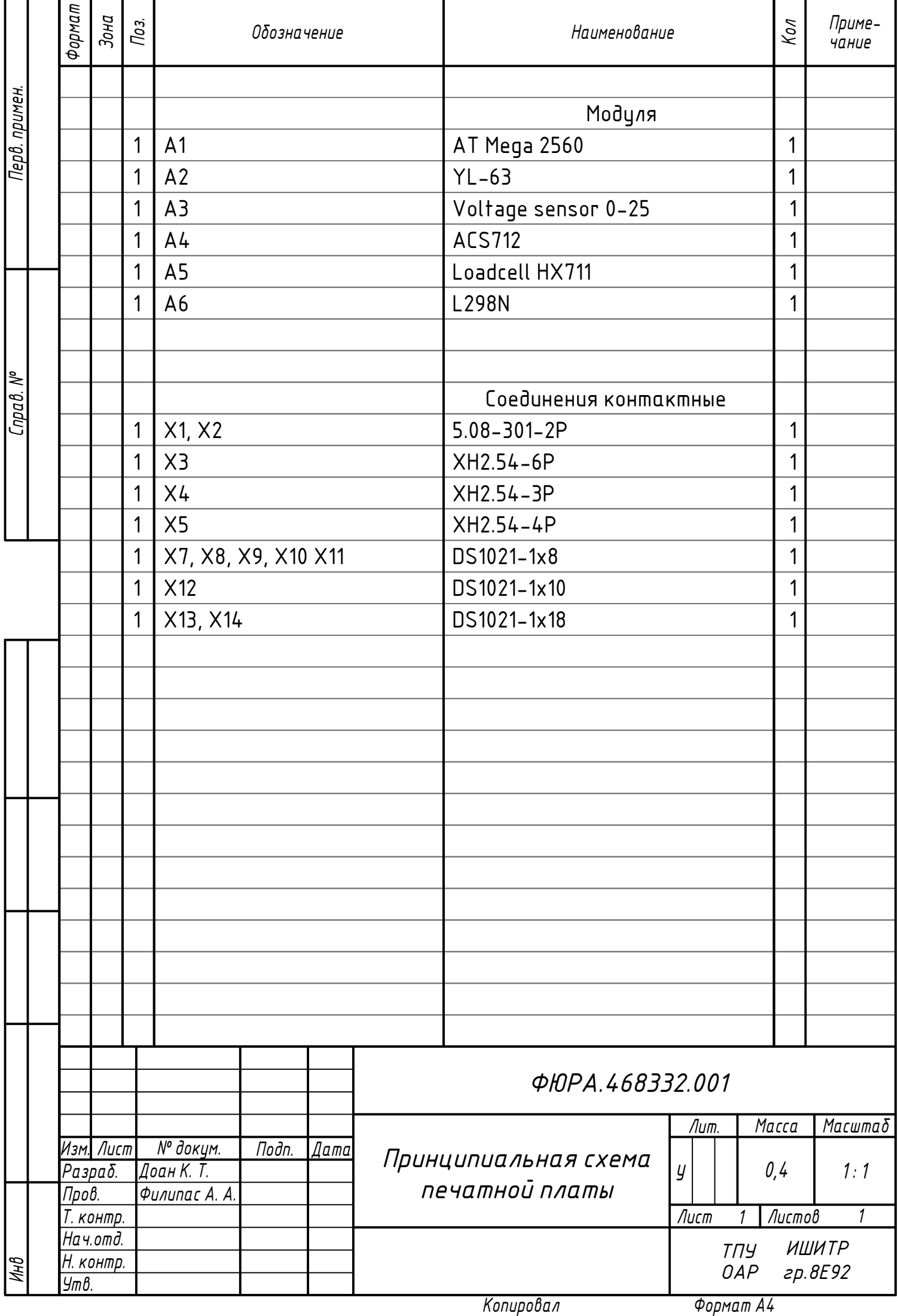

## **Приложение Г**

(Обязательное)

Характеристики движителей коптеров в разных направлениях измерений

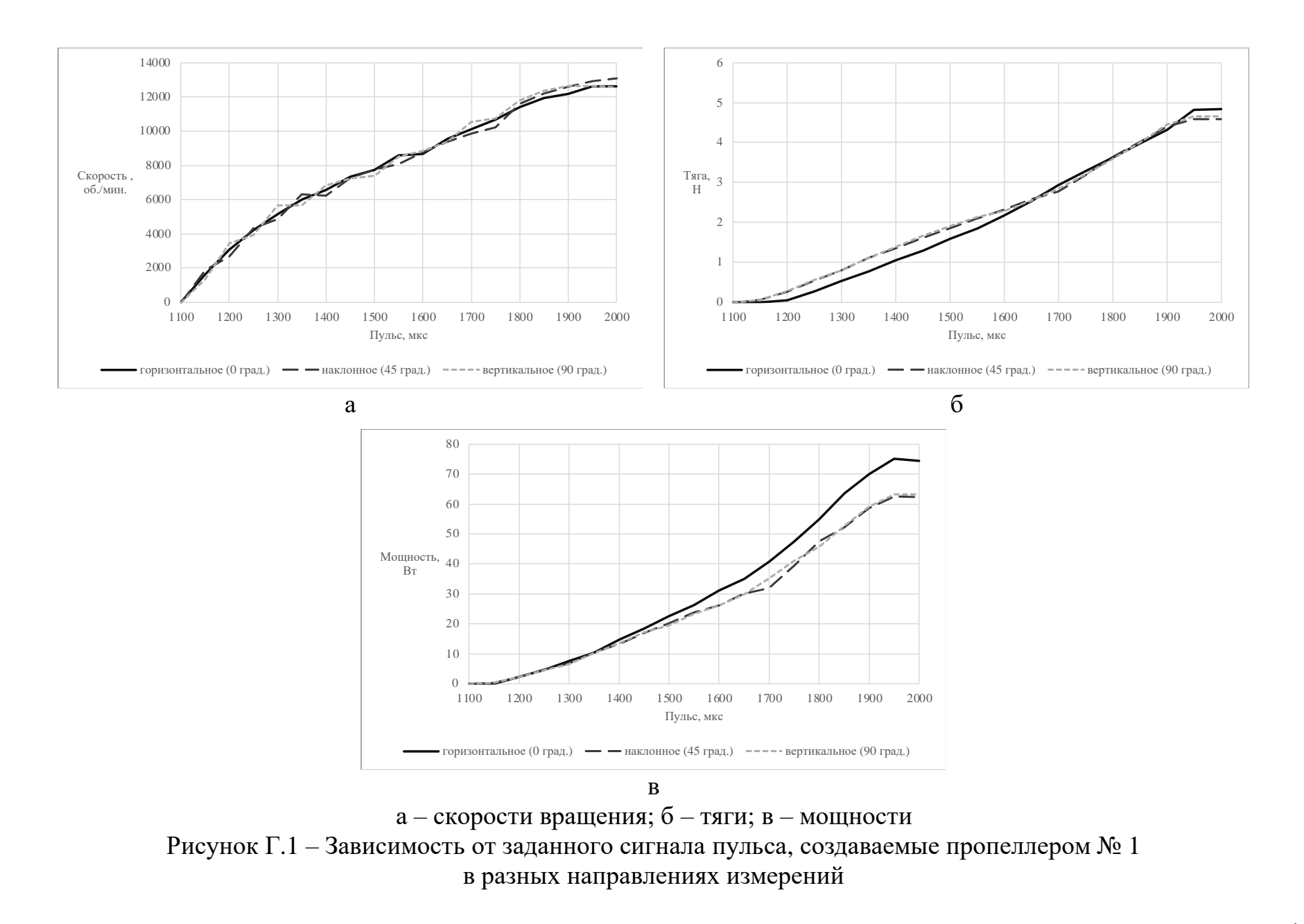

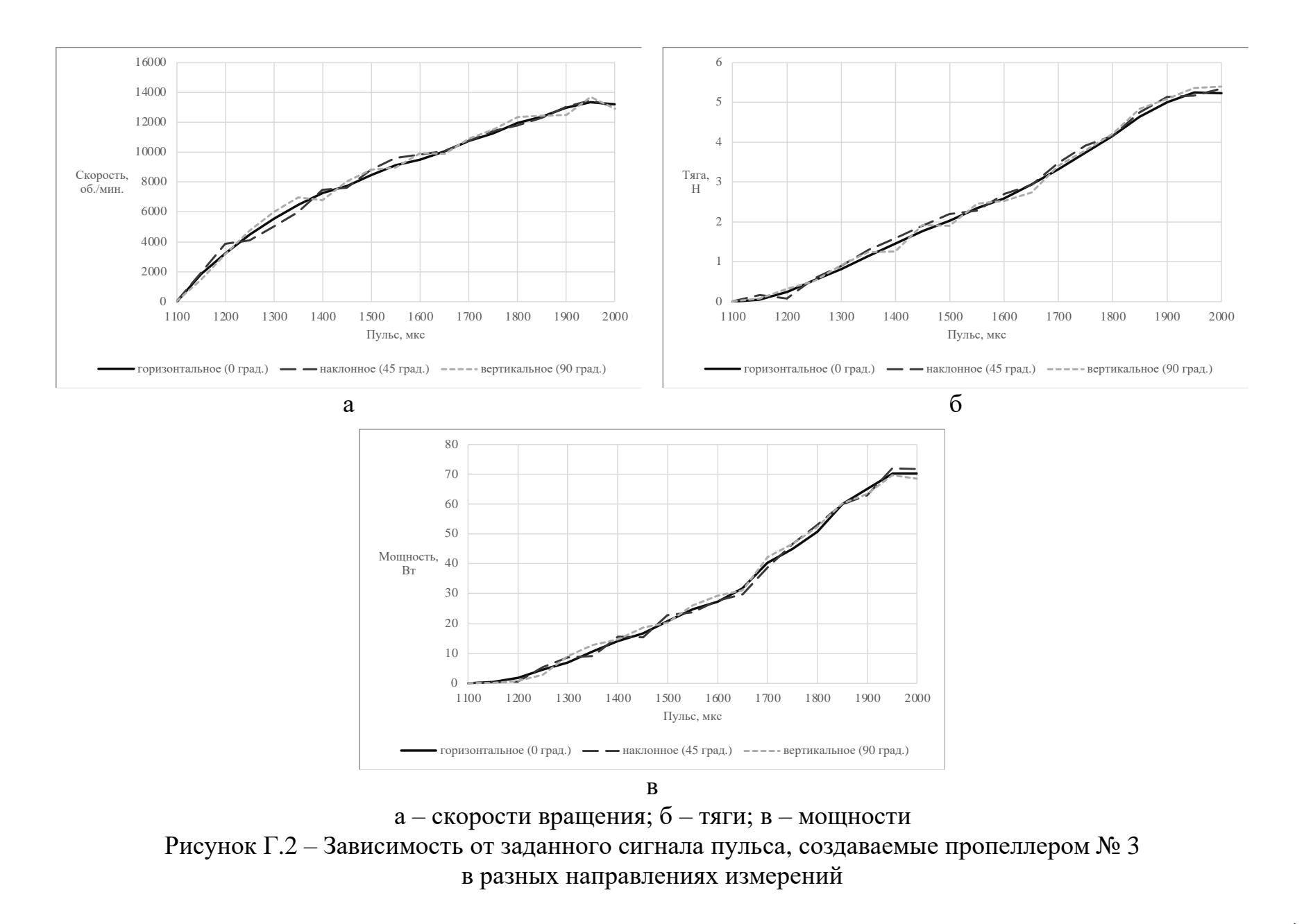

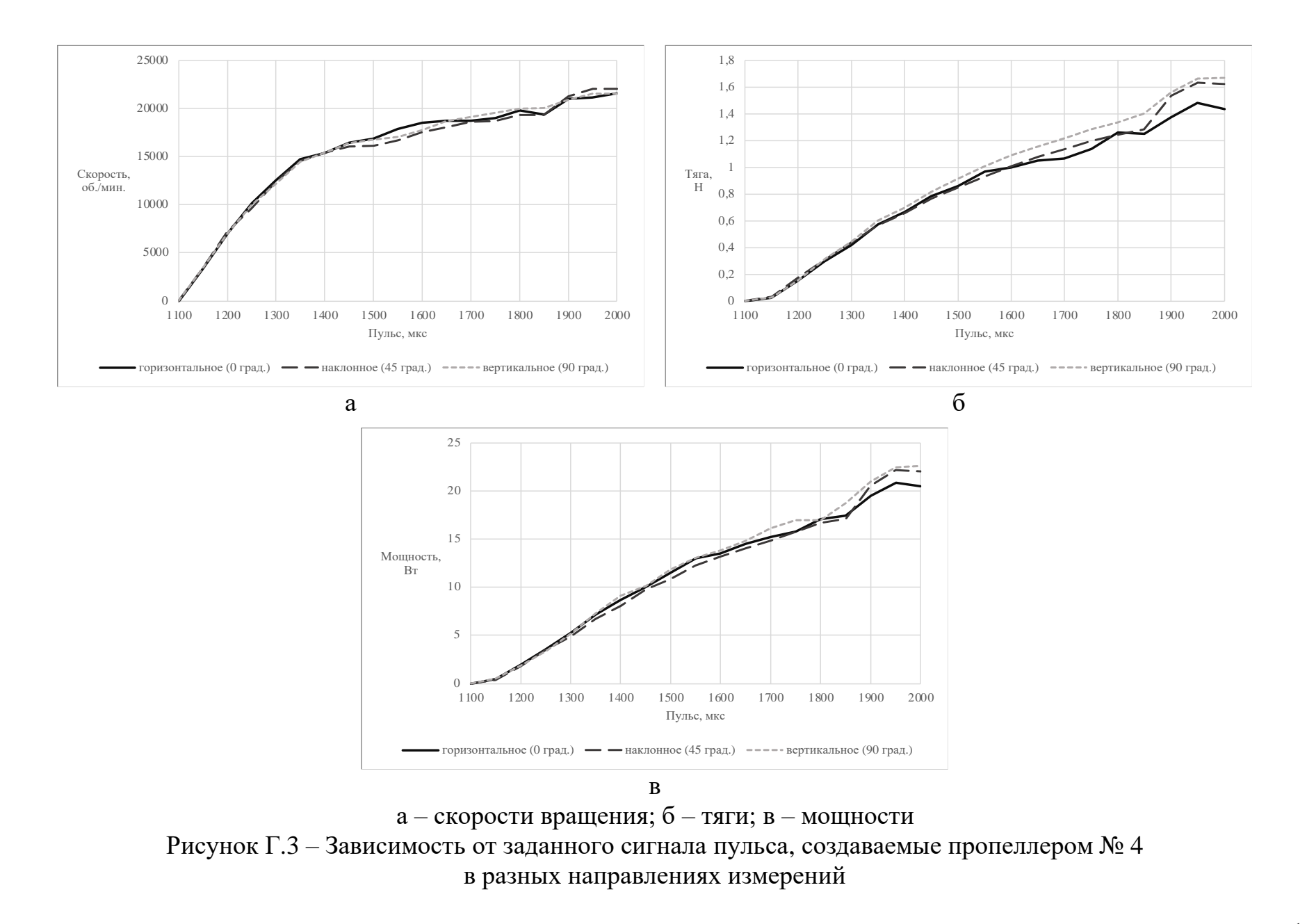

## **Приложение Д**

(Обязательное)

Характеристики движителей коптеров на разных типах

пропеллеров и двигателей

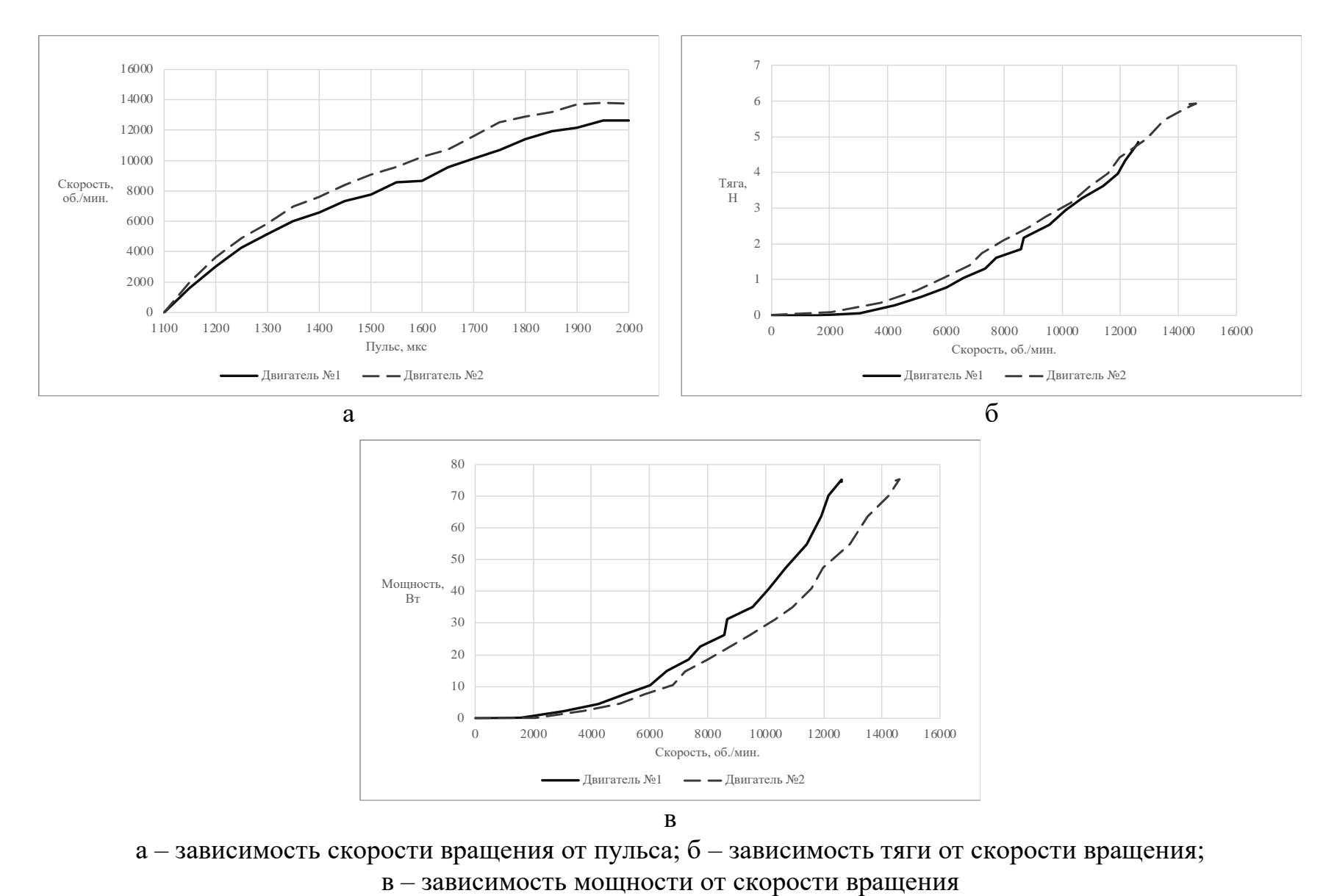

Рисунок Д.1 – Рабочие характеристики пропеллера № 1 на разных двигателях

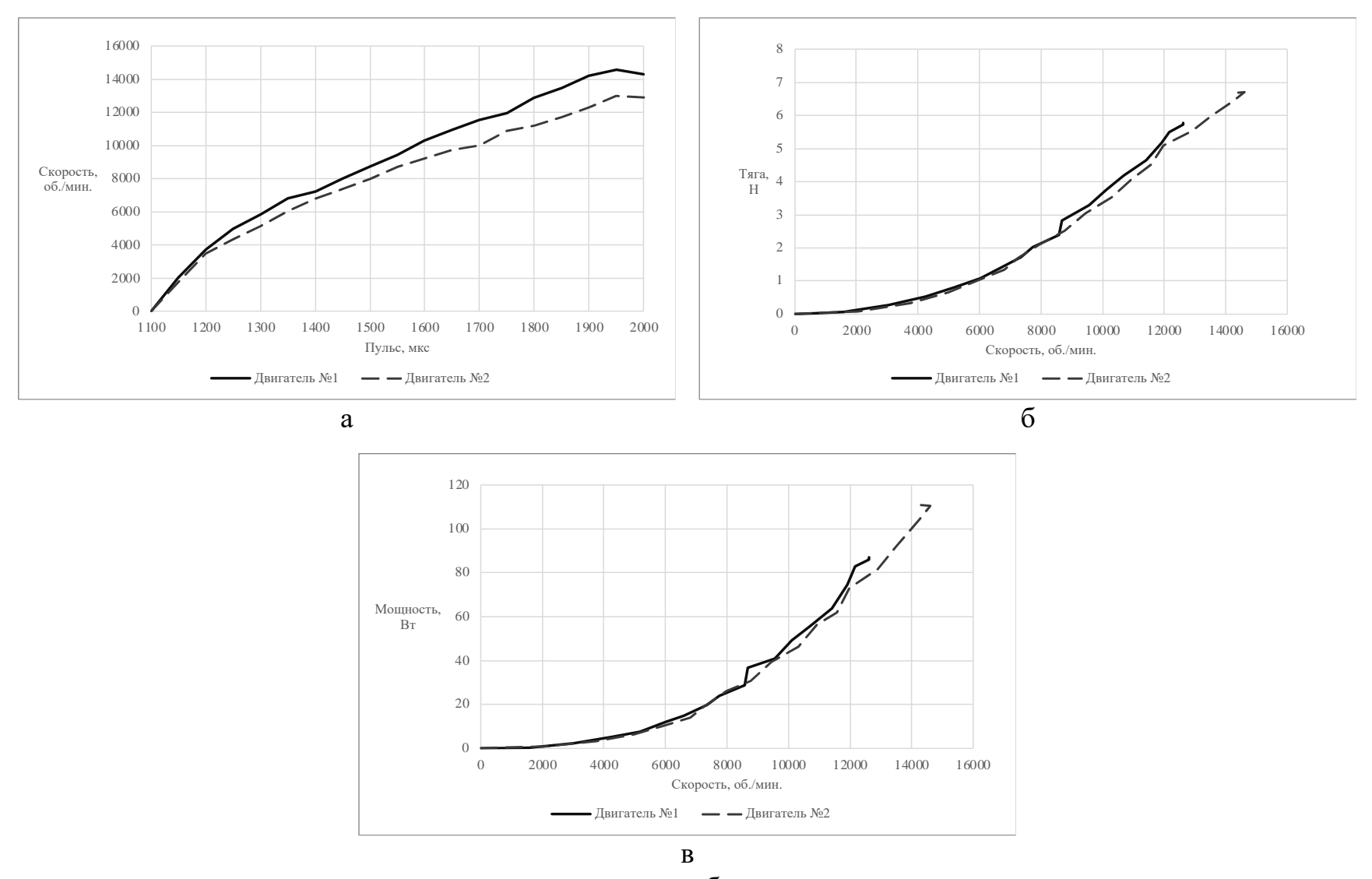

а – зависимость скорости вращения от пульса; б – зависимость тяги от скорости вращения; в – зависимость мощности от скорости вращения

Рисунок Д.2 – Рабочие характеристики пропеллера № 2 на разных двигателях

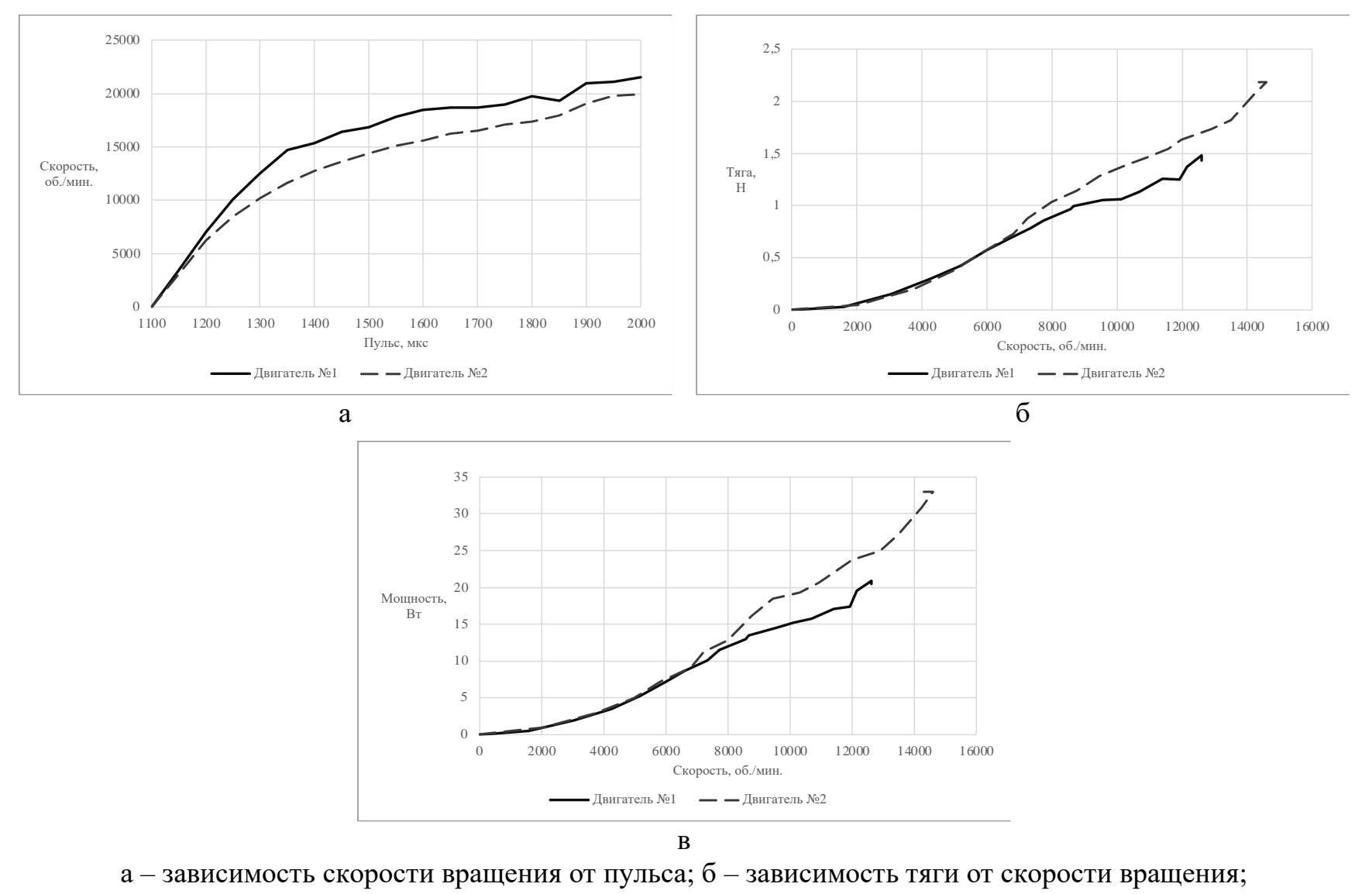

в – зависимость мощности от скорости вращения

Рисунок Д.3 – Рабочие характеристики пропеллера № 4 на разных двигателях

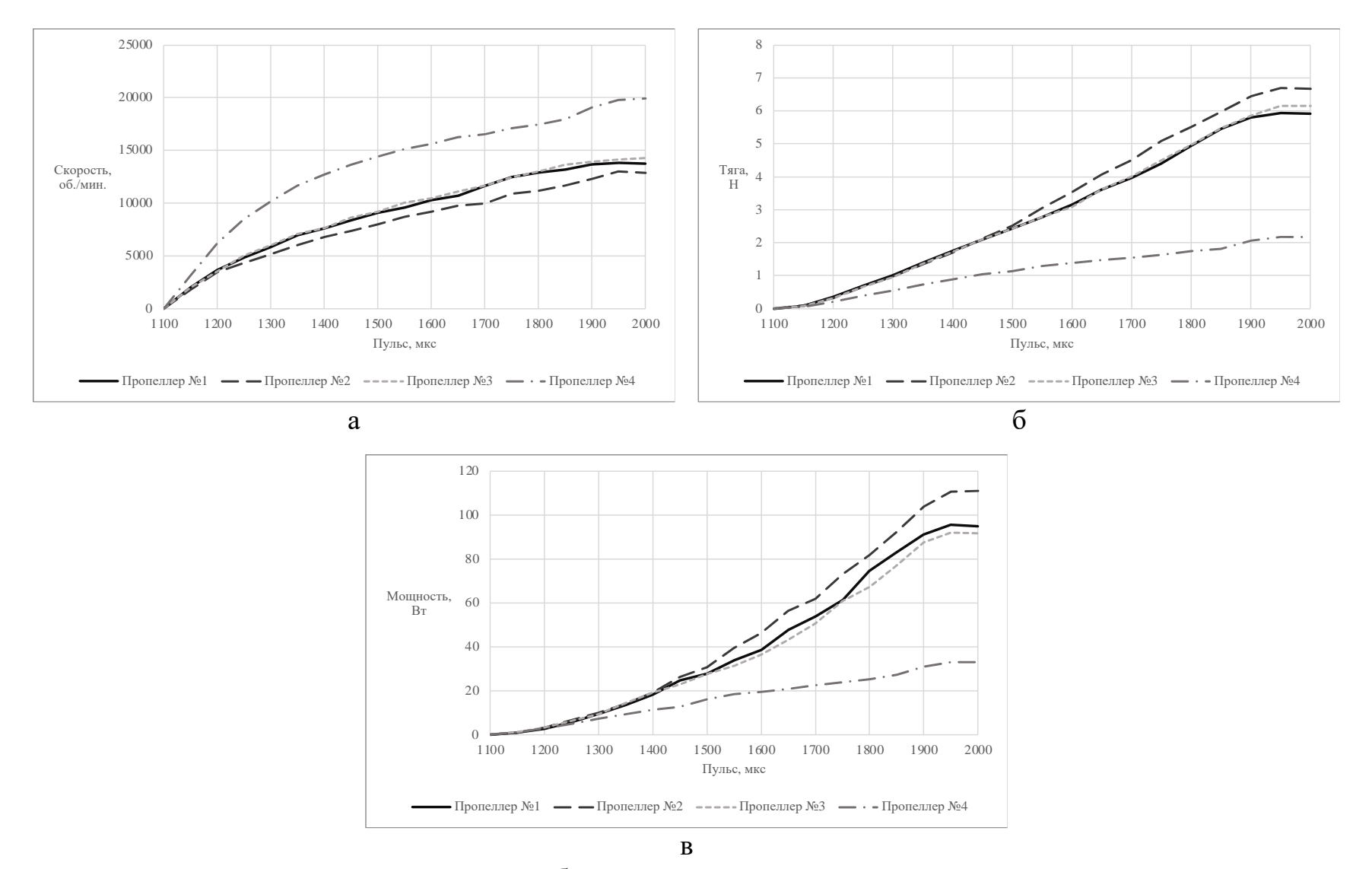

а – зависимость скорости вращения от пульса; б – зависимость тяги от пульса; в – зависимость мощности от пульса Рисунок Г.4 – Рабочие характеристики разных пропеллеров с двигателем № 2

## **Приложение Е**

(Рекомендуемое)

Код программы

```
 1. #include <Servo.h>
  2. #include <util/atomic.h>
  3. 
  4. // For Brussless
  5. #define PROPMOTOR_PIN 5
  6. Servo propMotor;
  7. uint16_t pulse = 1100;
  8. 
 9. // For IR
10. #define IR_PIN 18
11. volatile long irCount = 0;
12. long RPM = 0;
13. 
14. //For shaft servo
15. #define CHANNEL1_PIN 2 // YELLOW
16. #define CHANNEL2_PIN 3 // GREEN
17. #define ENB_PIN \overline{4} // SPEED
18. #define IN4_PIN 31 // DIRECTION
19. #define IN3_PIN 29 // DIRECTION
20. volatile int posi = 0;21. int targetAngle = 0;22. float power = 0;23. bool stateRotateShaft = false;
24. 
25. //For Power measuring
26. #define CURRENT_PIN A0
27. #define VOLTAGE_PIN A1
28. 
29. //For scaler
30. #include <HX711.h>
31. #define PROMOTOR_PIN 5
32. #define LOADCELL_DOUT_PIN 42
33. #define LOADCELL_SCK_PIN 40
34. HX711 loadcell;
35. const float LOADCELL_DIVIDER = -385.76;
36. 
37. //Params Measuring
38. int timeMeasuring = 5000; //unit: millis
39. int numberSamplesUI = 50;
40. double numberSamplesThrust = 3;
41. 
42. //*******************************************************//
43. //***************** SHAFT MOTOR CONTROL *****************//
44. void setupShaftMotor()
45. {<br>46.pinMode(CHANNEL1_PIN, INPUT);
47. pinMode(CHANNEL2_PIN, INPUT);
48. attachInterrupt(digitalPinToInterrupt(CHANNEL1_PIN), readEncoder, RISING);<br>49. pinMode(IN4 PIN, OUTPUT);
      pinMode(IN4_PIN, OUTPUT);
50. pinMode(IN3_PIN, OUTPUT);
51. }
52. 
53. void readEncoder()
54. {
      if (digitalRead(CHANNEL2 PIN) > 0)
56. {
57. posi+;<br>58 kelse {
      \} else {
59. posi--;<br>60. }
60.
61. }
62. 
63. void setMotor(int direc, uint8_t power,uint8_t ENB, uint8_t IN4, uint8_t IN3)
64. {
65. analogWrite(ENB, power);
66. if (direc == 1)67. digitalWrite(IN4, HIGH);
68. digitalWrite(IN3, LOW);<br>69. } else {
      69. } else {
70. digitalWrite(IN4, LOW);<br>71. digitalWrite(IN3, HIGH)
        digitalWrite(IN3, HIGH);
72. }
```

```
73. 
}
 74. 
 75. void motorControl()
 76. 
{ 
 77. int pos 
=
0
;
 78. ATOMIC_BLOCK(ATOMIC_RESTORESTATE)
 79. 
       \left\{ \right.80. pos = map<mark>(posi, -7375, 7375, -360, 360);</mark>
 81.82.}
 82. int error = pos - targetAngle;
 83. int direc = -1;
 84. power = 90;
 85.(\text{error} > 0)86.<br>87.
      {
 87. direc = 1;
 88. power 
= 150
;
 89.<br>90.
        }
 90. if
(abs
(error
) <=
1
)
 91.92.{
 92.    power = 0;
 93. stateRotateShaft 
= false
;
 94.<br>95.
      }
 95. setMotor(direc, power, ENB_PIN, IN4_PIN, IN3_PIN);
 96. 
}
 97. 
 98. //*******************************************************//
 99. //****************** BRUSSLESS CONTROL ******************//
100. void propMotorSetup()
101. 
{
102. propMotor
.attach
(PROPMOTOR_PIN);
103. delay
(2000);
104. propMotor
.writeMicroseconds
(1000);
105. 
}
106. void speedUp()
107. 
{
108. pulse += 50
;
109. Serial.print (pulse);
110. Serial
.print
(" ");
111. propMotor
.writeMicroseconds
(pulse);
112. long currentime = 0;113. long prevTime 
= millis();
114. while (currTime - prevTime <= 2000)
115. 
       \mathcal{A}116. currTime 
= millis();
117. 
       }
118. 
}
119. 
120. //*******************************************************//
121. //******************** RPM MEASURING ********************//
122. void irSensorSetup()
123. 
{
124. pinMode
(IR_PIN
, INPUT);
125. attachInterrupt
(digitalPinToInterrupt
(IR_PIN), readIR
, FALLING);
126. 
}
127. 
128. void readIR()
129. 
{
130. irCount++;
131. 
}
132. 
133. void RPMMeasuring()
134. 
{
135. \text{irCount} = \theta;
136. long currTime = 0;137. long prevTime 
= millis();
138. while (currTime - prevTime <= timeMeasuring)
139. 
        {
140. currTime 
= millis();
141. 
         }
142. RPM = irCount * 12;143. Serial.print (RPM);
144. Serial
.print
(" ");
```

```
145. \}146. 
147. //*******************************************************//
148. //******************* POWER MEASURING *******************//
149. void UISensorSetup ()
150.\{<br>151.
       pinMode(VOLTAGE PIN, INPUT);
152. pinMode(CURRENT_PIN, INPUT);
153. }
154. void voltageMeasuring()
155. {
156. int count = 1;<br>157. double voltage
157. double voltage = 0.0;<br>158. double sample = 0.0:
       double sample = 0.0;
159. double R1 = 30000;
160. double R2 = 7500;
161. double refVoltage = 5.0;
162. while (count <= numberSamplesUI)
163. {
164. sample = sample + analogRead(VOLTAGE PIN);
165. count++;
166. }
167. sample = sample / numberSamplesUI;
168. voltage = ((\text{sample} * \text{refVoltage} / 1024.0) / R2) * (R1 + R2);<br>169. Serial.print (voltage);
       Serial.print (voltage);
170. Serial.print (" ");
171. }
172. 
173. void currentMeasuring()
174. {
175. int count = 1;
176. double sample = 0.0;
177. double current = 0.0;
178. while (count <= numberSamplesUI)
179. {<br>180.sample = sample + analogRead(CURRENT_PIN);
181. count++;
182. }
183. sample = sample / numberSamplesUI;
184. current = (2.49 - (sample * 5.0 / 1024.0)) / 0.100;
185. Serial.print (current);
186. Serial.print (" ");
187. }
188. 
189. //*******************************************************//
190. //******************* THRUST MEASURING ******************//
191. float tare = 0.0;
192. float b = 0.0;193. 
194. void loadcellSetup()
195. {
196. loadcell.begin(LOADCELL_DOUT_PIN, LOADCELL_SCK_PIN);<br>197 loadcell set scale(LOADCELL_DIVIDER);
       197. loadcell.set_scale(LOADCELL_DIVIDER);
198. loadcell.tare();
199. // tare = loadcell.get_units(70);
200. }
201. 
202. void thrustMeasuring()
203. {<br>204.Serial.println (loadcell.get units(70));
205. }
206.207. //*******************************************************//
208. //********************** MEASURING *********************//
209. void measuring()
210. {
211. Serial.print (pulse);
212. Serial.print (" ");
213. pulse = 1100;
214. int stateMeasuring = 1; // (0)speed_up (1)RPM_Measuring (2, 3)Power_Measuring
(4)Thrust_Measuring
215. while (pulse <= 2000)
```

```
216.<br>217.{ 
217. switch
(stateMeasuring
)
218. 
         {
219. case
0
:
220. speedUp();
221. stateMeasuring = 1;
222. break
;
223. 
224.<br>225.1
:
225. RPMMeasuring();<br>226. stateMeasuring
226. stateMeasuring = 2;
227. break
;
228.<br>229.
229. case
2
:
230. voltageMeasuring();
231. stateMeasuring = 3;
232. break
;
233. 
234. case
3
:
235. currentMeasuring();<br>236. stateMeasuring = 4;
236. stateMeasuring = 4;
237. break
;
238.<br>239.
239. case
4
:
240. thrustMeasuring();
241. stateMeasuring = 0;242. break
;
243. 
         }
244.(pulse 
> 2000
)
{
245. pulse = 1100;
246. propMotor
.writeMicroseconds
(pulse);
247. break
;
248. 
         }
249. 
      }
250. 
}
251. 
252. void optionMeasuring()
253. 
{
254. int typePropeller = 0;255. int typeBrussless = 0;256. Serial
.print
("Input type of Brussless: ");
257. while
(typeBrussless ==
0
)
258. 
       \mathcal{L}_{\mathcal{A}}259.(Serial
.available())
260. 
         {
261. typeBrussless = Serial.readStringUntil('\n').toInt();
262. 
         }
263. 
       }
264. Serial
.print
("Input type of Propeller: ");
265. while
(typePropeller ==
0
)
266. 
       {
267.(Serial
.available())
268.<br>269.
         {
269. typePropeller = Serial.readStringUntil('\n').toInt();
270. 
         }
271.<br>272.
       }
272. Serial
.println 
("");
273. Serial
.println 
("****************************");
274. Serial
.print
("BRUSSLESS: ");
275. Serial
.println 
(typeBrussless);
276. Serial
.print
("PROPELLER: ");
277. Serial
.println 
(typePropeller);
278. Serial
.print
("TILT: ");
279. Serial.println (targetAngle);
280. Serial
.print
("Pulse");
281. Serial
.print
(" ");
282. Serial
.print
("RPM");
283. Serial
.print
(" ");
284. Serial
.print
("U");
285. Serial
.print
(" ");
286. Serial
.print
("I");
287. Serial
.print
(" ");
```

```
288. Serial
.println 
("Thrust");
289. measuring();<br>290. Serial.print
290. Serial
.println 
("*********** DONE ***********");
291. Serial
.println 
(" ");
292. Serial
.println 
(" ");
293. UI();
294. 
}
295. 
296. void optionRotateShaft()
297. 
{
298. stateRotateShaft = true;
299. Serial
.println 
("Input tilt: ");
300. while
(stateRotateShaft
)
301. 
       {
302.(Serial
.available())
303. 
         {
304. targetAngle = Serial.readStringUntil('\n').toInt();
305. stateRotateShaft 
= false
;
306. do
307.<br>308.
           {
             motorControl();
309.<br>310.
            }
310. while
(power !=
0);
311. 
         }
312. 
       }
313. 
}
314. 
315. void UI ()
316. 
{
317. int option = 0;318. Serial
.println 
("Press: (1) start || (2) change tilt");
319. while
(option ==
0
)
320. 
       {
321.(Serial
.available())
322.<br>323.
         {
323. option = Serial.readStringUntil('\n').toInt();
324. 
         }
325. 
       }
326. while (option != 0)327. 
       {
328. switch
(option
)
329.<br>330.
         {
330. case
1
:
331. optionMeasuring();<br>332. option = 0;
332. option = 0;
333. break
;
334. 
335. case
2
:
336. optionRotateShaft();
337. option = 0;
338. break
;
339.<br>340.
340. default
:
341. UI();
342. 
         }
343. 
       }
344. 
}
345. 
346. void setup()
347. 
{
348. Serial
.begin
(115200);
349. while(!Serial);
350. propMotorSetup();
351. irSensorSetup();
352. setupShaftMotor();<br>353. loadcellSetup();
353. loadcellSetup();
354. Serial
.println
("Check all OK");
355. delay
(1000);
356. millis();
357. irCount = 0;
358. 
}
359.
```
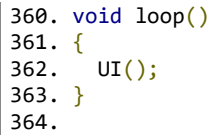